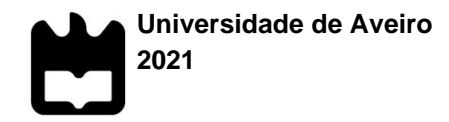

### **Beatriz Loureiro Martins**

**Verificação e validação de um protótipo com elétrodos revestidos por diamante dopado com boro para remediação de poluentes em águas**

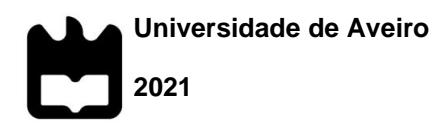

### **Beatriz Loureiro Martins**

### **Verificação e validação de um protótipo com elétrodos revestidos por diamante dopado com boro para remediação de poluentes em águas**

Dissertação apresentada à Universidade de Aveiro para cumprimento dos requisitos necessários à obtenção do grau de Mestre em Engenharia de Materiais, realizada sob a orientação científica da Doutora Ana Violeta Girão, investigadora do Departamento de Engenharia de Materiais e Cerâmica da Universidade de Aveiro e coorientação do Doutor Filipe José Alves de Oliveira, investigador principal do Departamento de Engenharia de Materiais e Cerâmica da Universidade de Aveiro.

**O júri**

Presidente

#### Professor Doutor Augusto Luís Barros Lopes Professor Auxiliar no Departamento de Engenharia de Materiais e Cerâmica, Universidade de Aveiro

### Doutor Urbano Manuel de Oliveira Ramos

Professor Adjunto do Instituto Superior de Engenharia de Coimbra

### Doutora Ana Violeta Oliveira Morais de Sousa Girão

Investigadora Doutorada do Departamento de Engenharia de Materiais e Cerâmica, Universidade de Aveiro

**Agradecimentos** Gostaria de agradecer a todos os envolvidos na realização deste trabalho, principalmente aos meus orientadores e aos meus pais.

**Palavras-chave** Simulação computacional de fluidos, Eletro-oxidação, Poluentes aquáticos, Sustentabilidade, Simulação computacional estrutural estática, *SolidWorks*.

**Resumo O** trabalho desenvolvido teve como objetivos a verificação e validação de um protótipo que tem por funcionalidade a degradação de poluentes aquáticos por eletro-oxidação, utilizando elétrodos de filmes finos de diamante dopado com boro. Procedeu-se à simulação computacional estrutural e de dinâmica de fluidos (CFD) com recurso ao *software SolidWorks*, para prever o desempenho do protótipo e indicar eventuais melhorias na sua estrutura. Nas simulações CFD, procedeu-se inicialmente à comparação dos valores teóricos das velocidades do fluxo de águas calculados com os valores obtidos pela simulação num tubo simples. Os resultados foram promissores uma vez que os erros relativos foram inferiores a 12 % para a velocidade de saída e inferiores a 1 % para a pressão de entrada, o que permitiu ter confiança nos mesmos. Foram realizadas simulações CFD nas mesmas condições experimentais utilizadas em laboratório (caudais de 1,5 L/h, 3 L/h e 4 L/h), concluindo-se que com o aumento do caudal a velocidade no interior do módulo também aumenta. Realizou-se também uma simulação estrutural em condições estáticas, em que as forças aplicadas foram previamente extraídas de uma simulação de fluidos para um caudal de 10 L/h, com o objetivo de verificar se os materiais constituintes resistiriam às forças exercidas pelo fluido para um caudal bastante mais elevado do que o máximo testado laboratorialmente. Os resultados indicaram que o módulo é robusto e capaz para a aplicação pretendida. Para a validação do protótipo, foram realizados ensaios laboratoriais de eletro-oxidação sob condições estáticas e dinâmicas, seguidos por espetroscopia de ultravioleta-visível. Obtiveram-se valores de percentagem de degradação de 30–35% para os ensaios dinâmicos e caudais mais baixos, o que está de acordo com o indicado pelas simulações dinâmicas que demonstraram que o aumento do caudal faz também aumentar a velocidade dentro do módulo, pelo que se pode concluir que reduz o tempo de contacto do fluido com os elétrodos e que, por sua vez, reduz a percentagem de degradação dos poluentes. Para os ensaios em condições estáticas as percentagens foram superiores às dos ensaios dinâmicos em cerca de 10– 15%. Os resultados da degradação dos poluentes em condições estáticas e dinâmicas permitiram validar o protótipo para utilização em escala laboratorial nas seguintes condições de serviço: água contaminada, com caudal 1,5 L/h, 3 L/h e 4 L/h, à temperatura ambiente e sujeito a pressão atmosférica, na entrada e saída da água.

**Keywords** Computacional fluid simulation, Electroxidation, Water pollutants, Sustainability, Computacional Structural simulation, SolidWorks.

**Abstract** The work carried out is aimed at the verification and validation of a prototype for the degradation of water pollutants by an electrooxidation process, using boron-doped diamond thin-film electrodes. Structural and computational fluid dynamics (CFD) simulations were performed using SolidWorks software, which allowed the evaluation of the performance of the prototype and indicated possible improvements in its structure. In the CFD simulations, the theoretical values of the calculated water flow velocities were initially compared with those obtained by simulation in a simple tube. The results were promising since the relative errors were lower than 12% for the outlet speed and lower than 1% for the inlet pressure, which allows reliability in the CFD results. CFD simulations were then carried out under the same experimental conditions used in the laboratory (flow rates of 1,5 L/h, 3 L/h, and 4 L/h), concluding that as the flow increases, the speed inside the module also increases. A structural simulation was also carried out, under static conditions, in which the applied forces were previously extracted from a CFD simulation carried out at a flow rate of 10 L/h, to verify whether the constituent materials would resist the forces exerted by the fluid at a flow rate higher than the ones tested in the laboratory. The results indicated that the module is robust and capable of the intended application. For the prototype's validation, electrooxidation tests were performed in the laboratory, under static and dynamic conditions, followed by Ultraviolet-Visible Spectroscopy. The obtained degradation percentage values were in the range of 30% to 35% with dynamic conditions using lower flow rates, which is in line with the CFD simulation which had demonstrated that the increase of the flow also results in the augmentation of the speed inside the model, which allows the conclusion that there is a reduction of the contact time of the fluid with the electrodes, and as a result, there is a reduction of the degradation of the pollutants. For the tests in the static conditions, the percentages were higher than the ones obtained in the dynamic tests in the range of 10% to 15%. The results of pollutant degradation in static and dynamic conditions allowed the prototype to be validated for use on a laboratorial scale for the following service conditions: contaminated water with a flow rate of 1,5 L/h, 3 L/h, and 4 L/h, at room temperature and subject to atmospheric pressure at the entrance and exit of the water.

## **Índice**

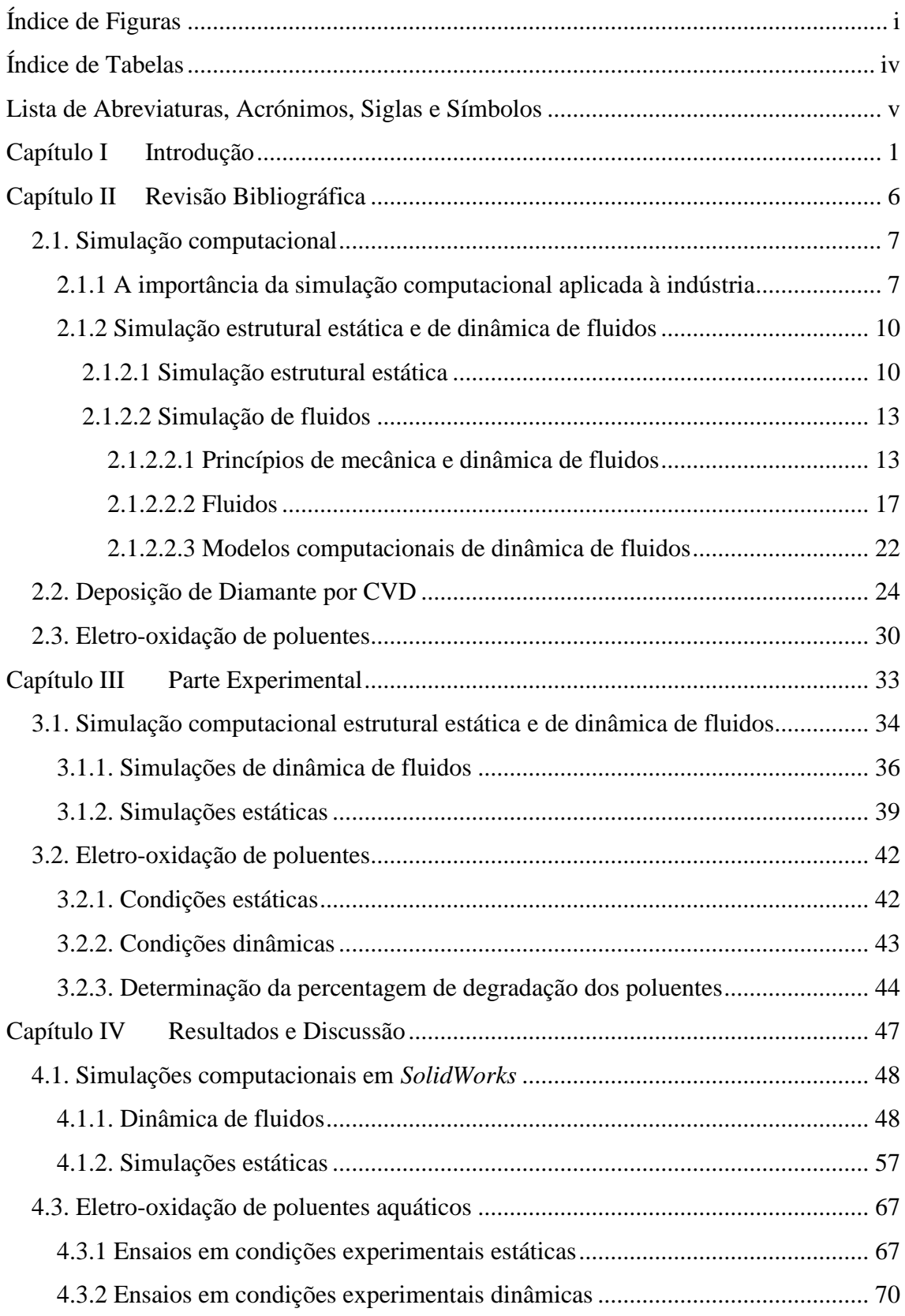

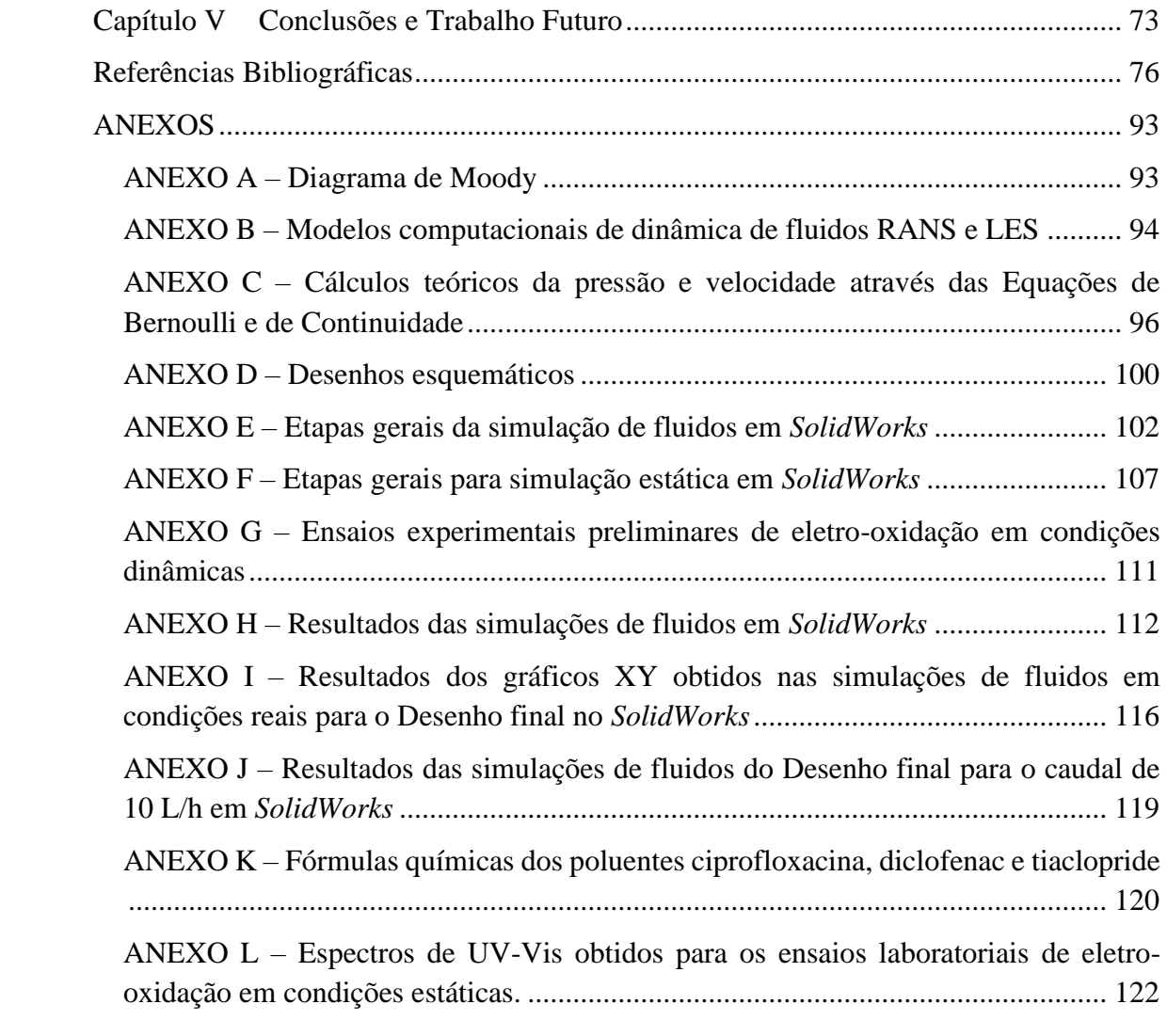

## <span id="page-8-0"></span>**Índice de Figuras**

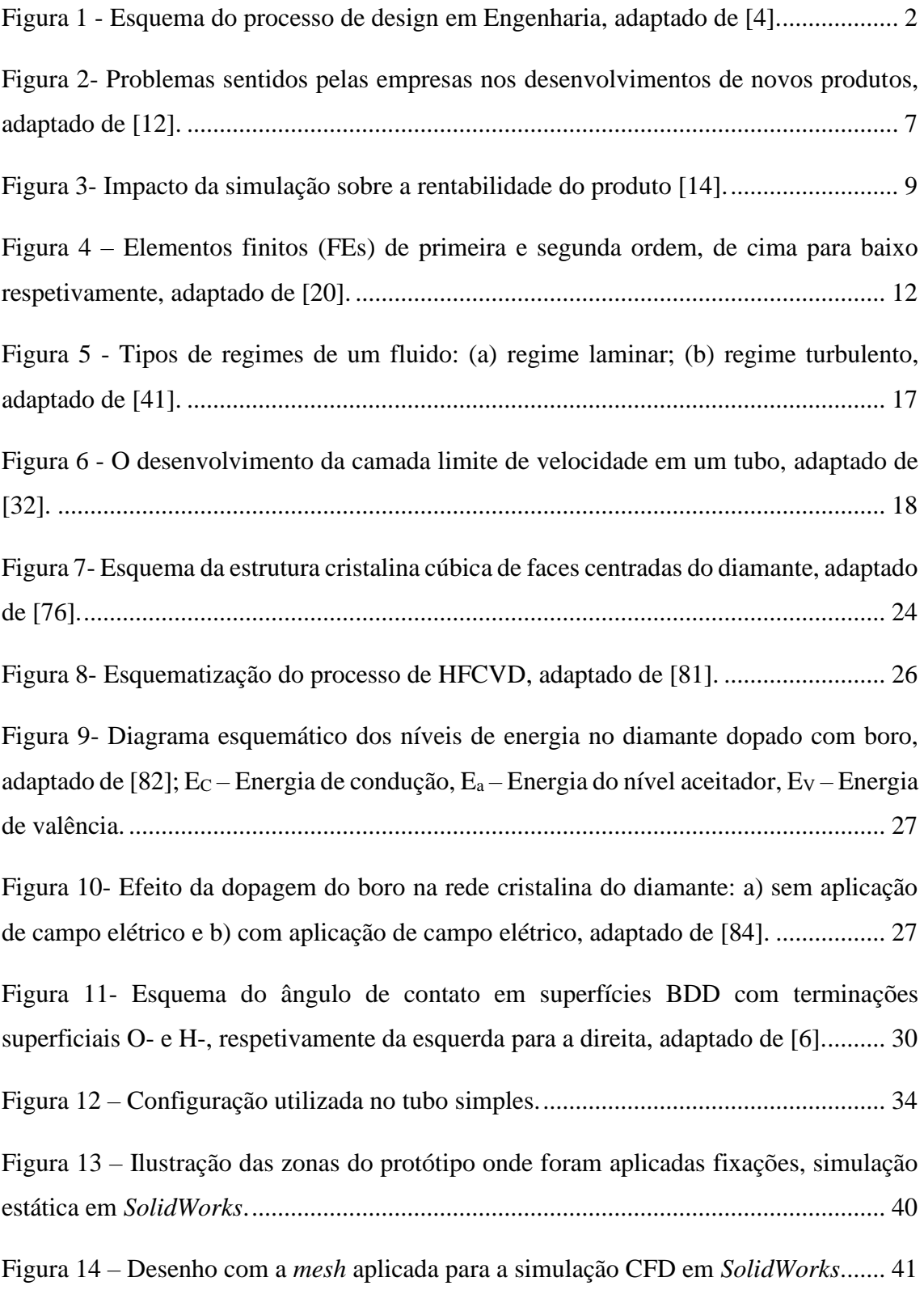

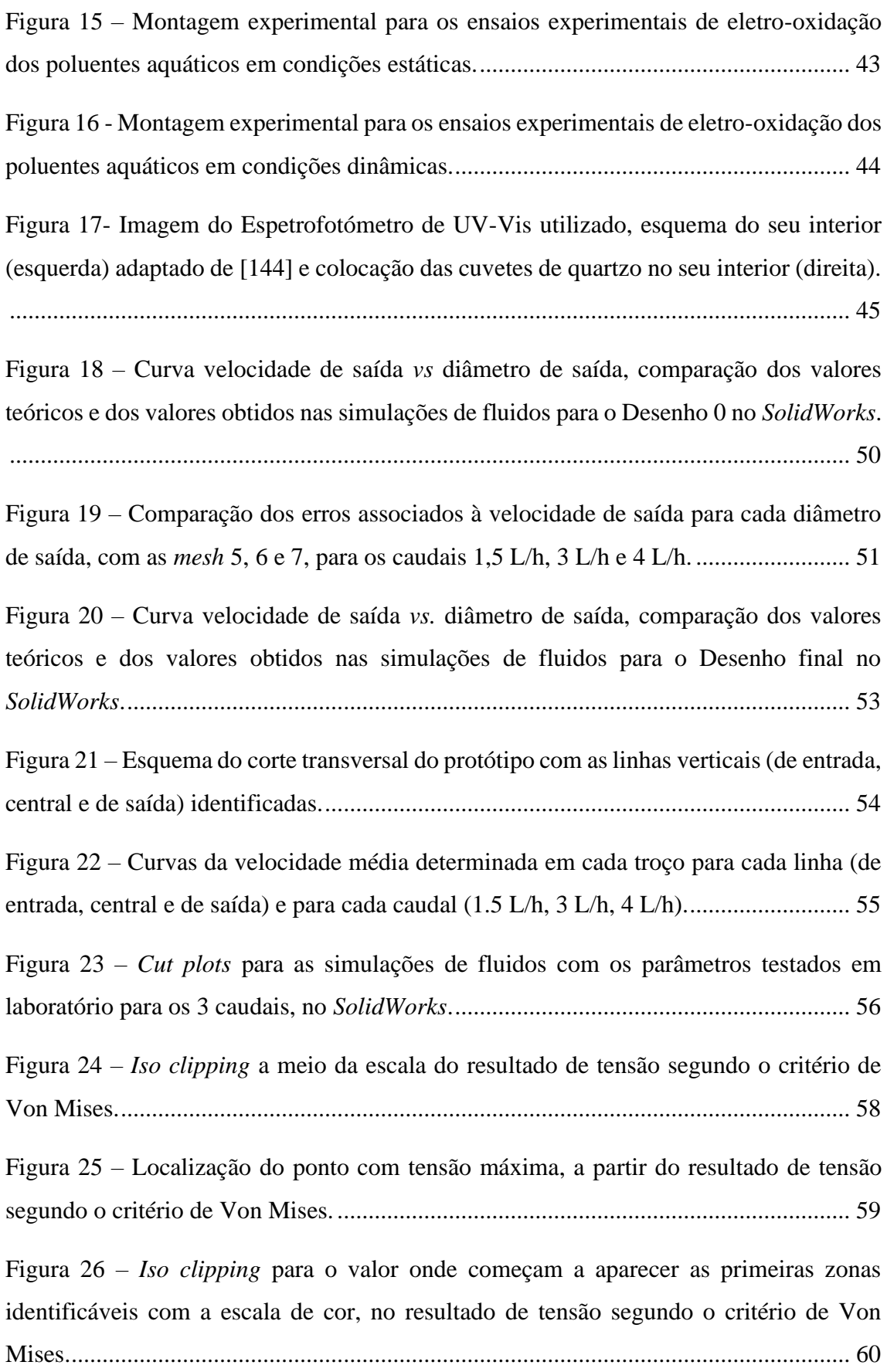

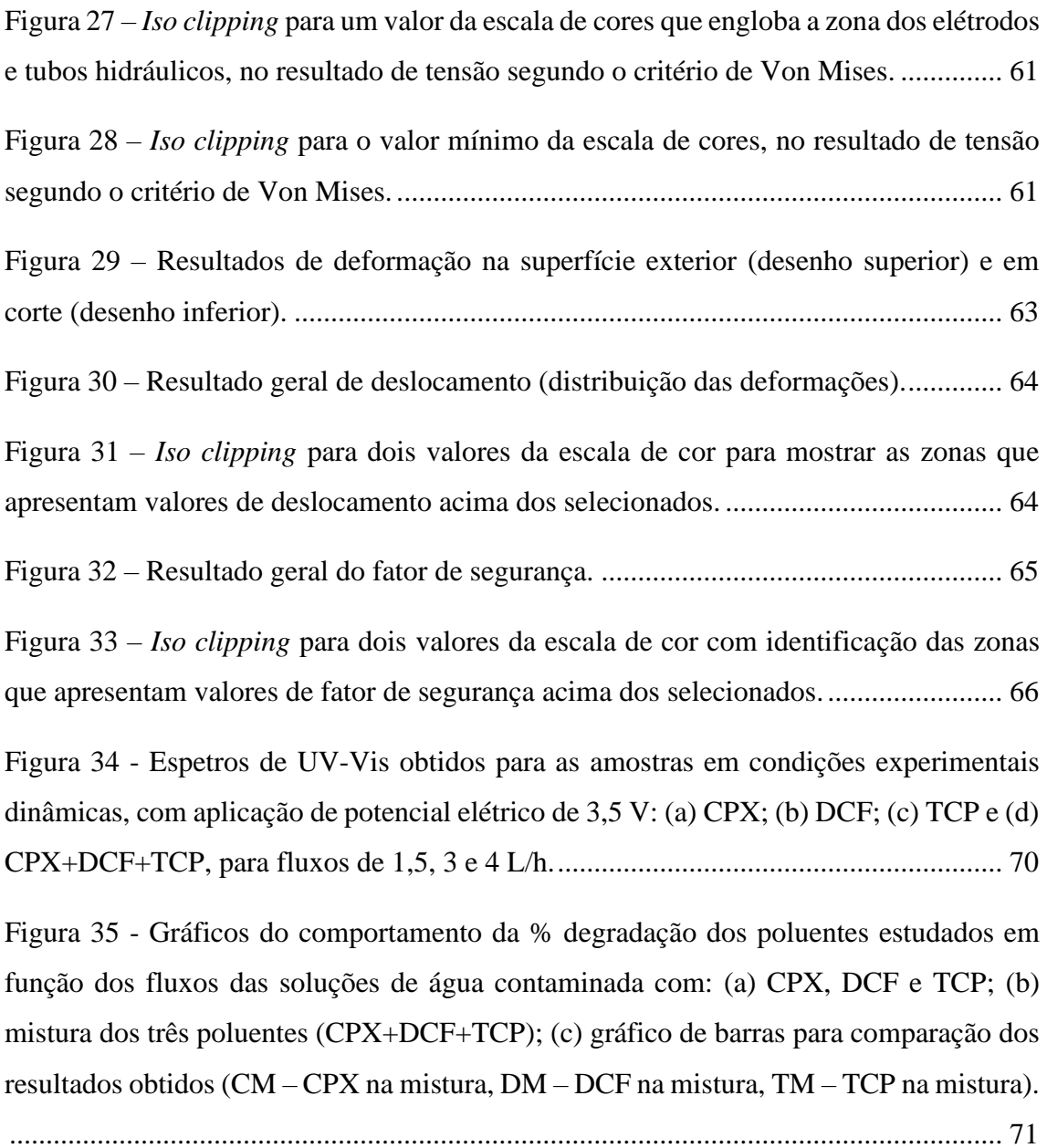

## <span id="page-11-0"></span>**Índice de Tabelas**

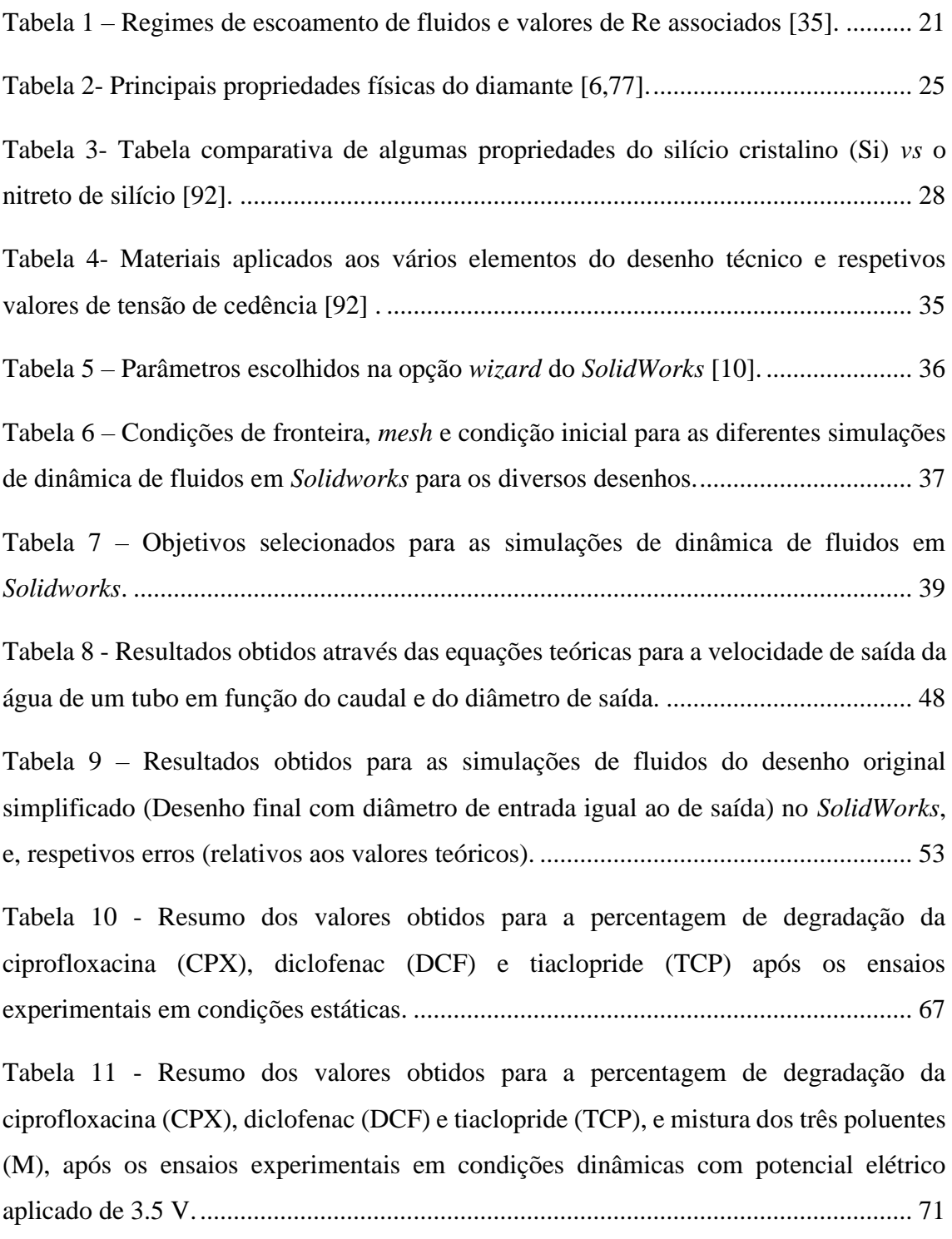

### <span id="page-12-0"></span>**Lista de Abreviaturas, Acrónimos, Siglas e Símbolos**

% – Percentagem

3D – Tridmensional

BDD – Diamante dopado com boro (*boron doped diamond*)

CFD – Dinâmica de fluidos computacional (*computational fluid dynamics*)

CPX – Ciprofloxacina

CV – Volume de controlo (*control volume*)

CVD – Deposição química a partir da fase vapor (*chemical vapour deposition*)

DCF – Diclofenac

DEMaC – Departamento de Engenharia de Materiais e Cerâmica (Universidade de Aveiro)

ECR – Espectroscopia de ressonância de ciclotrão **(***electron cyclotron resonance*)

ESTRN – Unidade de deformação equivalente

FCC – Estrutura cristalina cúbica de faces centradas

FE – Elementos finitos (*finite elements*)

FEA – Análise pelo método de elementos finitos (*finite element analysis*)

FEM – Método dos elementos finitos (*finite element method*)

HFCVD – Deposição química a partir da fase vapor de filamento quente (*hot filament CVD*)

HPLC – Cromatografia líquida de elevado desempenho (*high-performance liquid chromatography*)

LES – Modelo matemático para a turbulência (*large eddy simulation*)

Lh – Comprimento de entrada hidrodinâmico

LPCVD – Deposição química a partir da fase vapor de baixa pressão (*low-pressure CVD*)

MPE – Deposição química a partir da fase vapor de plasma melhorado por micro-ondas (*microwave plasma enhanced CVD*)

ODS – Objetivos para o desenvolvimento sustentável

PECVD – Deposição química a partir da fase vapor de plasma melhorado (*plasma enhanced CVD*)

pH – Potencial de hidrogénio

- RAM Memória de acesso aleatório (*random access memory*)
- RANS Modelo matemático para a turbulência (*Reynolds-averaged Navier–Stokes*)
- Re Número de Reynolds
- RF Plasma induzido por radiofrequência (*radiofrequency*)
- SGH *Smart Green Homes*
- SI Sistema internacional de unidades
- SST *Shear stress transport*
- TCP Tiaclopride
- UA Universidade de Aveiro
- URES Deslocamento Resultante
- UV-Vis Ultravioleta-visível (*ultraviolet-visible*)
- $\rho$  Massa específica

# **Capítulo I**

## <span id="page-14-0"></span>**Introdução**

O presente trabalho de mestrado foi desenvolvido no âmbito do projeto de investigação designado "*Smart Green Homes* (SGH)", desenvolvido em co-promoção entre a Universidade de Aveiro e a Bosch Termotecnologia S.A, sediada em Cacia, Aveiro. Este projeto é financiado pelo programa COMPETE 2020, no âmbito do Programa Operacional Competitividade e Internacionalização (Projeto nº POCI-01-0247-FEDER-007678). Tem como objetivo desenvolver novos produtos e tecnologias inovadoras para ambiente doméstico, com vista a uma maior sustentabilidade e à diminuição do impacto ambiental, seguindo as indicações para os objetivos de desenvolvimento sustentável (ODS) segundo as Nações Unidas [1]. O desenvolvimento sustentável é muitas vezes dificultado pela necessidade de crescimento económico, o que pode afetar os ODS. É necessário que se comece a introduzir o conceito de desenvolvimento inclusivo, que tem como objetivo o equilíbrio entre as três dimensões principais que são as pessoas, o planeta e a economia [1,2]. Para além disso, devem-se também considerar os indicadores de qualidade pois são uma ferramenta útil para avaliar o desenvolvimento sustentável [3]. Deste projeto, *SGH*, surgem soluções inovadoras que têm como finalidade responder às exigências do mercado, e incidem nos domínios das bombas de calor, tratamento de ar, sistemas de aquecimento a gás, sistemas de aquecimento elétrico, tratamento de água e serviços de interface e controlo residencial.

Na [Figura 1](#page-15-0) apresenta-se o esquema genérico do processo de design em Engenharia.

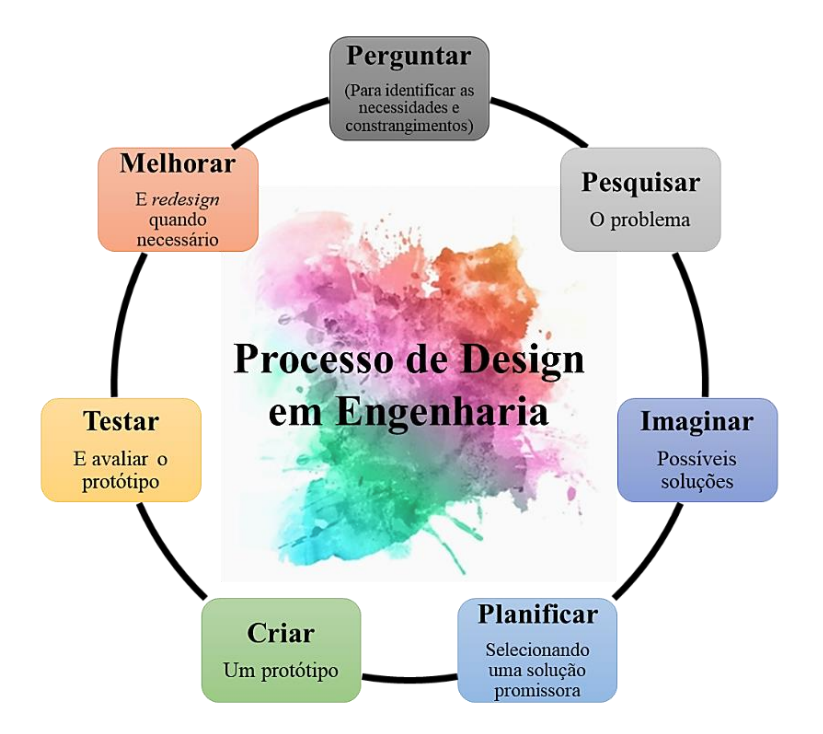

<span id="page-15-0"></span>**Figura 1 - Esquema do processo de design em Engenharia, adaptado de** [4]**.**

A motivação para este trabalho tem por base o esquema do Processo de Design em Engenharia, e começa com a etapa *Perguntar,* mais concretamente no que diz respeito ao tratamento das águas, que é uma questão de importância mundial [5], uma vez que o planeta Terra é coberto maioritariamente por água (70 %) torna-se, por isso, o principal recurso afetado pela poluição [6]. A poluição interfere com o ciclo da água, com os ecossistemas e com a saúde dos seres vivos devido, entre outras coisas, à presença de alguns elementos químicos em excesso ou mesmo tóxicos [7]. Já da etapa *Pesquisar*, apurou-se que a poluição aquática é um problema muito complexo, devido à grande quantidade de poluentes existentes. Na etapa *Imaginar*, equacionam-se várias soluções para a resolução do problema levantado durante a etapa perguntar. Nesta etapa a imaginação e o conhecimento científico assumem papéis fundamentais e que, para este caso concreto, passa por identificar, quantificar e idealmente eliminar os poluentes aquáticos, embora muitos dos poluentes já sejam conhecidos. Numa sociedade em que tudo, de uma forma ou de outra, tem como destino a água, torna-se extremamente importante e necessário desenvolver dispositivos que degradem e/ou filtrem os mais variados poluentes [6,8]. Este raciocínio constitui a etapa *Planificar*, que consiste em selecionar uma solução promissora, que neste caso é um dispositivo para a degradação de poluentes aquáticos. Por esse motivo, é indispensável que a etapa anterior dê lugar à etapa *Criar*, no sentido de que algo seja desenvolvido para responder à questão científica colocada e relativa a formas adequadas para a degradação de poluentes aquáticos de diferentes origens, de forma a purificar a água para uso doméstico. Nesta etapa do projeto supramencionado foi desenvolvido um protótipo, constituído por elétrodos de diamante dopado com boro [9].

O protótipo concebido e desenvolvido na Universidade de Aveiro, Departamento de Engenharia de Materiais e Cerâmica (UA-DEMaC), consiste num conjunto de elétrodos de material cerâmico à base de nitreto de silício revestido por filme fino de diamante dopado com boro (BDD), dispostos segundo um *design* exclusivo para que a eletro-oxidação dos poluentes se realize da forma mais eficaz possível. O desenho técnico foi previamente realizado recorrendo ao *software SolidWorks 2020* [10] e o protótipo já se encontra fisicamente montado. O principal objetivo deste trabalho centrou-se na etapa *Testar*, ou seja, na verificação e validação do sistema, esta última com base na determinação da percentagem de degradação de poluentes aquáticos por processos de eletro-oxidação e simulações computacionais estáticas e de dinâmica de fluidos. Na simulação computacional de fluidos em *SolidWorks 2020* [10], estudou-se o comportamento do fluido no interior do módulo, nomeadamente as variações de velocidade e pressão, tendo em conta um caudal similar ao de uma rede doméstica. Para o desenvolvimento do protótipo é necessário analisar os fatores que afetam o percurso hidrodinâmico no interior do mesmo, uma vez que fornece dados prévios ao desenvolvimento do mesmo, sendo que este deverá sempre ser melhorado e otimizado em *software* antes de ser produzido. Embora o protótipo já tenha sido produzido devido aos objetivos a atingir no projeto em si, a simulação estrutural estática e especialmente de fluidos para o mesmo tornou-se o objeto de estudo. Os resultados obtidos poderão indicar que o protótipo desenvolvido ainda poderá ser melhorado e otimizado para dar lugar a um novo protótipo com maior desempenho, através da etapa *Melhorar*. Este último, depois de validado e verificado, pode ser finalmente dimensionado para uma possível produção e comercialização. Posteriormente, e após a fase de verificação do protótipo, o processo de validação foi terminado através da execução de ensaios de degradação de alguns poluentes aquáticos (dois fármacos e um pesticida), por processos de eletro-oxidação em condições estáticas e dinâmicas. A etapa de *Melhoria* fecha ou permite o recomeço do ciclo do processo de design em Engenharia.

No capítulo II apresenta-se o estado da arte sobre as diferentes abordagens utilizadas na simulação computacional estrutural estática e de dinâmica de fluidos aplicada a diversos sistemas semelhantes ao protótipo em causa, bem como à produção industrial. O estado da arte relativo à produção de diamante dopado com boro por deposição química a partir da fase vapor (CVD) e à sua aplicação na eletrodegradação de alguns poluentes aquáticos também é abordado.

No capítulo III apresentam-se as condições experimentais adotadas para as simulações computacionais estruturais e de dinâmica de fluidos realizadas, recorrendo ao *software SolidWorks 2020* [10]*.* São também apresentados os procedimentos experimentais relativos à verificação do protótipo e aos ensaios estáticos e dinâmicos de degradação de três poluentes aquáticos realizados para a validação do mesmo.

No capítulo IV é feita a apresentação e discussão dos resultados mais importantes obtidos nas diferentes etapas deste trabalho, onde se abordam alguns resultados de simulação estrutural estática e de simulação de dinâmica de fluidos. As fases de verificação e validação do protótipo em questão são também apresentadas e discutidas.

As principais conclusões, bem como propostas de trabalho futuro são apresentadas no capítulo V.

## **Capítulo II**

## <span id="page-19-0"></span>**Revisão Bibliográfica**

### <span id="page-20-0"></span>**2.1. Simulação computacional**

### <span id="page-20-1"></span>**2.1.1 A importância da simulação computacional aplicada à indústria**

Na situação socioeconómica em que se vive atualmente, todas as despesas são minuciosamente analisadas e os clientes são cada vez mais sensíveis ao preço dos produtos. Isto tem forçado muitas empresas a reavaliar a sua rentabilidade, nomeadamente a sua capacidade de baixar o preço dos produtos sem que seja comprometida a sua qualidade. Oferecer produtos com elevada qualidade é uma maneira para uma empresa se diferenciar competitivamente, o que implica uma pressão superior na promoção de melhorias no processo de *design* [11] que, por sua vez, criam oportunidades para reduzir o custo dos produtos e o tempo necessário para os colocar no mercado e permite diferenciá-los competitivamente.

Segundo o *Aberdeen Group* os maiores problemas sentidos pelas empresas no desenvolvimento de novos produtos ou projetos são os apresentados na [Figura 2](#page-20-2) [12].

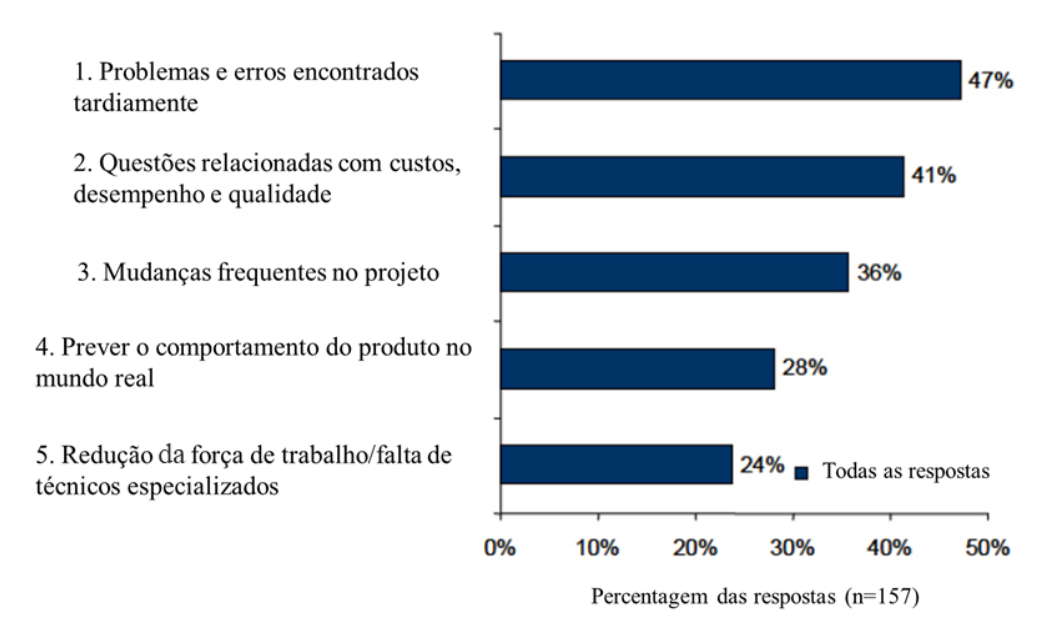

<span id="page-20-2"></span>**Figura 2- Problemas sentidos pelas empresas nos desenvolvimentos de novos produtos, adaptado de**  [12]**.**

Na [Figura 2](#page-20-2) é possível observar que a maior causa de problemas no desenvolvimento de novos produtos nas empresas são os problemas encontrados tardiamente, no entanto existem outras causas relevantes, entre as quais as questões relacionadas com custos, desempenho e

qualidade, com a existência de mudanças frequentes ao longo do projeto, com a dificuldade de prever o comportamento dos produtos em serviço e, também, com a falta de recursos humanos especializados. Os mesmos autores sugerem também que a utilização de simulação computacional, de vários tipos, nomeadamente de estudos de mercado, otimização de custos, otimização estrutural, entre outras, resolveria a maioria ou até mesmo a totalidade dos problemas que foram identificados. Alguns estudos indicam que as empresas que usam preferencialmente a simulação de forma sistemática e em intervalos regulares durante o processo de *design*, obtêm melhores resultados e revelam-se mais competitivas no mercado. Já as empresas que apenas utilizam a simulação ocasionalmente durante o processo de desenvolvimento do produto apresentam menor competitividade e apresentam mais problemas dos referidos na [Figura 2](#page-20-2) [12]. Os autores recolheram também informações junto das empresas sobre as suas estratégias para melhorar o *design* do produto, sendo de salientar: a incorporação da avaliação de desempenho no processo de *design* o mais cedo possível; promover a colaboração e a partilha de conhecimentos para avaliar o comportamento do produto; alternativas em termos de *design* de modo a encontrar o produto mais económico e com melhor desempenho [11]. As inovações sucessivas do produto acabam por produzir um "*design* dominante", onde é alcançada a configuração ideal do produto [13]. Com este *insight*, as empresas podem tomar decisões mais ponderadas sobre o projeto, o que garante que o desempenho do produto seja cumprido, sem aumento dos custos durante a produção nem posteriores. Isto sugere que estas empresas resolvem os problemas no início do processo, evitando por isso pedidos de alteração na fase final dos projetos ou mesmo quando estes já estiverem no mercado. Quando os problemas são identificados nas fases iniciais evitam-se custos adicionais, nomeadamente em sucata, retrabalho, material adicional, custos de produção, custos de desenvolvimento (na procura de uma nova solução), entre outras [11]. Na [Figura 3](#page-22-0) são apresentadas as fases da produção de um novo produto, a relação entre o tempo despendido em cada período e o número de problemas que podem ser resolvidos em cada um deles, recorrendo a diferentes métodos [11–14].

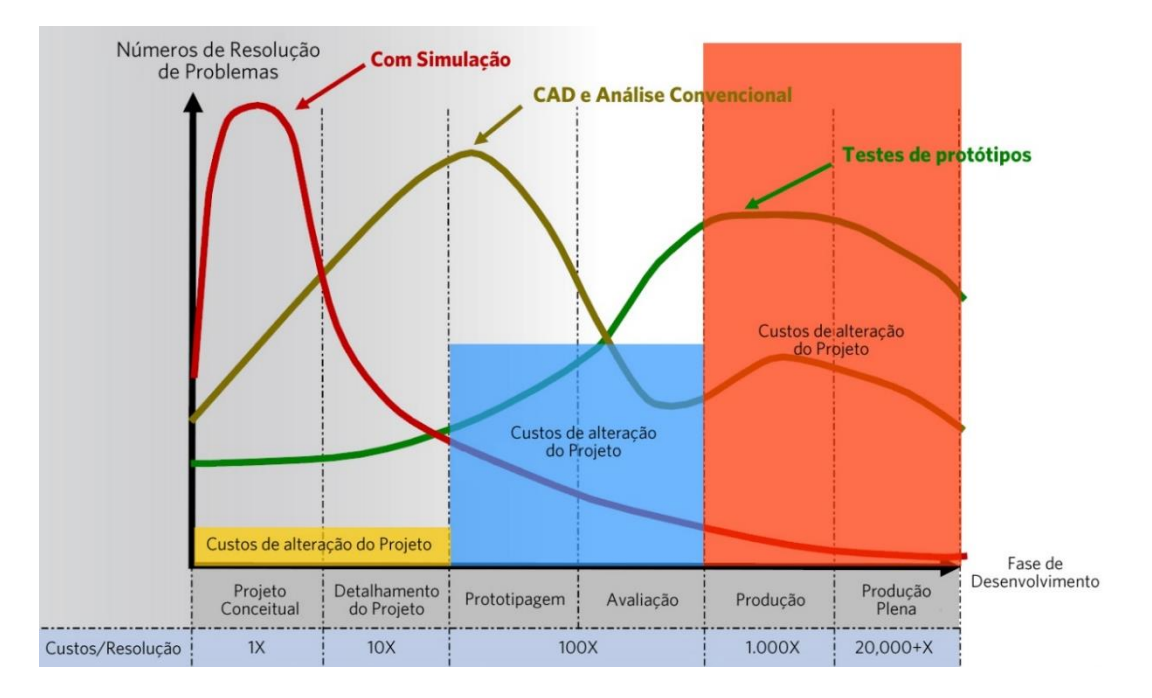

**Figura 3- Impacto da simulação sobre a rentabilidade do produto** [14]**.** 

<span id="page-22-0"></span>Da análise da [Figura 3](#page-22-0) é percetível que a simulação computacional, se for utilizada desde a fase conceptual do projeto, permite explorar vários cenários com baixo custo de modificação e identificar desde logo uma grande quantidade de erros, o que permite que estes sejam corrigidos atempadamente, reduzindo o tempo total despendido no desenvolvimento do produto, com minimização dos custos. Com a utilização de outros métodos, as falhas são normalmente detetadas em fases mais adiantadas do processo produtivo, o que implica que as correções sejam feitas mais tarde e com mais custos associados, atrasando o tempo de desenvolvimento do produto e/ou projeto. A procura de melhoria contínua foi também fonte de pesquisas por parte d *Aberdeen Group*, das quais se concluiu que as empresas bem sucedidas aplicam medidas como: a criação de um banco de dados de simulação, para que exista acesso facilitado a resultados de simulações anteriores, de modo a serem aproveitados no futuro; a realização de simulações multi-físicas que permitem avaliar vários fenómenos físicos, simultaneamente, para tornar o modelo mais realista; e a utilização da simulação de forma sistemática, como já foi referido [11].

Então, o principal objetivo de estudos de simulação computacional aplicados a sistemas é entender o comportamento dos mesmos e avaliar várias estratégias para a sua otimização. Para este fim é necessária a realização de cálculos sistemáticos com alguma complexidade e significado estatístico, o que implica o uso intensivo do computador, reduzindo

significativamente o tempo do processo produtivo [15]. Em engenharia, a simulação computacional é uma ferramenta extremamente útil para reduzir significativamente o tempo de realização de testes e avaliações, bem como para perceber se os produtos têm a melhor relação custo-benefício [16]. Existem muitas razões para a realização de simulações computacionais, nomeadamente por ser uma ajuda na tomada de decisão, na redução de riscos e na gestão estratégica, tática e operacional. A simulação é uma ferramenta utilizada para praticamente todos os sistemas, existindo por isso diversas linguagens, abordagens e técnicas de simulação [16].

Ficou então evidente a importância da simulação computacional como parte do processo de *design* nas empresas, que quanto mais cedo for usada, mais problemas evita e que promove uma enorme poupança, nomeadamente a nível económico.

### <span id="page-23-0"></span>**2.1.2 Simulação estrutural estática e de dinâmica de fluidos**

A simulação computacional é uma ferramenta cada vez mais utilizada para estudar o desempenho de um sistema com base na formulação de um modelo computacional que, a partir de um modelo matemático, estuda o comportamento de sistemas [15,17]. Esta ferramenta pode ser definida como qualquer aplicação computacional que envolve a solução numérica para um sistema de equações diferenciais parciais que descrevem o comportamento do sistema [18].

### 2.1.2.1 Simulação estrutural estática

<span id="page-23-1"></span>O objetivo de realizar uma análise estrutural do sistema do protótipo é prever os valores das tensões, deformações e deslocamentos do dispositivo e, assim, entender quais as zonas que são críticas para o sistema em funcionamento. Uma simulação estrutural é uma análise estática que pode ser linear (quando a relação entre as cargas e as respostas é linear), ou não linear (quando não se verifica uma linearidade na relação entre as cargas e as respostas), que calcula os deslocamentos, tensões e deformações num corpo ou numa estrutura quando sob o efeito de cargas externas aplicadas (forças, torques, temperatura, gravidade, entre outros), e tendo em conta os materiais utilizados e as restrições predefinidas (*fixtures* e conexões) [19]. É sabido que quando um corpo é sujeito a cargas este se pode deformar, sendo que esse efeito se espalha por todo o corpo e induz mudanças que podem transformar o corpo [19].

Portanto, em primeiro lugar é necessário estabelecer os materiais e o dimensionamento corretos para a estrutura em estudo.

Considera-se nas análises estáticas lineares que a carga é estática, ou seja, todas as cargas são aplicadas lenta e gradualmente e, quando atingirem os valores máximos, permanecem constantes. A aplicação da carga é considerada lenta quando o intervalo de tempo no qual a carga aumenta é maior do que um terço do período da frequência fundamental do corpo [19]. Assim, para que nas análises estáticas seja válida a Lei de Hooke (Equação 1), a qual estabelece a relação entre a tensão aplicada (carga) e a extensão nominal (resposta dada pelo material) [20], as propriedades do material como o módulo de elasticidade e a razão de Poisson têm de permanecer constantes no intervalo em que é efetuada a análise [19].

$$
\sigma = E\varepsilon \tag{1}
$$

onde  $\sigma$  é a tensão nominal,  $E$  é o módulo de elasticidade e  $\varepsilon$  a extensão nominal.

O modelo utilizado para a realização destas simulações é baseado na análise de elementos finitos (*Finite Element Analysis*, FEA), e consiste em dividir o corpo (desenho tridimensional -3D) em várias partes mais pequenas com formas mais simples, chamados elementos finitos (*Finite Elements*, FE). Essas subdivisões encontram-se interligadas e dispostas compactamente, ligando-se por pontos comuns denominados por "nós". O processo de dividir o corpo em FEs é chamado de *meshing* e o resultado dessa divisão é uma *mesh* de FEs. Os elementos finitos podem ser de primeira ou segunda ordem, conforme ilustrado na [Figura 4.](#page-25-0)

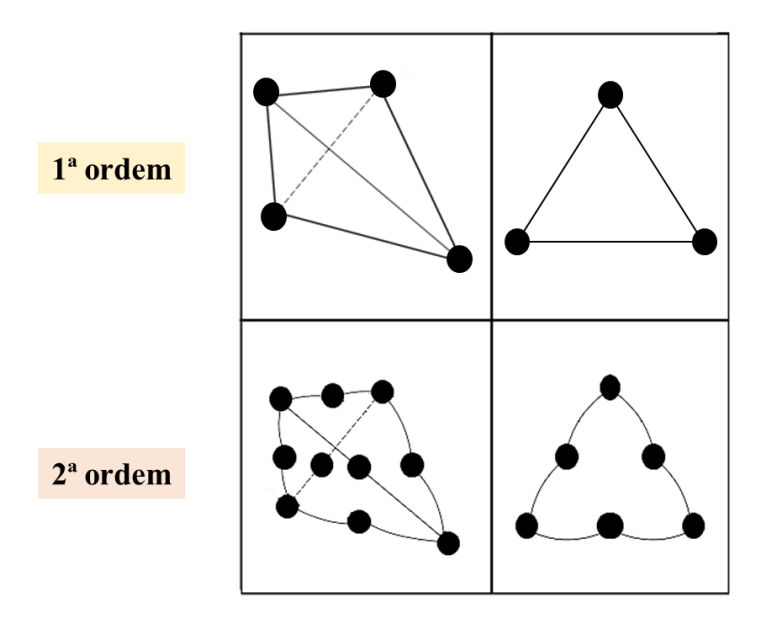

<span id="page-25-0"></span>**Figura 4 – Elementos finitos (FEs) de primeira e segunda ordem, de cima para baixo respetivamente, adaptado de** [20]**.**

Os FEs de primeira ordem são tetraedros lineares (quatro nós nos vértices, ligados pelas arestas) e os FEs de segunda ordem são tetraedros parabólicos (10 nós nos vértices e no meio das arestas; as arestas são curvas parabólicas) e geram uma *mesh* de elevada qualidade [19]. A utilização de elementos sólidos lineares ou parabólicos, assim como o seu tamanho, dependem do desenho geométrico do sistema inicial e influenciam fortemente a precisão da análise e o sucesso final da FEA. Isto acontece por existirem formas diferentes de fazer a *mesh* e sabe-se que quanto menor o tamanho dos FEs, maior a precisão do cálculo. No entanto, essa diminuição de tamanho dos FEs, e consequente aumento do seu número na *mesh*, vai tornar o processo de computação mais demorado. Portanto, recomenda-se que se encontre um equilíbrio entre o tamanho dos FEs e a precisão necessária para a solução [19]. O método de elementos finitos (*Finite Element Method*, FEM) prediz o comportamento do corpo, com base nas equações que descrevem o comportamento de cada FEs, realizando sucessivas iterações das mesmas, bem como as inter-relações entre os FEs e a sua interação com o ambiente [19].

De acordo com o que foi descrito, as simulações estáticas podem ser aplicadas a diversos sistemas e áreas do conhecimento, tendo sido reportados diversos estudos na área da saúde [21–24], na indústria automóvel [25,26] e aeronáutica [27], entre muitas outras. Existem também estudos relativos à análise de elementos finitos utilizada para calcular a distribuição de tensões em tubos sob pressão interna, dos quais se analisaram os valores de tensão segundo Von Mises [28], que é um critério de falha baseado numa resposta equivalente à tensão, sendo por isso extremamente conhecido, apropriado e frequentemente utilizado (Equação 2) [29]. Outros estudos mostram a influência da variação da pressão interna num sistema [30]. Estes estudos são bastante importantes no contexto deste trabalho uma vez que é importante saber se o protótipo resiste à pressão exercida pela água no seu interior e também conhecer qual o comportamento mecânico do mesmo quando sujeito a essas pressões.

$$
\sigma_{eq} = \left[ \frac{(\sigma_{xx} - \sigma_{yy})^2 + (\sigma_{xx} - \sigma_{zz})^2 + (\sigma_{yy} - \sigma_{zz})^2}{2} + 3(\tau_{xy}^2 + \tau_{xz}^2 + \tau_{yz}^2) \right]^{1/2}
$$
(2)

### <span id="page-26-0"></span>2.1.2.2 Simulação de fluidos

#### 2.1.2.2.1 Princípios de mecânica e dinâmica de fluidos

<span id="page-26-1"></span>Uma substância na fase líquida ou gasosa é denominada fluido, sendo a principal diferença entre os dois estados o facto de que o gás ocupa todo volume em que se encontra (não possui por isso interface/superfície livre), enquanto os líquidos ocupam um volume quase fixo [31]. Já a distinção entre um sólido e um fluido é feita com base na sua capacidade de resistir a um esforço de cisalhamento (ou tangencial) aplicado, que tenderá a alterar a sua forma. Então, quando uma força de corte constante é aplicada, os sólidos, eventualmente, deformam-se apenas até um determinado ângulo de tensão. Já nos fluidos, a deformação é contínua e atinge uma taxa de deformação praticamente constante [32]. Nos líquidos e gases, a energia cinética das moléculas é devida ao movimento translacional aleatório, bem como aos movimentos vibracionais e rotacionais. No entanto, existem regiões onde o fluxo (movimento do fluido) é não rotacional e nas quais os efeitos de atrito são desprezáveis, e a velocidade do mesmo permanece praticamente constante. É de salientar ainda que em simulações de fluidos se considera geralmente que os mesmos são incompressíveis e homogéneos, para simplificar os cálculos da simulação [33]. Um fluido diz-se incompressível se o volume de qualquer sub-região do mesmo for constante ao longo do tempo, e diz-se homogéneo se a sua densidade for constante ao longo do tempo no volume que ocupa ou percorre. Assim, a combinação de incompressibilidade e homogeneidade significa que a densidade é constante no tempo e no espaço. Estas considerações são comuns em dinâmica de fluidos, mas não diminuem a aplicabilidade da matemática resultante à simulação de fluidos reais, como água ou ar [33]. No caso específico deste trabalho, o fluido em estudo é a água, a qual se considerou como sendo fluido newtoniano (viscosidade não varia com o tempo), incompressível e homogéneo.

As leis de Newton definem as relações entre os movimentos dos corpos e as forças que atuam sobre os mesmos. A primeira Lei de Newton preconiza que se sobre um corpo não atuarem forças, ou a sua resultante for nula, o corpo mantém o seu estado dinâmico, ou seja, se estava em repouso permanece em repouso e se estava em movimento segue em movimento retilíneo uniforme. Portanto, um corpo tende a preservar o seu estado de inércia, a menos que seja forçado a mudar por aplicação de forças externas [32]. A segunda lei de Newton define que a aceleração de um corpo é proporcional à força resultante que atua sobre o mesmo, sendo inversamente proporcional à sua massa. Uma força corresponde à taxa de variação do momento linear de um corpo, sendo que o momento linear corresponde à quantidade de movimento e é dado pelo produto entre a massa e a velocidade de um corpo. Em mecânica dos fluidos, a segunda lei de Newton é geralmente denominada por equação do momento linear. O momento de um sistema permanece constante apenas quando a força resultante que atua sobre o mesmo é zero e, portanto, o momento é conservado. Isso é conhecido como princípio de conservação do momento linear. Este princípio de conservação torna-se muito útil em mecânica de fluidos uma vez que se estudam as forças geradas como resultado de mudanças de velocidade de correntes de fluidos. Uma vez que a força, a aceleração, a velocidade e o momento linear são grandezas vetoriais caracterizadas pela sua direção, pelo seu sentido e intensidade, e o momento linear e a velocidade estão relacionados por uma grandeza escalar que é a massa, então aquelas duas grandezas têm a mesma direção e sentido uma vez que a massa é positiva [32].

As leis da termodinâmica são também um ponto relevante neste contexto, principalmente a primeira lei que é também conhecida como o princípio da conservação da energia e é a base para o estudo das relações entre as várias formas e interações da energia. Assim, num sistema fechado (troca energia e não matéria), a energia apenas é transformada [34]. A primeira lei da termodinâmica não impõe restrições à evolução de um processo e, embora a satisfação da primeira lei seja necessária para que um processo ocorra, não o garante. Isto exige a introdução de outro princípio geral, a segunda lei da termodinâmica [35]. A segunda lei é também útil uma vez que define que as transferências de calor ocorrem do corpo a temperatura mais alta para o corpo a temperatura mais baixa [36]. Resumidamente, a

primeira lei de Newton indica que existe conservação de massa, a segunda lei é o princípio da conservação do momento intrinsecamente associado à velocidade do fluido e a primeira lei da termodinâmica ou a lei da conservação da energia. De forma simplificada, estas são as principais leis que regem o comportamento físico de um fluido num determinado sistema [37].

Considerando que o fluido é constituído por inúmeras partículas que se movimentam numa determinada direção, sem alteração das suas propriedades, e que o fazem dentro de um determinado volume de controlo finito (volume arbitrário onde o fluido escoa, CV), pode descrever-se o comportamento de um fluido em movimento segundo uma aproximação Euleriana (não diferencial, i.e., integral) ou por uma aproximação Lagrangiana que descreve o comportamento de um fluido ponto a ponto. No *SolidWorks* [10] o rastreamento de volume finito (elementos de volume) é feito com base na aproximação Lagrangiana [38]. Sabe-se que a massa de um fluido num sistema fechado é constante e, portanto, a sua variação (derivada) ao longo do tempo é nula. A relação entre as taxas de variação de uma propriedade extrínseca com a variação do tempo é expressa pelo teorema de transporte de Reynolds, temse que para um determinado sistema e volume de controlo (CV) na Equação (3):

$$
\frac{dB_{sis}}{dt} = 0\tag{3}
$$

Pode-se substituir *B*, que representa qualquer propriedade de um fluxo de fluido, por massa *m* e tem-se a Equação (4):

$$
\frac{dm_{sis}}{dt} = 0\tag{4}
$$

O princípio da conservação de massa mostra que a taxa de variação temporal da mesma dentro do volume de controlo adicionada à taxa de fluxo de massa líquida através da superfície de controlo é igual a zero. Ou seja, a soma da variação da velocidade da massa no volume de controlo e da variação do fluxo dessa massa nesse volume é nula, de acordo com a Equação (5) [32]:

$$
\frac{d}{dt}\int_{CV}\rho dV + \int_{CS}\rho(\vec{V},\vec{n})dA = 0
$$
\n(5)

onde  $\rho$  é a massa especifica do fluido e  $\vec{V}$ .  $\vec{n}$  é a componente normal da velocidade (grandeza vetorial). O primeiro membro da Equação 5 representa a taxa de variação da massa no CV,

e o segundo membro representa o caudal mássico do líquido, igualmente válido para as Equações (6) e (8), sendo referentes ao segundo e terceiro membro da equação, respetivamente. A Equação (3) também poderá ser definida como uma expressão do princípio da conservação da massa (Equação (4) [32]):

$$
\frac{dm_{\rm sis}}{dt} = \frac{d}{dt} \int_{CV} \rho dV + \int_{CS} \rho (\vec{V} \cdot \vec{n}) dA \tag{6}
$$

A equação de Bernoulli traduz a conservação da energia do fluido ao longo do seu movimento, por exemplo, dentro de um tubo, expressa na Equação (7) [32]:

$$
\frac{p}{\rho} + \frac{v^2}{2} + gz = constante
$$
 (7)

em que *p* é pressão, é a massa específica do fluido, *v* é a velocidade do fluido, *g* é a aceleração da gravidade e *z* a posição do fluido em termos de altura. Esta equação é obtida a partir da segunda lei de Newton para partículas de fluido que se movimentam ao longo da direção do fluxo, também tendo em conta a primeira lei da termodinâmica aplicada a um sistema de fluxo constante sob o princípio da conservação da energia [32]. No entanto, a equação de Bernoulli tem algumas limitações tais como ser apenas aplicável quando: o fluxo é constante (não pode ser utilizada em períodos de mudança nas condições do fluxo); os efeitos viscosos são negligenciáveis; não existe presença de bombas, turbinas ou outros dispositivos que interrompem as linhas do fluxo e variam as propriedades do mesmo; os fluxos são incompressíveis (*ρ* é constante); a transferência de calor é negligenciável (secções de fluxo onde não ocorrem mudanças significativas de temperatura); e o fluxo é não rotacional nessas regiões[32].

Torna-se também mais simples e conveniente separar a energia mecânica da energia térmica, uma vez que os sistemas em estudo neste trabalho não envolvem transferência de calor em quantidade significativa e operam essencialmente à temperatura ambiente constante. Assim, não se considera a conversão da energia mecânica em térmica como resultado dos efeitos do atrito. A equação da energia é uma consequência do princípio da conservação de energia e é aplicável em todas as condições, definida pela Equação (8) que expressa a conservação da energia mecânica, ou seja, a segunda lei de Newton da conservação do momento [35]:

$$
\frac{dE_{sis}}{dt} = \frac{d}{dt} \int_{CV} \rho dV + \int_{CS} \rho(\overrightarrow{V_r}, \overrightarrow{n}) dA \tag{8}
$$

O primeiro membro da equação é obtido pela substituição de *B* por *E* (energia) no teorema de transporte de Reynolds (Equação (3)) que, tal como a Equação (6), é uma expressão do princípio da conservação da massa.

#### 2.1.2.2.2 Fluidos

<span id="page-30-0"></span>Depois de abranger a componente mecânica envolvida no processo da dinâmica de um fluido, existem outras propriedades dos fluidos como a questão da incompressibilidade. Um fluido é incompressível quando a densidade é assumida como constante ao longo do tempo, sendo uma premissa muito utilizada pois simplifica bastante as equações do movimento e a mecânica dos fluidos. Um fluido é incompressível quando o número de Mach (Ma) é inferior a 0.3 [39], e este número consiste na razão entre a velocidade real do fluido (ou um objeto parado no fluido), *V*, e a velocidade de propagação do som no mesmo fluido, *c*, (Equação 9) [32]:

$$
Ma = V/C \tag{9}
$$

Esta é uma boa aproximação para líquidos que são apenas ligeiramente compressíveis [40]. É também importante compreender e definir os três principais regimes dinâmicos de um fluido: laminar, de transição e turbulento. O regime laminar é caraterizado por um fluxo que se move de forma estável, as linhas de corrente não interferem umas com as outras e podem considerar-se paralelas [\(Figura 5-](#page-30-1)a).

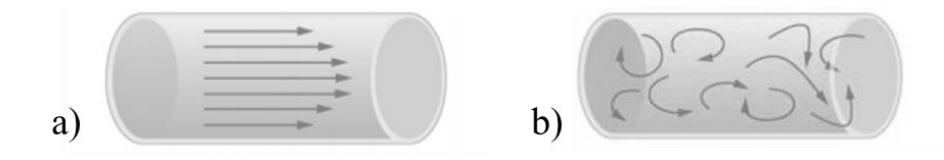

<span id="page-30-1"></span>**Figura 5 - Tipos de regimes de um fluido: (a) regime laminar; (b) regime turbulento, adaptado de** [41]**.**

Já o regime turbulento é caraterizado pelo movimento aleatório do fluido, uma vez que as linhas de corrente não permanecem intactas, sendo consideradas como circulares [\(Figura 5](#page-30-1) b). Por fim, o regime de transição consiste na alternância entre regime laminar e turbulento de forma aleatória, antes de se tornar totalmente turbulento [32]. Numa situação em que se tem um tubo apenas com uma entrada e uma saída alinhadas (sistema simples), o regime será maioritariamente laminar. Se ocorrerem distúrbios no fluxo (como entradas de fluxo desalinhadas) e/ou vibrações nos tubos, o fluxo nessa região será afetado e considerado como turbulento, definindo um estado de transição do regime laminar. Com o aumento da complexidade dos sistemas ou da quantidade de perturbações, o fluxo acabará por ser considerado maioritariamente turbulento [32].

O fluxo de fluidos pode também ser diferenciado em fluido no estado estacionário ou transiente. O estado estacionário implica que não haja mudança nas propriedades do fluxo (velocidade, temperatura, pressão, densidade, etc.), e que todos os pontos fixos do fluxo sejam constantes no tempo. Assim, para fluxos constantes, as derivadas parciais em função do tempo são nulas. Já o termo transiente é normalmente usado para descrever os fluxos em desenvolvimento, e corresponde ao intervalo de tempo de evolução do fluxo até este atingir um novo período de equilíbrio (não necessariamente estável/estado estacionário) [32]. A mecânica dos fluidos também distingue fluidos de uma única fase e fluidos multifásicos, e que consiste num fluxo composto por mais de uma fase ou mais de um material distinguível. O fluido pode sofrer mudanças de fase (condensação ou evaporação) durante o movimento do fluxo, e alternar de um fluido de uma única fase para um fluido multifásico, ou vice-versa [31].

Seguindo o exemplo de um fluido e do seu comportamento dentro de um tubo com uma entrada e uma saída, considera-se que este entra num tubo de secção circular a uma velocidade uniforme, conforme mostra a [Figura 6.](#page-31-0)

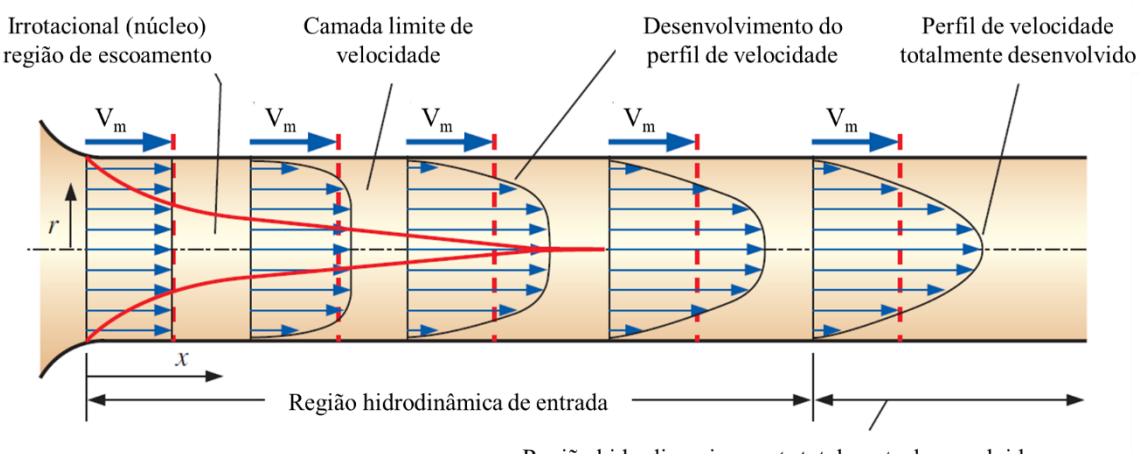

Região hidrodinamicamente totalmente desenvolvida

<span id="page-31-0"></span>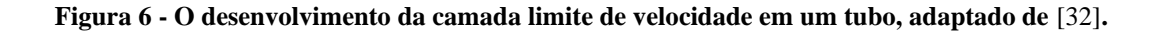

Devido à condição antiderrapante (*no-slip condition*) junto às paredes do tubo, o fluido na camada em contato com o mesmo apresentam velocidade praticamente igual a zero, devido às forças viscosas entre as camadas do fluido [32]. Isto também tem implicações no fluido das camadas adjacentes e diminuem gradualmente a sua velocidade como resultado do atrito. Para compensar essa redução de velocidade, a velocidade do fluido na seção central do tubo aumenta de forma a manter constante a taxa de fluxo de massa que passa através do tubo, o que resulta num gradiente de velocidade ao longo do mesmo. A região em que são sentidos os efeitos das forças de corte causadas pela viscosidade do fluido é denominada por camada limite (*boundary layer*), tal como mostra a [Figura 6](#page-31-0) [32]. A superfície limite hipotética pode ser dividida em duas regiões: a região da camada limite onde os efeitos viscosos e a velocidade são consideráveis; e a região do fluxo não rotacional (central), na qual os efeitos de atrito são desprezáveis e a velocidade permanece essencialmente constante na direção radial. Conforme a [Figura 6](#page-31-0) ilustra, a região da camada limite aumenta na direção do fluxo até se fundir com a camada do lado oposto, na linha central. A região que se inicia na entrada do tubo até ao ponto de encontro das duas camadas de fronteira é conhecida como região de entrada hidrodinâmica: o seu comprimento é o comprimento de entrada hidrodinâmico (*Lh*); o fluxo na região de entrada é o fluxo hidrodinâmico em desenvolvimento. A região no ponto de encontro entre as camadas de fronteira é denominada de região hidrodinâmica totalmente desenvolvida. Tendo em conta o princípio da conservação do momento, a força associada à pressão a que o fluido se encontra "obriga" que o fluxo siga a direção de maior para menor pressão. O escoamento é considerado totalmente desenvolvido até que ocorra uma mudança de temperatura no fluido [32]. O comprimento da região de entrada hidrodinâmica  $(L_h)$ , também pode ser considerado como a distância da entrada do tubo até onde a tensão de cisalhamento da parede e, portanto, o fator de atrito atinge cerca de 2 % do valor totalmente desenvolvido. Este valor depende do tipo de regime, e pode ser calculado pelas Equações (10) e (11) [32]:

$$
L_h \, laminar = 0.05 \times Re \times D \tag{10}
$$

$$
L_h \t{turbulento} = 1.359 \times Re^{\frac{1}{4}} \times D \tag{11}
$$

em que *Re* é o número de Reynolds e *D* é o diâmetro do tubo.

No interior de tubos também ocorre atrito entre o fluido em movimento e a parede do tubo estacionário, onde parte da energia hidráulica do fluido é convertida em energia térmica devido a esse mesmo atrito. Este processo é irreversível, o fluido sofre uma diminuição na sua pressão, e essa conversão é conhecida como perda de carga. A perda de pressão ( $\Delta P_L$ ) expressa na Equação (12) [32] é definida para todos os tipos de fluxos internos totalmente desenvolvidos (fluxos laminares ou turbulentos, tubos circulares ou não circulares, superfícies lisas ou ásperas, tubos horizontais ou inclinados).

$$
\Delta P_L = f \frac{L}{D} \frac{\rho V_{agv}^2}{2} \tag{12}
$$

onde *f* é o fator de atrito de Darcy (mais informação sobre este fator no Anexo A), *L* o comprimento do tubo, *D* comprimento característico,  $\rho$  a massa específica do fluxo e  $V_{avg}$  a velocidade média do mesmo. Então, as perdas de cargas,  $H_L$ , são dadas pela Equação (13) [32]:

$$
H_L = \frac{\Delta P_L}{\rho g} = f \frac{L}{D} \frac{V_{agv}^2}{2g} \tag{13}
$$

onde *g* corresponde à aceleração da gravidade.

O fluido num sistema de tubulação típico passa por vários constrangimentos como entradas, saídas, expansões e contrações, para além das seções retas da tubulação. Esses componentes interrompem o comportamento linear do fluido e causam perdas adicionais devido à separação e mistura do fluxo que induzem. Em sistemas típicos com tubos longos, essas perdas são menores em comparação com as perdas de carga nas seções retas. No entanto, em alguns casos as "perdas menores" podem ser maiores que as "perdas maiores". É o caso de sistemas de tubagem curta com vários desvios e outros constrangimentos. As "perdas menores" são geralmente expressas em termos do coeficiente de perda *K<sup>L</sup>* (também denominado de coeficiente de resistência), Equação (14) [32]:

$$
H_L = K_L \frac{v^2}{2g} \tag{14}
$$

Quando todos os coeficientes de perda forem conhecidos, a perda total de carga num sistema de tubulação é determinada a partir da Equação (15) [32]:

$$
H_{L,Total} = H_{L,perdas \, maiores} + H_{L,perdas \, menores}
$$
\n<sup>(15)</sup>

A equação de Bernoulli também deverá ter em conta as perdas de carga, como mostra a Equação (16) [35]:

$$
\frac{P}{\rho g} + \frac{V^2}{2g} + z \times H = \text{constante} \tag{16}
$$

onde P é a pressão,  $\rho$  a massa especifica do fluxo, g a aceleração da gravidade, V a velocidade do fluxo, *z* a altura no sentido da gravidade e *H* é a perda total de carga; *P/ρg* representa a altura dinâmica ou de pressão, 2 /*2g* representa a altura cinética ou de velocidade, e *z* representa a altura potencial do fluido [35].

Finalmente, considerando a saída do fluido, o seu regime de escoamento é também contabilizado e pode definir-se pelo valor do número de Reynolds (Re), que se trata de uma constante adimensional, calculada pela Equação (17) [35]:

$$
Re = \frac{For \text{gas} \text{ } inc \text{raise}}{For \text{gas} \text{ } viscous} = \frac{\rho \times V_m \times D}{\mu} \tag{17}
$$

em que *ρ* representa a massa específica, *V<sup>m</sup>* representa a velocidade média do fluido, *D* representa o diâmetro da secção e *µ* representa a viscosidade. No entanto, os intervalos de número de Reynolds para os quais são obtidos os regimes laminar, de transição ou turbulento não são conhecidos com toda a precisão. Isto porque, por exemplo, a transição real do regime laminar para o turbulento pode ocorrer para vários valores do número de Reynolds, que está dependente de quanto é que o fluxo é perturbado por vibrações dentro de um tubo, rugosidade da região de entrada, entre outros [35]. Em engenharia, os valores geralmente adotados são os presentes na [Tabela 1.](#page-34-0)

<span id="page-34-0"></span>**Tabela 1 – Regimes de escoamento de fluidos e valores de Re associados** [35]**.**

| <b>Regime</b> | Re                     |
|---------------|------------------------|
| Laminar       | < 2300                 |
| Transição     | $2300 \le Re \le 4000$ |
| Turbulento    | >4000                  |

### 2.1.2.2.3 Modelos computacionais de dinâmica de fluidos

<span id="page-35-0"></span>Relativamente aos modelos teóricos usualmente aplicados na realização de simulações computacionais de dinâmica de fluidos, (*Computational Fluid Dynamics,* CFD), considerase a equação de Navier-Stokes, representada pela Equação (18) [41]:

$$
\rho \frac{\delta v}{\delta t} = -\vec{\nabla} p + \rho \vec{g} + \mu \nabla^2 \vec{v}
$$
\n(18)

onde *ρ* corresponde à massa específica do fluido, *v* a velocidade de escoamento de fluido, *p* a pressão do fluido, *g* a força da gravidade, *μ* a viscosidade dinâmica do fluido, ∇⃗ é um operador de gradiente (vetor de derivadas parciais do campo escalar) e  $\nabla^2$  é um operador de Laplace (operador diferencial de primeira ordem) [42].

As equações de Navier-Stokes descrevem o escoamento de fluidos e a resolução permite prever a velocidade do fluido e a sua pressão, numa determinada geometria. As equações de Navier-Stokes são usualmente resolvidas juntamente com a equação de continuidade, reforça a suposição de incompressibilidade, o que garante que o fluido tenha sempre divergência zero, e que, para o caso dos fluidos incompressíveis como o caso da água, é apresentada na Equação (19) [33,41]:

$$
\vec{\nabla} \cdot \vec{V} = 0 \tag{19}
$$

Em que  $\vec{\nabla} \cdot \vec{V}$  é o operador de divergência de um campo tensorial (quando a cada ponto do espaço matemático é atribuído um tensor),  $V$ , que é uma quantidade vetorial [33].

Estas equações aplicam-se a qualquer ponto do fluido e, portanto, todos os detalhes acerca do mesmo podem ser resolvidos em qualquer lugar no domínio. As equações de Navier-Stokes podem ser resolvidas analiticamente apenas para algumas configurações físicas simples. Por exemplo, quando a viscosidade é muito pequena, o termo negativo à mesma pode ser geralmente considerado nulo, e pode ser aproximada à equação de Euler, Equação (20) [32]:

$$
\rho \left[ \frac{\partial \vec{v}}{\partial t} + (\vec{V} \cdot \vec{\nabla}) \vec{V} \right] = -\vec{\nabla} P + \rho \vec{g}
$$
\n(20)

em que  $V \notin$  a velocidade do fluido,  $P \notin$  a pressão,  $\rho$  a massa especifica do fluido,  $g$  a força da gravidade e  $\vec{\nabla}$  é um operador de gradiente.
É possível utilizar técnicas de integração numérica para resolver estas equações de forma incremental e a solução numérica adapta-se às necessidades de acompanhar a evolução do fluido ao longo do tempo [33]. No entanto, a maioria das equações diferenciais aqui envolvidas são muito difíceis de resolver e requerem muitos cálculos, pelo que se recorre ao auxílio de um computador e ao uso de algoritmos. Como em qualquer algoritmo, deve-se dividir a solução das equações de Navier-Stokes em etapas mais simples. Adicionalmente, existem outros modelos aplicáveis à sua resolução embora utilizem várias equações diferenciais parciais para o cálculo do escoamento com base em aproximações apropriadas das equações exatas de Navier-Stokes, e são modelos introduzidos para calcular a turbulência e os seus efeitos. Uma descrição resumida dos mesmos encontra-se no Anexo B.

Outro modelo bastante utilizado é o modelo de turbulência *shear stress transport* (SST) kω de Manter, que é um modelo de duas equações, viscosidade-turbulência, denominado por *eddy*. Combina o melhor dos dois modelos, ou seja, utiliza o modelo k-ω nas regiões próximas à parede e muda para o modelo k-ε fora da camada limite. A utilização do modelo k-ω nos regimes internos da camada limite permite aplicar o modelo de forma direta até à parede, através da subcamada viscosa, enquanto a utilização do modelo k-ε nos regimes externos da camada limite, elimina a desvantagem da sensibilidade às propriedades de turbulência do fluxo livre de entrada observadas no modelo k-ω [43]. O *SolidWorks* [10] considera tanto regimes laminares como turbulentos e utiliza o modelo de turbulência *k-ε* modificado com funções de amortecimento, proposto por Lam e Bremhorst que descreve fluxos laminares, turbulentos e de transição, de fluidos homogéneos [44].

A dinâmica de fluidos computacional (*Computational Fluid Dynamics*, CFD) é um método numérico utilizado para simular e resolver problemas que envolvem o fluxo de fluidos líquidos [45–49] e gasosos [50–52], transferências de calor [53–56], e outras análises iterativas. Embora apresente diversas vantagens, tem também algumas limitações devido ao facto de ser um modelo numérico/matemático. E, por isso, apresenta erros numéricos e a forma de interpretar os resultados não é a mais eficaz dada a enorme quantidade de dados gerados a partir do cálculo numérico [37]. Como se trata de um modelo e não da realidade de forma explícita, não substitui completamente as etapas de verificação e validação dos protótipos desenvolvidos. No entanto, destaca-se ainda que tem aplicações importantes e extremamente úteis em diversas áreas da engenharia tais como: aeroespacial [57], automóvel [58,59], energias renováveis [60], engenharia civil [61], engenharia eletrónica [62], engenharia biomédica [63,64], entre muitas outras [65–74].

Para o presente trabalho, a parte do estado da arte que mais relevância tem, são estudos de CFD que simulam e modelam fluxos, pressão e velocidade da água em recipientes cilíndricos. Os resultados obtidos são mais facilmente visualizados e interpretados sob a forma de contornos de velocidade (*velocity contour*), de pressão (*pressure contour*), trajetórias do fluxo e também linhas de fluxo (*streamline*) [48]. Um exemplo que pode ser encontrado é relativo a tubos de junta cruzada, em que se realizaram simulações computacionais do fluxo de água e de transporte de contaminantes cujos resultados mostram a distribuição de velocidade, distribuição eficaz da viscosidade (por turbilhão) e as linhas de fluxo [75].

Neste capítulo foram abordadas as questões mais pertinentes, como a física existente por detrás das simulações computacionais, o que permite que posteriormente se consiga perceber e analisar as simulações e os resultados das mesmas.

#### **2.2. Deposição de Diamante por CVD**

O diamante é um material cristalino e a sua estrutura cúbica de faces centradas é composta por átomos de carbono covalentemente ligados (carbono *sp<sup>3</sup>* ), formando uma estrutura tridimensional extremamente resistente e dura [\(Figura 7\)](#page-37-0).

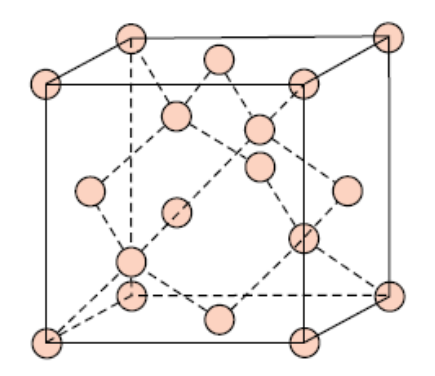

<span id="page-37-0"></span>**Figura 7- Esquema da estrutura cristalina cúbica de faces centradas do diamante, adaptado de** [76]**.** 

Para além de elevada dureza, o diamante apresenta muitas outras propriedades físicas interessantes tais como a maior condutividade térmica conhecida, a maior tensão de rotura <span id="page-38-0"></span>dielétrica, é isolador elétrico com grande banda proibida, entre outras [6,77]. Algumas das principais propriedades físicas do diamante são apresentadas na [Tabela 2.](#page-38-0)

| <b>Propriedades</b>         |                                  |  |  |  |  |
|-----------------------------|----------------------------------|--|--|--|--|
| Massa específica            | 3,52 $g/cm^3$                    |  |  |  |  |
| Estrutura cristalina        | Cúbica (FCC)                     |  |  |  |  |
| Dureza (Escala de Mohs)     | 10                               |  |  |  |  |
| Tensão de rotura dielétrica | $10^6$ V.cm <sup>-1</sup>        |  |  |  |  |
| Banda eletrónica proibida   | 5,48 eV (à temperatura ambiente) |  |  |  |  |
| Condutividade térmica       | 600-1000 W/mK (a 293 K)          |  |  |  |  |

**Tabela 2- Principais propriedades físicas do diamante** [6,77]**.**

Para além das propriedades apresentadas, o diamante tem também elevada estabilidade química e morfológica, mesmo em condições severas de acidez ou elevadas temperaturas apenas em atmosferas não oxidantes [78]. Por outro lado, não forma óxidos à superfície nem adsorve moléculas polares devido à sua superfície naturalmente apolar [79], e encontra-se em pequenas quantidades na natureza. No entanto, atualmente já é possível produzir este material de forma artificial. O diamante de origem sintética apresenta propriedades muito semelhantes às do diamante de ocorrência natural [80].

O método de deposição química a partir da fase vapor (*Chemical Vapour Deposition*, CVD), tem por base a deposição de material sólido (metais, elementos não metálicos, carbonetos, nitretos, óxidos, compostos intermetálicos, entre outros) a partir de um gás, ou mistura de gases, em que ocorrem reações químicas. É um método muito versátil que permite produzir filmes e revestimentos de monocamadas, multicamada e compósitos, com elevado controlo dimensional [80]. Nos processos convencionais de CVD, o material é depositado por reação superficial do substrato com as espécies gasosas. A formação de partículas é iniciada pela decomposição das moléculas precursoras na fase gasosa e formação do depósito/filme, em condições de elevadas temperaturas, pressões, concentrações de gases precursores e maiores tempos de permanência. Existem vários tipos de CVD, tais como CVD metal-orgânico (MOCVD), CVD aumentada por plasma (PECVD) e CVD de baixa pressão (LPCVD), entre outros [80].

Também para a produção de filmes finos de diamante se utiliza a técnica de CVD, na qual a mistura gasosa de hidrocarbonetos como o metano e o hidrogénio é ativada termicamente (filamento de tungsténio, entre outros), eletricamente ou por radiofrequência, o que resulta no crescimento de um filme de diamante na superfície de um substrato, numa atmosfera com pressão subatmosférica. As técnicas de CVD para crescimento de diamante mais utilizados são: plasma de corrente contínua (DC), plasma de radiofrequência (RF), plasma por microondas (MPE), plasma por ressonância de ciclotrão eletrónico (ECR) ou filamento quente (HFCVD) [6]. O processo de deposição de filmes finos de diamante por HFCVD, utilizado neste trabalho encontra-se ilustrado na [Figura 8.](#page-39-0)

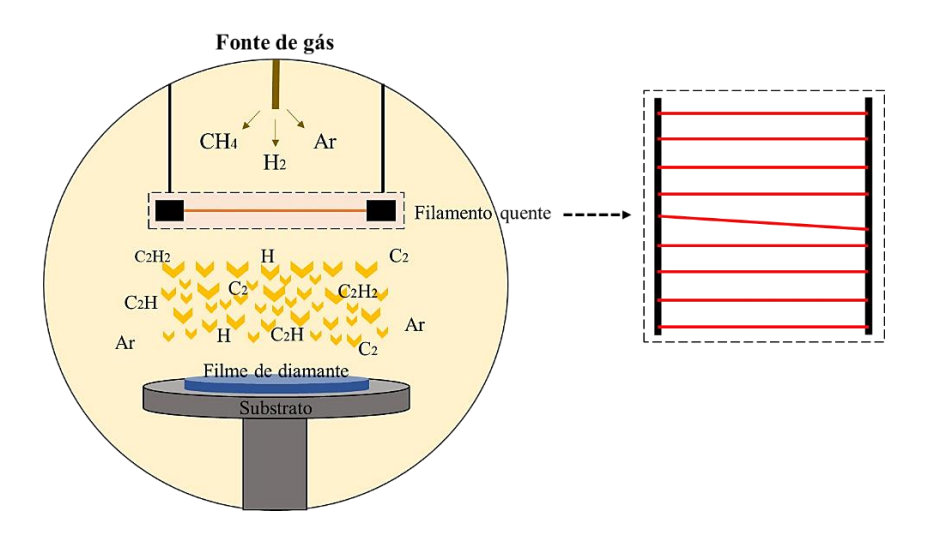

**Figura 8- Esquematização do processo de HFCVD, adaptado de** [81]**.**

<span id="page-39-0"></span>O diamante, como já foi dito, é um isolador com um intervalo de banda eletrónica proibida muito amplo (5,48 eV), mas este pode ser significativamente reduzido por dopagem apropriada. Os dopantes geralmente utilizados são o azoto (dopante do tipo *n*, energia de ativação de 1,7 eV) ou o boro (dopante do tipo *p*, energia de ativação de 0,37 eV) [6]. O boro é o dopante mais utilizado devido à sua menor energia de ativação e resultar nalguma substituição de átomos carbono na estrutura cristalina do diamante (*boron doped diamond* - BDD). Quando um elemento trivalente como o boro é inserido na rede cristalina de coordenação tetraédrica do carbono, fica em falta um eletrão nas orbitais ligantes, surgindo por isso um buraco de eletrão na estrutura das ligações de carbono. Segundo a teoria de bandas, a introdução de boro neste contexto promove um novo nível energético (~ 0.37 eV) acima da banda de valência do diamante (nível aceitador) [83], tal como mostra a [Figura 9.](#page-40-0)

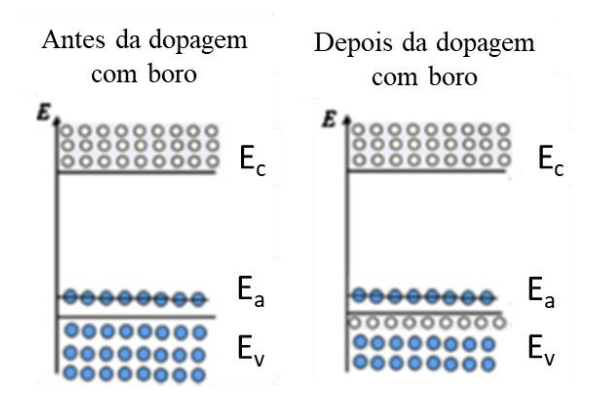

<span id="page-40-0"></span>**Figura 9- Diagrama esquemático dos níveis de energia no diamante dopado com boro, adaptado de**  [82]**; E<sup>C</sup> – Energia de condução, E<sup>a</sup> – Energia do nível aceitador, E<sup>V</sup> – Energia de valência.**

Na rede cristalina do diamante, quando um eletrão de valência de um átomo de carbono vizinho do átomo de boro trivalente preenche o buraco eletrónico disponível na ligação de valência boro-carbono, esse eletrão é promovido ao nível aceitador originando um átomo de boro negativamente carregado. Com a aplicação de um campo elétrico externo ao diamante dopado, um eletrão de outra ligação tetraédrica vizinha adquire energia suficiente para se deslocar para o buraco eletrónico, contribuindo para a condutividade elétrica dos filmes de policristalinos de diamante CVD [83]. A [Figura 10](#page-40-1) ilustra o processo de formação do par buraco/eletrão na rede cristalina do diamante dopado com boro.

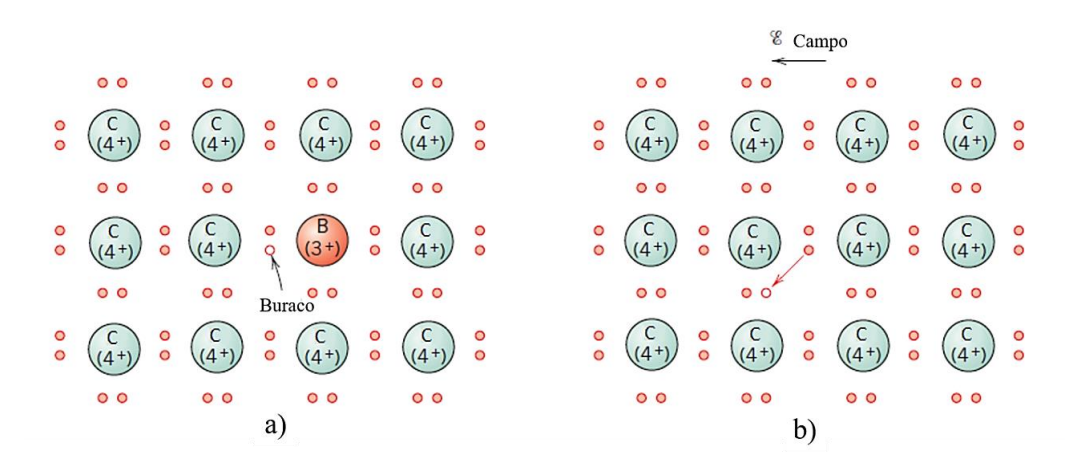

<span id="page-40-1"></span>**Figura 10- Efeito da dopagem do boro na rede cristalina do diamante: a) sem aplicação de campo elétrico e b) com aplicação de campo elétrico, adaptado de** [84]**.**

A formação de um buraco eletrónico na rede do diamante dopado representa um portador de carga positiva e os átomos de boro são aceitadores. Assim, os transportadores de carga maioritários são buracos eletrónicos e como transportam carga positiva, os semicondutores dopados extrinsecamente pelo boro, ou por qualquer outro do Grupo III da tabela periódica, designam-se como semicondutores extrínsecos do tipo positivo, ou semicondutores tipo *p* [84]. A dopagem com boro é então possível, conferindo um caráter condutor ao diamante, o que resulta numa película fina de diamante com condutividade elétrica [6].

A adesão do filme fino de diamante ao substrato (geralmente, é um material com estrutura cristalina diferente da do diamante) bem como a nucleação e deposição do mesmo por HFCVD é precedida por um processo de riscagem da superfície do substrato com pó microcristalino de diamante em suspensão etílica [85,86]. Os materiais usualmente empregues como substrato são o silício cristalino, substratos metálicos tais como o tungsténio, ou cerâmicos como o carboneto de tungsténio ou o nitreto de silício [87–90].

No âmbito do Projeto em que este trabalho se enquadra, os filmes de diamante dopado com boro foram depositados em substratos cerâmicos de nitreto de silício. Este último é um material eletricamente isolador não interferindo na medição da condutividade elétrica dos filmes de diamante dopado com boro. Acima de tudo, apresenta excelentes propriedades mecânicas, tais como elevado módulo de Young e resistência mecânica à fadiga [91]. Esta vantagem é importante, uma vez que os elétrodos utilizados no protótipo em estudo vão estar sujeitos à pressão do caudal de água que circula dentro do mesmo. A [Tabela 3](#page-41-0) resume comparativamente algumas das propriedades do silício e do nitreto de silício.

<span id="page-41-0"></span>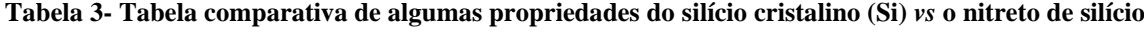

[92]**.**

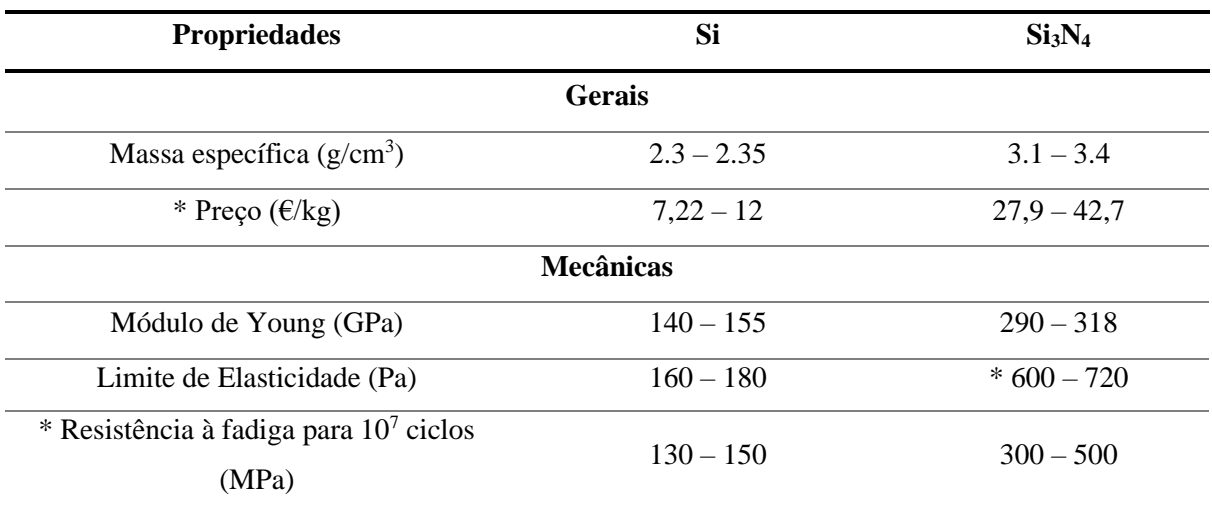

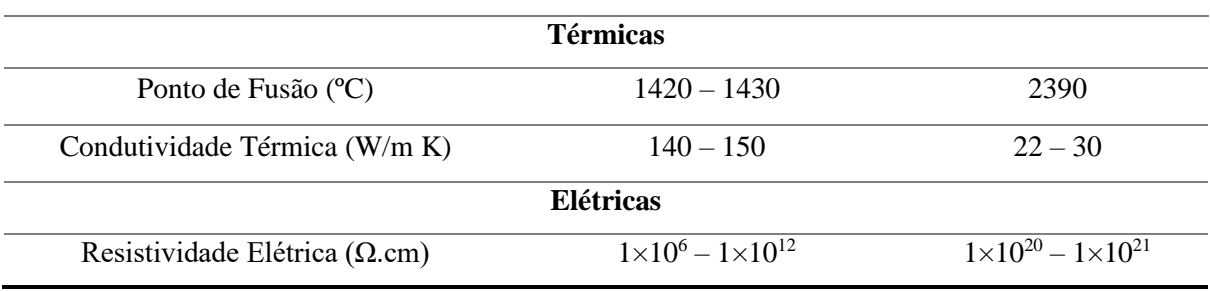

\* são valores estimados.

Relativamente aos dados da resistividade elétrica, e dado que o nitreto de silício é um bom isolador elétrico, a eletro-oxidação dos poluentes ocorre exclusivamente à superfície do filme fino de diamante dopado com boro que reveste os elétrodos, não havendo interferência do nitreto de silício no processo de degradação [93].

Nos processos de obtenção de filmes BDD, as condições de deposição como a composição dos gases precursores, temperatura dos filamentos e substrato, tempo efetivo de deposição do filme, pressão dentro da câmara, entre outras, são muito importantes pois determinam as características finais dos filmes como a morfologia do filme cristalino (nano, micro, submicro), taxa de crescimento, qualidade do diamante, tamanho de grão e, consequentemente, as propriedades finais do filme BDD policristalino [94,95]. A dopagem do diamante com boro altera o material em termos químicos, morfológicos e elétricos, desempenhando um papel importante nas propriedades eletroquímicas finais e nas consequentes aplicações, como matrizes de microeléctrodos testadas como novos sensores amperométricos e deteção de oxigénio dissolvido e pH [96–99]. Nos filmes finos de BDD, outro aspeto importante é a terminação da superfície que pode ser H– ou O–. Isto afeta diversos aspetos tais como a cinética de transferência de eletrões nos processos redox (sensível às propriedades de superfície), as propriedades de molhabilidade e a polaridade da superfície do elétrodo [6]. Na [Figura 11](#page-43-0) é apresentado esquematicamente o ângulo de contacto de um líquido em superfícies BDD com terminações superficiais O– (hidrofóbicas) e H– (hidrofílicas).

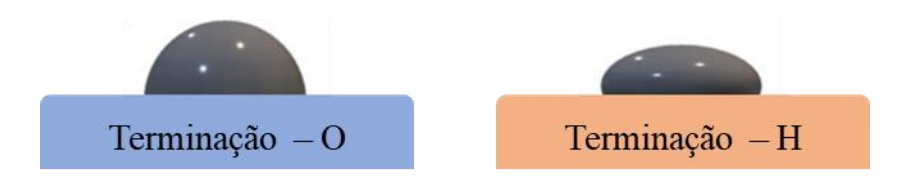

<span id="page-43-0"></span>**Figura 11- Esquema do ângulo de contato em superfícies BDD com terminações superficiais O- e H-, respetivamente da esquerda para a direita, adaptado de** [6]**.**

Os filmes BDD apresentam propriedades eletroquímicas excecionais com muitas vantagens relativamente aos metais nobres, ou outros elétrodos *sp<sup>2</sup>* . Elétrodos à base de filmes finos de diamante dopado com boro apresentam ampla janela de potencial, estabilidade à corrosão em meios agressivos e baixas correntes elétricas de fundo em meios eletrolíticos aquosos e não aquosos. Por estas razões, são objeto de interesse como material para elétrodos em aplicações eletroquímicas e bioeletroquímicas [6,100–104].

#### **2.3. Eletro-oxidação de poluentes**

O desenvolvimento de processos eficientes, simples e económicos para remover e/ou decompor poluentes é uma prioridade, nomeadamente no tratamento de águas residuais das mais diversas origens, tais como indústrias (têxtil [105,106], corantes alimentares [107], etc), setor dos corantes [108–110], vinícola [111], farmacêuticos [112], entre outros [113]. O destino da maioria destes poluentes é o ambiente aquático, presentes principalmente nas águas superficiais e nas águas residuais. Adicionalmente, o aumento das descargas municipais de águas residuais nos oceanos também tem um consequente impacto nos sistemas marinhos e na saúde humana. A poluição aquática é um problema global e os poluentes podem ser categorizados como fonte pontual de poluição, que corresponde aos poluentes gerados em instalações industriais e águas residuais que entram nos cursos de água; ou fontes não pontuais (poluição difusa), que inclui drenagem pluvial, transbordamento de quintas, locais de construção, etc. [114]. A lista de poluentes aquáticos é extensa e inclui pesticidas como imidaclopride ou tiametoxame; fenol e seus derivados; compostos farmacêuticos tais como antibióticos e anti-inflamatórios; ou bactérias patogénicas como a *Escherichia coli*. Obviamente que a melhor opção é eliminar os poluentes antes destes serem descarregados em cursos de águas ou no solo. Dado que alguns destes compostos são muito difíceis, ou até impossíveis, de remover das águas por qualquer outra via, a via eletroquímica tornou-se uma das mais utilizadas para este efeito [6,115,116].

Os filmes BDD são robustos e suficientemente estáveis para suportar potenciais elétricos superiores ao da eletrólise da água [117]. Dessa forma, radicais de oxigénio e hidroxilos são produzidos a partir da dissociação da água à superfície do filme de BDD, oxidando os compostos presentes na água e ocorrendo a mineralização dos poluentes orgânicos. Já foram realizados testes dos filmes finos de BDD em sistemas reais com efluentes de águas residuais, efluentes de vinícolas, entre outros [118–123]. Nas aplicações de eletroanálise é importante que se combine uma elevada estabilidade química em meios agressivos com propriedades elétricas de superfície adequadas. Elétrodos à base de BDD têm sido extensivamente utilizados na deteção e alguma eletro-oxidação de inúmeros tipos de poluentes [6].

Atualmente, os pesticidas são largamente utilizados nos setores da agricultura, pecuária e doméstico. Estes são empregues para impedir os danos causados pelas pragas às plantas ou mesmo matá-las. O principal problema associado a esses compostos é a sua acumulação ambiental de forma persistente. No entanto, já existem diversos estudos em que se realizou a eletro-oxidação de pesticidas com a utilização de elétrodos de BDD [124–127]. Por exemplo, a alteração do pH na oxidação eletroquímica do pesticida imidaclopride a degradação eletroquímica do pesticida clorpirifós em soluções aquosas por oxidação anódica, a oxidação eletroquímica do pesticida tiametoxame e também a oxidação eletroquímica de nitrobenzeno.

Também o impacto ambiental dos produtos farmacêuticos, indicados tanto para humanos como para veterinária, aumentou radicalmente na última década. A entrada descontrolada de compostos farmacêuticos no ambiente ocorre durante a sua produção, consumo e descarte. Já existem estudos em que se realizou a eletro-oxidação de antibióticos [128–133] e antiinflamatórios [134–136], recorrendo a elétrodos BDD que, de forma geral, apresentaram melhor desempenho que outros métodos utilizados. São exemplos, a incineração eletroquímica da sulfametazina antimicrobiana [128], a cinética e acompanhamento de intermediários de oxidação e atividade antimicrobiana [130], a degradação eletroquímica do antibiótico sulfacloropiridazina por radicais hidroxilo [131], a remoção de produtos

farmacêuticos da água por filtração e oxidação eletroquímica [135], a incineração eletroquímica de diclofenac em meio aquoso neutro [134], entre outros.

Outro exemplo é a eletro-oxidação de corantes, particularmente de efluentes resultantes da indústria têxtil, recorrendo a elétrodos BDD [137–140], bem como a remoção de orgânicos presentes nos efluentes da indústria do vinho [111] foram também reportados, para além de vários outros poluentes já referidos.

No seguimento do que se tem vindo a falar ao longo deste capítulo, existem diversos trabalhos realizados tanto em termos de CFD como de eletro-oxidação de poluentes. Relativamente a CFD, foram encontrados alguns trabalhos desenvolvidos na utilização de tubagens e com a passagem de água. No entanto, sendo este trabalho também uma novidade em relação ao que tem vindo a ser feito neste âmbito, tem por base a realização de simulação CFD num recipiente simples na forma de um tubo ao qual se vão introduzindo geometrias mais complexas e semelhantes à do protótipo já desenvolvido e que promove a passagem da água num trajeto em forma de serpentina. Já em relação à eletro-oxidação de poluentes, existem diversos estudos que utilizam elétrodos de BDD para esse fim, conforme apresentado no estado da arte. No entanto, a utilização deste protótipo visa a realização de remediação ambiental utilizando água da torneira contaminada com elevadas concentrações de poluentes, em condições de pressão e temperatura ambiente, preferencialmente duma forma eficaz e rápida.

Como desafio adicional para este trabalho esteve ainda a compreensão, a descoberta e a exploração de várias componentes do *software Solidworks 2020* [10] utilizado, uma vez que, embora a simulação estática faça parte, a simulação dinâmica de fluidos não consta nos conteúdos programáticos das unidades curriculares do Mestrado Integrado em Engenharia de Materiais na Universidade de Aveiro.

O presente estado da arte teve como objetivo focar alguns aspetos teóricos essenciais à compreensão e aplicação adequada da simulação computacional CFD, tendo-se notado que o número de publicações de trabalhos científicos correlacionados com o trabalho desenvolvido nesta tese é um pouco reduzido. O estado da arte relativo à eletro-oxidação abordou os aspetos mais relevantes para uma posterior melhor compreensão do trabalho efetuado e discutido no Capítulo IV.

# **Capítulo III Parte Experimental**

#### **3.1. Simulação computacional estrutural estática e de dinâmica de fluidos**

Neste capítulo são abordados os procedimentos experimentais, tanto para a realização das simulações estáticas e de dinâmica de fluidos, bem como para os ensaios laboratoriais estáticos e dinâmicos.

Tendo em consideração o que tem vindo a ser mencionado, um dos principais objetivos deste trabalho é a simulação computacional de dinâmica de fluidos num protótipo. A simulação não foi logo realizada o modelo final do mesmo, tendo sido utilizados dois modelos intermédios para poder validar a simulação passo a passo. Por esse motivo, começou-se por simular o fluxo num tubo simples, variando apenas o diâmetro de saída, assumindo a seguinte configuração [\(Figura 12\)](#page-47-0).

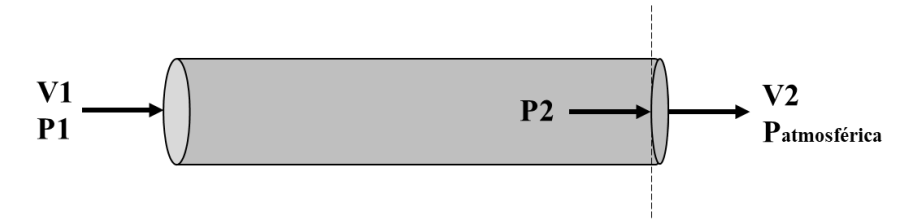

**Figura 12 – Configuração utilizada no tubo simples.**

<span id="page-47-0"></span>Desta forma, considerando que o domínio computacional abrange o percurso desde a entrada até antes da saída do fluido, que a pressão à entrada (P1) seria a pressão máxima da água da rede doméstica (3 bar) e sabendo qual o caudal na entrada (foram escolhidos os 3 caudais utilizados nas experiências laboratoriais dinâmicas), foi possível determinar a pressão à saída (P2) através da Equação de continuidade e da Equação de Bernoulli adaptada (Equação 21). Os resultados destes cálculos estão presentes no Anexo C.

$$
P_1 - P_2 = \frac{1}{2} \rho \left[ \left( V_1 \frac{A_1}{A_2} \right)^2 - \left( V_2 \frac{A_2}{A_1} \right)^2 \right] \tag{21}
$$

De modo a conseguir reproduzir o problema físico pretendido, e tendo em conta as limitações do programa (apenas permitir colocar uma condição de entrada e uma de saída), definiu-se como *inlet* (condição de entrada) o caudal e como *outlet* (condição de saída) P2.

Estudou-se também o efeito da variação do diâmetro de saída, com seis valores distintos, para verificar a alteração da velocidade com que o fluido abandona o tubo e, futuramente, no protótipo. Foram, assim, realizadas várias simulações de modo a validar os resultados obtidos, através da comparação dos valores teóricos obtidos pela equação de Bernoulli com os valores de pressão de entrada, P<sup>1</sup> (3 bar e posteriormente pressão atmosférica), e de velocidade de saída,  $V_2$ , obtidos pelas simulações. As mesmas simulações foram realizadas para um outro desenho intermédio e para o desenho final, no qual também se testou um caudal muito superior aos testados experimentalmente para posteriormente, nas simulações estáticas, se poder verificar a resistência dos materiais quando sujeitos a maiores velocidades do fluido.

Outro objetivo do trabalho é determinar a velocidade da água junto aos elétrodos, no modelo final, de modo a poder-se explicar as percentagens de degradação obtidas para diferentes caudais nos ensaios dinâmicos laboratoriais.

Para a realização das simulações computacionais com o *Solidworks 2020* [10] como já foi mencionado, foi necessário fazer diversos desenhos (Anexo D), desde elementos mais simples até elementos mais complexos, até se aproximar do desenho do protótipo final. Quando foi possível, fez-se a montagem das várias partes tendo em consideração o número de elementos que constituem o desenho, tentando reduzi-lo o máximo possível, de modo a facilitar os cálculos. Posteriormente foi também necessário aplicar as propriedades conhecidas para os materiais utilizados a todos os elementos do desenho técnico, apresentados na [Tabela 4,](#page-48-0) através do *CES EduPack* [92].

<span id="page-48-1"></span><span id="page-48-0"></span>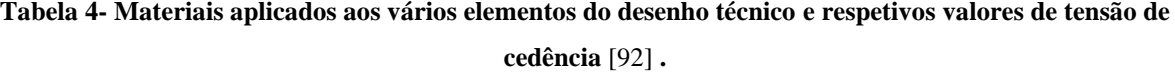

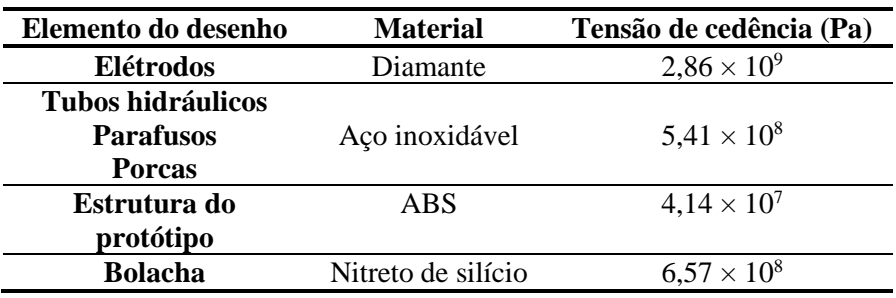

#### **3.1.1. Simulações de dinâmica de fluidos**

No *SolidWorks* [10] o *add-in Flow Simulation* permite efetuar cálculos computacionais de dinâmica de fluidos. CFD é um ramo da dinâmica de fluidos que analisa e visualiza o escoamento de fluidos, fazendo uso da análise numérica e algoritmos, para simular a passagem de fluidos através ou ao redor de um objeto. A simulação realiza cálculos com base nas equações de Navier-Stokes, como já referido, para simular a interação de fluidos com superfícies. No Anexo E, apresenta-se uma breve explicação das etapas gerais para a realização de um projeto de CFD.

Para este procedimento começou-se por abrir o modelo 3D no ambiente de trabalho da simulação de fluidos e escolheu-se a opção *wizard*. Os parâmetros escolhidos estão presentes na [Tabela 5,](#page-49-0) para os restantes parâmetros foram mantidas as condições padrão.

<span id="page-49-0"></span>

| Parâmetros escolhidos - wizard       |                           |  |  |  |  |
|--------------------------------------|---------------------------|--|--|--|--|
| Sistema de unidades                  | SI                        |  |  |  |  |
| Tipo de análise (interna ou externa) | interna                   |  |  |  |  |
| Tipo de fluido padrão                | água                      |  |  |  |  |
| Condições de parede                  | Parede perfeitamente lisa |  |  |  |  |

**Tabela 5 – Parâmetros escolhidos na opção** *wizard* **do** *SolidWorks* [10]**.**

Após a conclusão da configuração *wizard* é exibido numa faixa, na lateral esquerda, o menu da simulação de fluidos.

Posteriormente, introduziram-se *lids* nos locais de entrada e saída do fluido e fez-se a verificação da geometria, pois deve-se ter uma cavidade única totalmente fechada no modelo.

O programa seleciona automaticamente o domínio computacional, que, no entanto, pode ser modificado se necessário. O domínio computacional define os limites onde a simulação vai ser realizada.

Em seguida, definiram-se as condições de fronteira e a *mesh* para as simulações nos diversos desenhos. É de salientar que para o Desenho 0 se fez o estudo de convergência da *mesh*, para permitir identificar qual o grau de refinamento que permite obter valores precisos sem

necessitar de utilizar a máxima capacidade do computador (*mesh* 5, 6 e 7). Estas condições são apresentadas na [Tabela 6.](#page-50-0)

| <b>Desenho</b>   |            | Condições de fronteira |                          |                |
|------------------|------------|------------------------|--------------------------|----------------|
|                  | D saída/mm | Caudal Inlet (L/h)     | Pressão Outlet, P2 (bar) | <b>Mesh</b>    |
|                  | 1,0        |                        | 2,99859332               | 5,6,7          |
|                  | 1,5        |                        | 2,99972258               | 5,6,7          |
|                  | 2,0        | 1,5                    | 2,99991260               | 5,6,7          |
|                  | 3,0        |                        | 2,99998318               | 5,6,7          |
|                  | 4,0        |                        | 2,99999506               | 5,6,7          |
|                  | 5,0        |                        | 2,99999830               | 5,6,7          |
|                  | 1,0        |                        | 2,99437331               | 5,6,7          |
| Desenho 0        | 1,5        |                        | 2,99889033               | 5,6,7          |
|                  | 2,0        |                        | 2,99965041               | 5,6,7          |
|                  | 3,0        | 3,0                    | 2,99993272               | 5,6,7          |
|                  | 4,0        |                        | 2,99998023               | 5,6,7          |
|                  | 5,0        |                        | 2,99999321               | 5,6,7          |
|                  | 1,0        |                        | 2,98999711               | 5,6,7          |
|                  | 1,5        |                        | 2,99802728               | 5,6,7          |
|                  | 2,0        | 4,0                    | 2,99937851               | 5,6,7          |
|                  | 3,0        |                        | 2,99988040               | 5,6,7          |
|                  | 4,0        |                        | 2,99996485               | 5,6,7          |
|                  | 5,0        |                        | 2,99998793               | 5,6,7          |
|                  | 1,0        |                        | 2,99859332               | 5              |
| Desenho 1        | 1,5        |                        | 2,99972258               | $\sqrt{5}$     |
| <b>The State</b> | 2,0        |                        | 2,99991260               | 5              |
|                  | 3,0        | 1,5                    | 2,99998318               | $\mathfrak s$  |
|                  | 4,0        |                        | 2,99999506               | $\mathfrak s$  |
|                  | 5,0        |                        | 2,99999830               | 5              |
|                  | 1,0        |                        | 2,99437331               | 5              |
|                  | 1,5        | 3,0                    | 2,99889033               | $\mathfrak{S}$ |

<span id="page-50-1"></span><span id="page-50-0"></span>**Tabela 6 – Condições de fronteira,** *mesh* **e condição inicial para as diferentes simulações de dinâmica de fluidos em** *Solidworks* **para os diversos desenhos.**

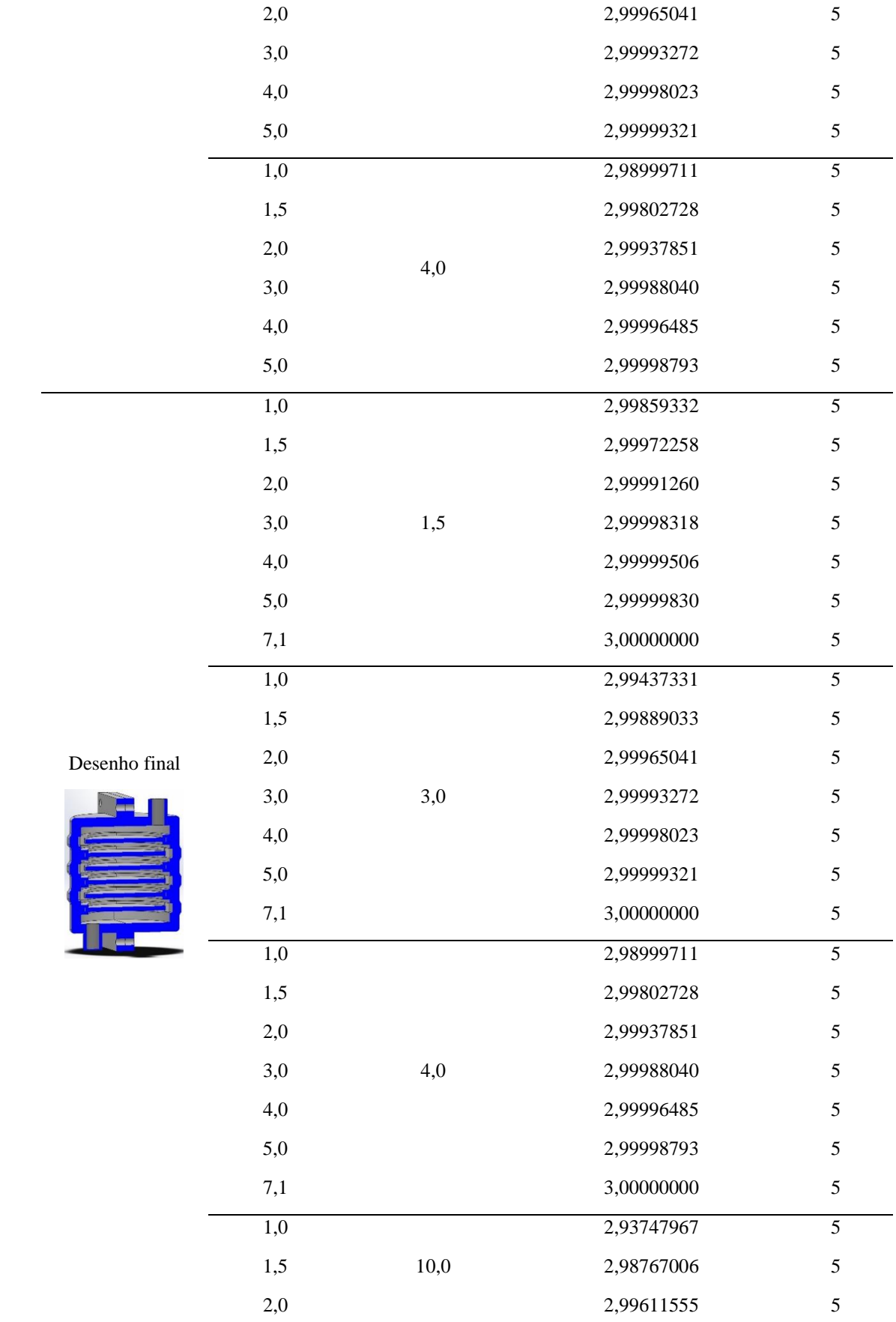

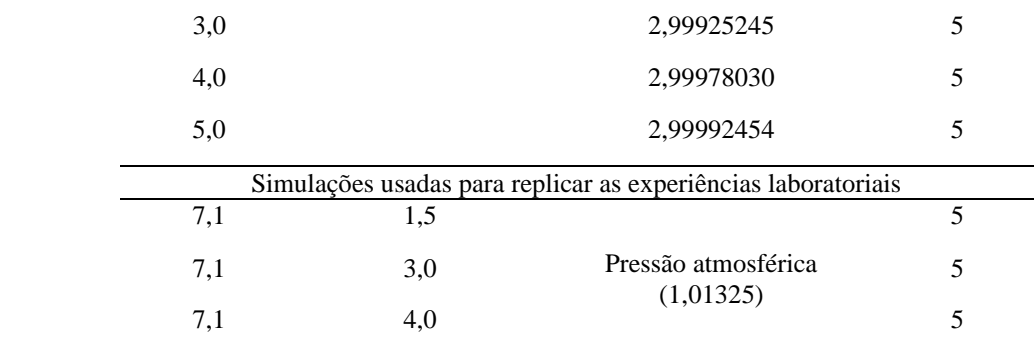

Considera-se a *mesh* 5 uma *mesh* intermédia uma vez que no *SolidWorks* [10] existem 7 *mesh* possíveis (1 a 7), sendo que a *mesh* fica mais fina com o aumento do algarismo que a indica (*mesh* 7 é a mais fina possível no *SolidWorks*).

Não se teve em consideração o efeito da gravidade uma vez que se trata de um volume bastante pequeno, pelo que esse efeito não apresentaria grande alteração nos resultados [141].

Já os objetivos (*goals*) selecionados para as várias simulações são apresentados na [Tabela 7.](#page-52-0)

<span id="page-52-0"></span>**Tabela 7 – Objetivos selecionados para as simulações de dinâmica de fluidos em** *Solidworks***.**

| Tipo de objetivo             | <b>Parâmetro</b>       |
|------------------------------|------------------------|
| Superfície (entrada e saída) | Pressão estática média |
| Superfície (entrada e saída) | Caudal                 |
| Superfície (entrada e saída) | Velocidade média       |

Obtendo-se os resultados, estes foram guardados na forma de imagens, gráficos, animações e relatórios, quando se achou pertinente.

#### **3.1.2. Simulações estáticas**

Para realizar as simulações estáticas começou-se por abrir o último modelo, ou seja, o modelo mais próximo do protótipo final em *SolidWorks* [10] e iniciou-se um estudo de simulação estática. Em continuação, seguiu-se os tópicos apresentados no menu da simulação, Figura F. 1 (Anexo F).

Em primeiro lugar, começou-se por identificar o número ou nome da simulação. Em seguida passou-se a definir as conexões. Neste ponto, selecionou-se a opção *bonded* (assume que os

componentes estão todos soldados uns aos outros). No entanto, o ideal seria utilizar a opção componentes soltos ou cortados (*No Penetration*)*,* pois não permite a penetração por parte dos diversos componentes durante a simulação, tornando-a mais real e o que seria ideal, uma vez que em condições de serviço não é suposto que ocorra a penetração entre os componentes [19]. Tal não foi possível uma vez que esta opção exige recursos RAM muito elevados.

Posteriormente, passou-se para as fixações, ou seja, assinalar em que zonas do desenho este vai estar fixo, removendo graus de liberdade. Para estas simulações as fixações foram aplicadas na parte lateral do desenho, tal como ilustrado na [Figura 13.](#page-53-0)

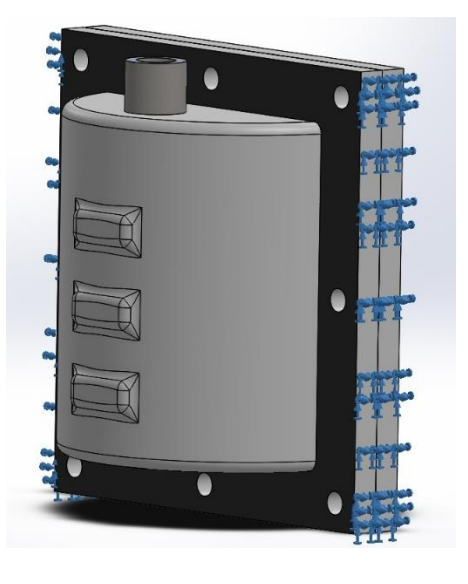

**Figura 13 – Ilustração das zonas do protótipo onde foram aplicadas fixações, simulação estática em**  *SolidWorks***.**

<span id="page-53-0"></span>Testou-se também a hipótese de fixar apenas numa das laterais do desenho, pois teria mais graus de liberdade para se deformar segundo mais direções (quando restrito nas duas laterais impede-se a deformação no sentido horizontal), no entanto não foi detetada influência nos resultados e, por esse motivo, manteve-se a aplicação das fixações nas duas partes laterais, como já mencionado.

Seguidamente, fez-se a aplicação de cargas externas utilizando o ficheiro de simulação de fluidos. Após a realização da simulação de fluidos, exportou-se os resultados para a simulação estática (barra de ajuda – *tools* – simulação de fluidos – resultados – exportar para simulação), conseguindo desta forma simular a pressão exercida pela passagem do fluido dentro do módulo.

Após a definição das cargas, criou-se a *mesh* deixando o parâmetro *mesh density* com a seleção pré-definida pelo programa. Na opção *mesh parameters* selecionou-se a opção *curvature-based mesh* (onde o gerador da malha cria automaticamente mais elementos em áreas com curvatura maior), e nas opções avançadas selecionaram-se 29 pontos Jacobianos (opção disponível apenas para malhas de alta qualidade e que define o número de pontos de integração que devem ser usados na verificação do nível de distorção de elementos tetraédricos). No entanto, ao aplicar a *mesh* foi recorrente aparecer uma mensagem de erro para algumas estruturas. Nesses casos, ter-se-ia de analisar a *mesh failure diagnosis* e, a uma estrutura de cada vez, aplicou-se novamente a *mesh* com a seleção pré-definida pelo programa até que todas as estruturas ficassem com a *mesh* aplicada, obtendo-se o desenho como mostrado na [Figura 14.](#page-54-0)

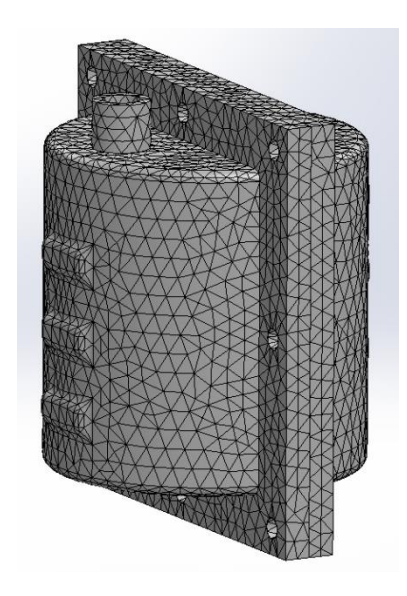

**Figura 14 – Desenho com a** *mesh* **aplicada para a simulação CFD em** *SolidWorks***.**

<span id="page-54-0"></span>Por fim, correu-se o estudo (*Run this study*), aguardou-se que o sistema realizasse a simulação e, posteriormente, obtiveram-se os resultados que apareceram no menu da simulação. Guardaram-se imagens dos diversos estudos efetuados, bem como um relatório com toda a informação relativa à simulação produzido pelo *SolidWorks* [10] num ficheiro Word.

No Anexo F estão explicadas, em maior pormenor, as etapas gerais para realizar um projeto de simulação estática, bem como a enumeração e pequena descrição das diversas opções para cada categoria.

#### **3.2. Eletro-oxidação de poluentes**

O processo de verificação foi previamente realizado com base na estanquidade geral do dispositivo, através do enchimento do mesmo com água destilada e procurando visualmente pontos de fuga da água. O potencial elétrico de entrada/saída do conjunto de elétrodos foi verificado pela aplicação de cerca de 3 V em cada conjunto de elétrodos (3 ânodos e 3 cátodos), medindo-se o potencial elétrico com um multímetro portátil digital.

#### **3.2.1. Condições estáticas**

Os ensaios experimentais em condições estáticas consistiram em, com o auxílio de uma pipeta, preencher o volume máximo do protótipo, cerca de 39 ml, com água da torneira contendo um dos poluentes dissolvidos (10 mg/L). Os poluentes utilizados foram a ciprofloxacina (antibiótico), diclofenac (anti-inflamatório) e tiaclopride (inseticida), escolhidos de entre uma lista de poluentes considerados pela Bosch durante o projeto SGH por serem poluentes emergentes e serem detetados por UV-Vis. Fez-se também a medição do pH da água da torneira com um medidor eletrónico de pH da *Metrohm*, devidamente calibrado, tendo-se feito 5 medidas e obtendo-se uma média de 8,69. A montagem para estes ensaios é apresentada na [Figura 15,](#page-56-0) na qual se pode verificar que o protótipo está ligado a uma fonte de tensão, aplicando-se a cada um dos elétrodos, um potencial de 3,0; 3,5; 4,0 e 4,5 V durante tempos estacionários de 30 segundos, 2,5 e 5 minutos.

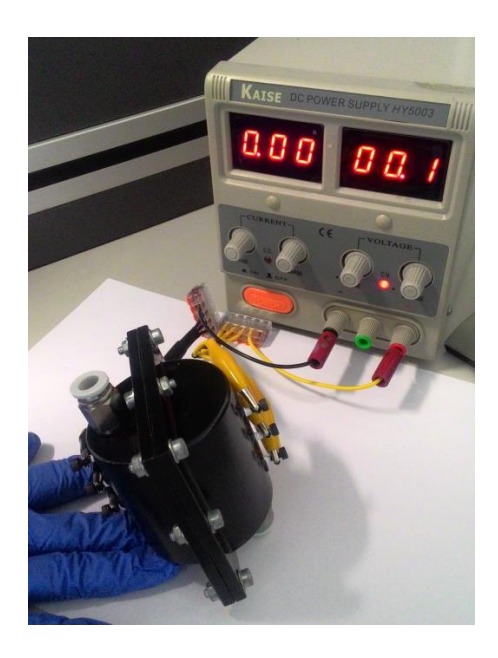

**Figura 15 – Montagem experimental para os ensaios experimentais de eletro-oxidação dos poluentes aquáticos em condições estáticas.**

<span id="page-56-0"></span>Ao fim de cada um desses tempos, foram recolhidas três amostras da água para posterior análise. Entre cada série de ensaios, procedeu-se à limpeza dos elétrodos do protótipo com água destilada, perfazendo o volume do mesmo e aplicando-se um potencial elétrico de 5,5 V durante cinco minutos. De seguida, a água destilada foi removida e renovada, revertendose a polaridade do potencial aplicado aos elétrodos para libertação dos compostos mineralizados e limpeza de possíveis espécies orgânicas presentes à superfície dos cátodos e metais provenientes da água da torneira eletrodepositados na superfície dos ânodos. Finalmente, o interior do protótipo foi novamente lavado com água destilada sem aplicação de potencial elétrico.

#### **3.2.2. Condições dinâmicas**

Para os ensaios de eletro-oxidação em condições dinâmicas prepararam-se novas soluções dos três poluentes (10 ppm) separadamente e uma solução com os três poluentes dissolvidos (10 ppm, cada). O fluxo de saída da água foi controlado por uma torneira, com caudais de 1,5, 3 e 4 L/h, tal como a montagem ilustrada na [Figura 16,](#page-57-0) e foi aplicado um potencial elétrico de 3,5 V com recolha de três amostras para cada ensaio.

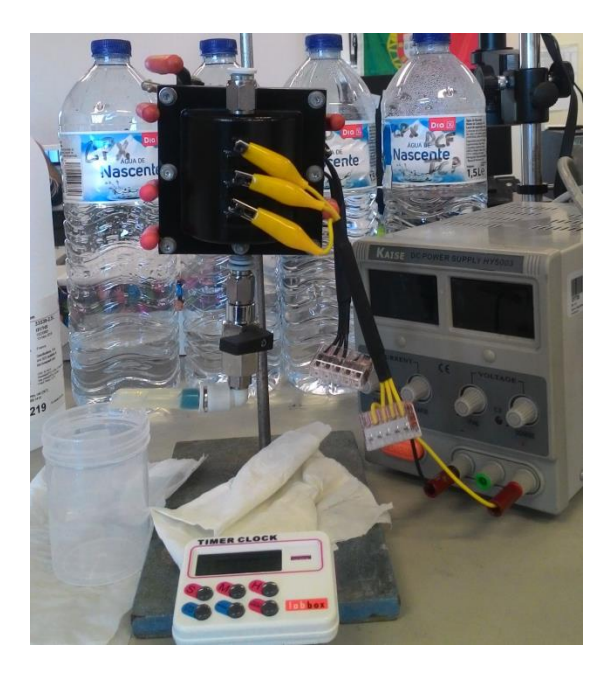

**Figura 16 - Montagem experimental para os ensaios experimentais de eletro-oxidação dos poluentes aquáticos em condições dinâmicas.**

<span id="page-57-0"></span>Entre cada série de ensaios de cada um dos poluentes, a limpeza do protótipo foi realizada de igual forma à anteriormente descrita, com a aplicação de um potencial elétrico de  $\pm 5.5$ V, durante aproximadamente um minuto.

No Anexo G são apresentados os ensaios preliminares dinâmicos.

#### **3.2.3. Determinação da percentagem de degradação dos poluentes**

As diferentes amostras de água recolhidas durante os ensaios em condições estáticas e dinâmicas foram analisadas por Espetrofotometria UV-Vis. Trata-se de uma técnica que relaciona as propriedades dos materiais com a sua absorção de luz nessa zona espetral. Neste caso, os poluentes apresentam bandas de absorção típicas na zona do UV-Vis correspondentes a transições eletrónicas. A aplicação da lei de Beer-Lambert (Equação (22)) [142,143] permite a determinação, de forma quantitativa, da concentração de substâncias em solução que absorvem radiação na zona UV-Vis, antes e após a eletro-oxidação das mesmas.

$$
A = \log_{10} \left(\frac{i_0}{i}\right) \tag{22}
$$

Onde *A* é a absorvância, *i<sup>0</sup>* a intensidade da radiação antes de atravessar a amostra e *i* a intensidade da radiação depois de atravessar a amostra. Na [Figura 17](#page-58-0) está apresentado um esquema do espectrofotómetro de UV-Vis utilizado (Espectrofotómetro *LISR-3100 UV-VIS-NIR*, *Shimadzu*), um esquema do interior do mesmo e uma imagem da colocação das cuvetes de quartzo utilizadas para as medições de amostras líquidas.

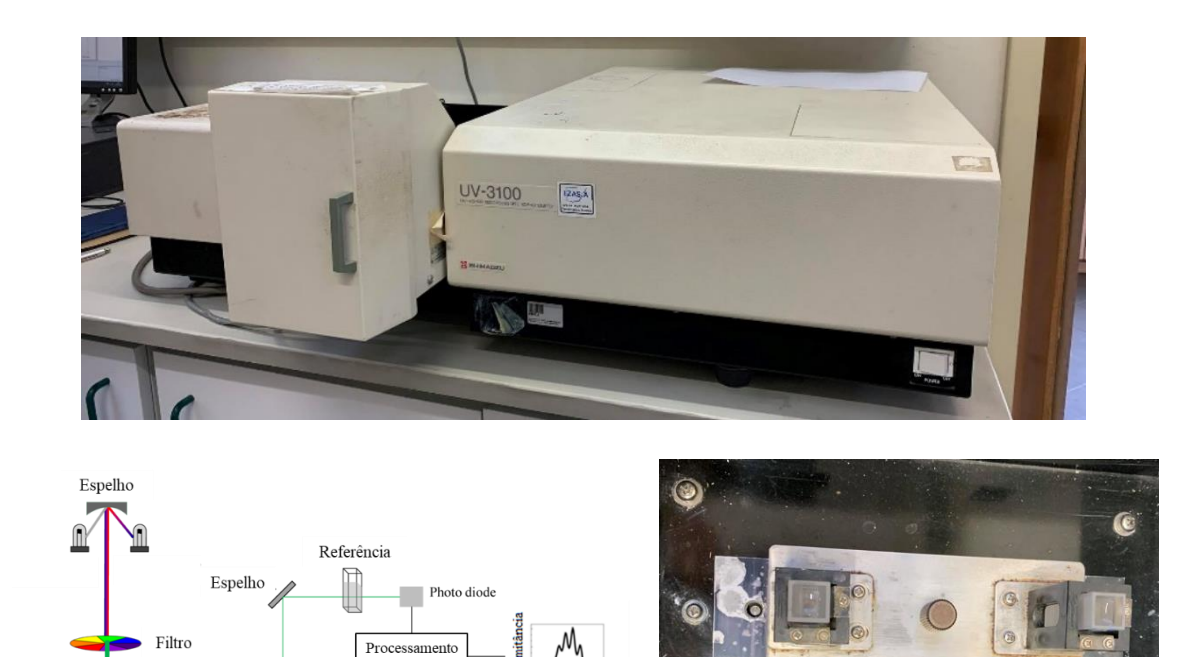

<span id="page-58-0"></span>**Figura 17- Imagem do Espetrofotómetro de UV-Vis utilizado, esquema do seu interior (esquerda) adaptado de** [144] **e colocação das cuvetes de quartzo no seu interior (direita).**

Comprimento

de onda (nm)

 $\circ$ 

de dados

Amostra

Beam splitter

Monocromador

diode

A determinação da concentração de cada amostra foi realizada com base nos espectros obtidos e recorrendo ao *software PeakFit* [145], vulgarmente utilizado para análise e separação não linear de picos/bandas em técnicas analíticas de espectroscopia, cromatografia ou eletroforese. De uma forma generalizada, procedeu-se à justaposição de um polinómio linear à linha de base do espetro, esta última foi subtraída ao espetro e utilizou-se uma função Pseudo-Voigt (componente Gaussiana maior que a componente Lorentziana) para determinar a área integrada do pico de absorção máximo observado para cada uma das amostras (o *software* permite a integração de várias bandas em simultâneo). A função

utilizada foi do tipo Pseudo-Voigt*,* em vez de Gaussiana, pois é mais adequada em espetroscopia e ao tipo de bandas obtidas, quando nem a função Gaussiana nem a Lorentziana puras descrevem adequadamente um pico [146]. A degradação dos poluentes foi feita recorrendo ao modelo cinético de adsorção de pseudo-primeira ordem de Freundlich [147], e pode ser calculada com base na Equação de Freundlich adaptada (23):

% 
$$
Degrada\zeta\tilde{a}o = (Ao - \frac{At}{Ao}) \times 100
$$
 (23)

Onde *A<sup>0</sup>* corresponde à área integrada da banda máxima de absorção obtida a partir do espectro de UV-Vis da solução inicial do poluente e *A<sup>t</sup>* a área integrada da banda máxima de absorção obtida a partir do espectro de UV-Vis, após o ensaio de eletro-oxidação.

## **Capítulo IV**

### **Resultados e Discussão**

#### **4.1. Simulações computacionais em** *SolidWorks*

#### **4.1.1. Dinâmica de fluidos**

As simulações de dinâmica de fluidos foram efetuadas com o objetivo de prever as cargas exercidas pelo fluido, neste caso a água, no protótipo previamente desenvolvido, tal como já foi referido anteriormente. Para se poder ter confiança que os resultados fornecidos pelo programa estavam corretos e traduzem o problema físico pretendido fez-se a validação dos mesmos através da comparação com os dados calculados pelas equações teóricas, como referido no Capítulo III.

A partir dos parâmetros para um tubo, dos valores de caudal e da pressão inicial pré-definidos e da Equação 21, obtiveram-se os dados presentes na [Tabela 8.](#page-61-0)

| Caudal<br>(L/h) | Diâmetro<br>entrada<br>(mm) | Área entrada<br>(m <sup>2</sup> ) | Velocidade<br>entrada<br>(m/s) | Diâmetro<br>saída<br>(mm) | Área saída<br>(m <sup>2</sup> ) | Pressão<br>entrada<br>(bar) | Pressão<br>saída (bar) | Velocidade<br>saída (m/s) |
|-----------------|-----------------------------|-----------------------------------|--------------------------------|---------------------------|---------------------------------|-----------------------------|------------------------|---------------------------|
|                 |                             | $3,95919\times10^{-5}$            | 0,010524                       | 1,0                       | 7,85398×10-7                    | 3                           | 2,99859332             | 0,530516                  |
|                 |                             |                                   |                                | 1,5                       | $1,76715\times10^{-6}$          |                             | 2,99972258             | 0,235785                  |
|                 |                             |                                   |                                | 2,0                       | $3,14159\times10^{-6}$          |                             | 2,99991260             | 0,132629                  |
| 1,5             | 7,1                         |                                   |                                | 3,0                       | $7,06858\times10^{-6}$          |                             | 2,99998318             | 0,058946                  |
|                 |                             |                                   |                                | 4,0                       | $1,25664\times10^{-5}$          |                             | 2,99999506             | 0,033157                  |
|                 |                             |                                   |                                | 5,0                       | $1,96350\times10^{-5}$          |                             | 2,99999830             | 0,021220                  |
|                 |                             |                                   |                                | 7,1                       | $3,95919\times10^{-5}$          |                             | 3,00000000             | 0,010524                  |
|                 |                             |                                   |                                | 1,0                       | $7,85398\times10^{-7}$          | 3                           | 2,99437330             | 1,0610290                 |
|                 |                             |                                   |                                | 1,5                       | $1,76715\times10^{-6}$          |                             | 2,99889033             | 0,4715680                 |
| 3,0<br>7,1      |                             |                                   |                                | 2,0                       | $3,14159\times10^{-6}$          |                             | 2,99965040             | 0,2652570                 |
|                 |                             | $3,95919\times10^{-5}$            | 0,021048                       | 3,0                       | $7,06858\times10^{-6}$          |                             | 2,99993272             | 0,1178920                 |
|                 |                             |                                   |                                | 4,0                       | $1,25664\times10^{-5}$          |                             | 2,99998022             | 0,0663140                 |
|                 |                             |                                   |                                | 5,0                       | $1,96350\times10^{-5}$          |                             | 2,99999320             | 0,0424410                 |
|                 |                             |                                   |                                | 7,1                       | $3,95919\times10^{-5}$          |                             | 3,00000000             | 0,0210481                 |
|                 |                             | 3,95919×10 <sup>-5</sup>          | 0,0280641                      | 1,0                       | $7,85398\times10^{-7}$          | 3                           | 2,98999711             | 1,4146960                 |
|                 |                             |                                   |                                | 1,5                       | $1,76715\times10^{-6}$          |                             | 2,99802728             | 0,6287540                 |
| 4,0             |                             |                                   |                                | 2,0                       | $3,14159\times10^{-6}$          |                             | 2,99937851             | 0,3536740                 |
|                 | 7,1                         |                                   |                                | 3,0                       | 7,06858×10 <sup>-6</sup>        |                             | 2,99988040             | 0,1571880                 |
|                 |                             |                                   |                                | 4,0                       | $1,25664\times10^{-5}$          |                             | 2,99996485             | 0,0884190                 |
|                 |                             |                                   |                                | 5,0                       | $1,96350\times10^{-5}$          |                             | 2,99998793             | 0,0565880                 |
|                 |                             |                                   |                                | 7,1                       | 3,95919×10-5                    |                             | 3,00000000             | 0,0280641                 |

<span id="page-61-0"></span>**Tabela 8 - Resultados obtidos através das equações teóricas para a velocidade de saída da água de um tubo em função do caudal e do diâmetro de saída.**

Tal como já foi referido, começou-se por simular um tubo simples (Desenho 0 – Anexo D), que, como é uma figura simples, seria mais fácil para avaliar a fiabilidade dos resultados. Para a simulação foi imposto o caudal na entrada (1,5, 3 e 4 L/h) e a pressão na saída (P<sub>2</sub>), valores indicados na Tabela 6, no entanto foi analisada a diferença, para os valores teóricos, dos valores de velocidade na saída e da pressão na entrada, obtidos através dos *goals*, tendo em conta a utilização de uma *mesh* intermédia (*mesh* 5). Os resultados obtidos estão presentes na Tabela G. 1. (Anexo G) é possível observar que, para a pressão na entrada, os erros associados são bastante reduzidos, uma vez que estão compreendidos entre 0,0002 % e 0,06 %, o que é um bom indicador de que a simulação possa traduzir efetivamente o que acontece na realidade, previsto pela Equação de Bernoulli (Equação 21). Já relativamente aos erros associados à velocidade na saída, estão compreendidos entre 0,5 % (para o diâmetro de saída 4 mm com caudal 1,5 L/h) e 10,75 % (para o diâmetro de saída 1 mm com caudal 4 L/h), embora seja percetível uma tendência dos erros diminuírem com o aumento do diâmetro de saída para todos os fluxos, fora algumas exceções. Relativamente aos fluxos, não parece haver uma inter-relação que permita estabelecer uma tendência para a evolução do erro com o aumento ou diminuição do fluxo.

Na [Figura 18](#page-63-0) apresentam-se os dados relativos à velocidade de saída de forma gráfica, na qual se percebe que os erros apresentados, embora atinjam percentagens na ordem da dezena, as diferenças em valor absoluto são mínimas, o que é mostrado pela quase sobreposição das curvas para os diferentes fluxos.

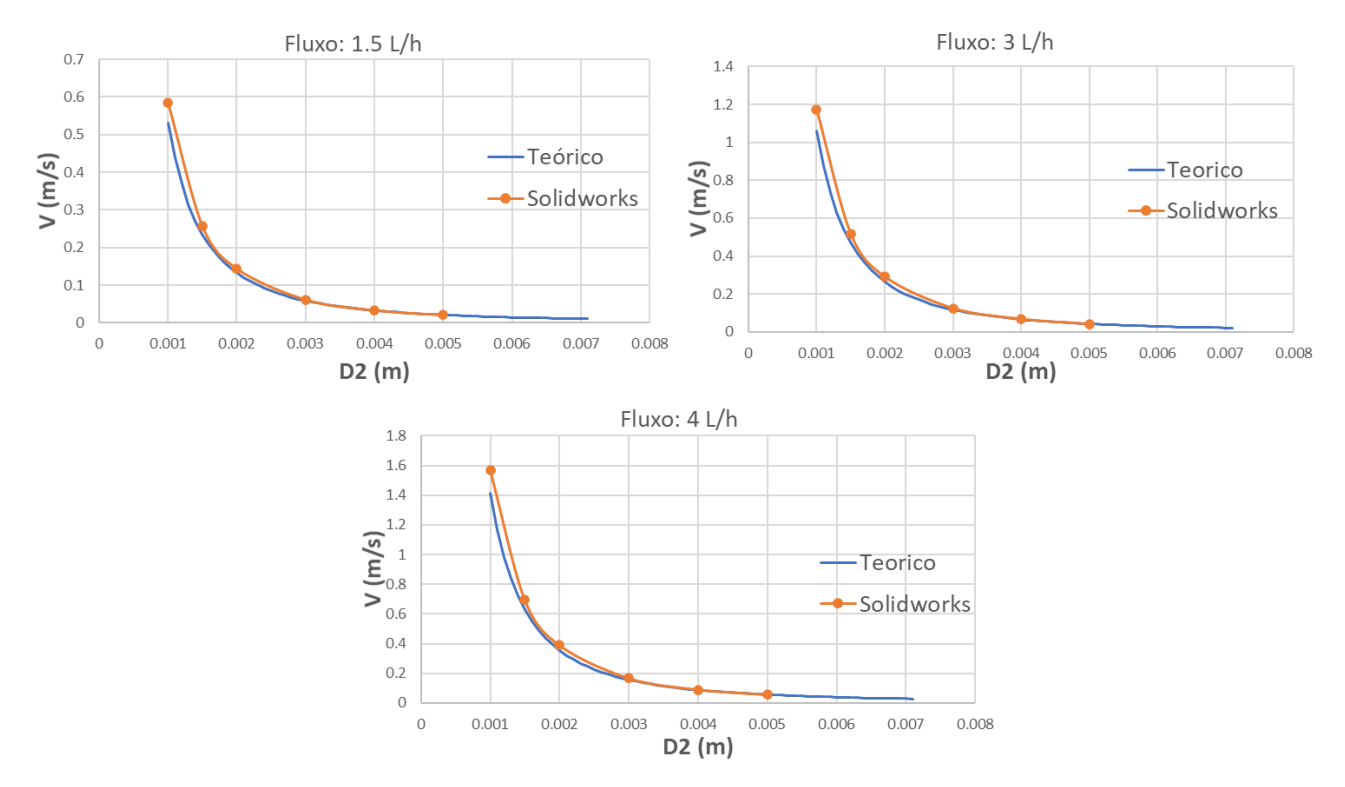

<span id="page-63-0"></span>**Figura 18 – Curva velocidade de saída** *vs* **diâmetro de saída, comparação dos valores teóricos e dos valores obtidos nas simulações de fluidos para o Desenho 0 no** *SolidWorks***.**

Para as simulações realizadas no Desenho 0 fez-se, ainda, a verificação da influência da *mesh*, pela utilização de *mesh* mais fina. Para apresentar estes resultados fez-se um gráfico que apresenta os erros da velocidade de saída obtidos para cada *mesh* testada (5, 6 e 7), em função do diâmetro de saída para cada fluxo [\(Figura 19\)](#page-64-0).

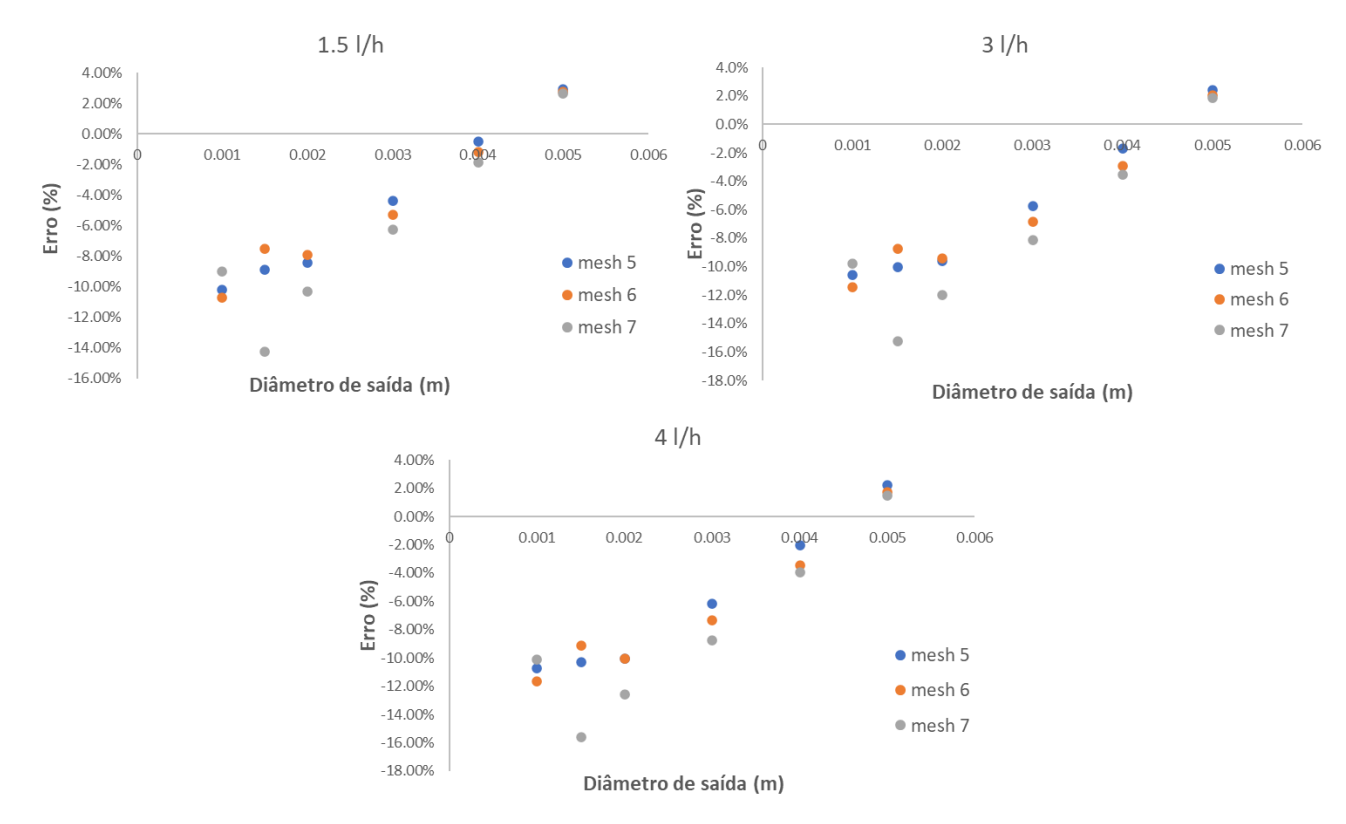

<span id="page-64-0"></span>**Figura 19 – Comparação dos erros associados à velocidade de saída para cada diâmetro de saída, com as** *mesh* **5, 6 e 7, para os caudais 1,5 L/h, 3 L/h e 4 L/h.**

A partir da [Figura 19](#page-64-0) é então possível reforçar que os erros são menores para diâmetros de saída maiores e permite também compreender que a *mesh* não tem uma influência significativa nos erros calculados relativamente à velocidade na saída, embora a *mesh* 7 não tenha apresentado melhores resultados, como seria de esperar [148]. Por esta razão, e também porque quanto mais fina for a *mesh* maior será o tempo de cálculo e esforço computacional, decidiu-se que nas restantes simulações, para os dois desenhos em falta, se iria recorrer à *mesh* 5, uma vez que já aparenta ser suficientemente fina para permitir alcançar resultados próximos do que seriam de esperar tendo em conta as equações teóricas.

Posteriormente fizeram-se as mesmas simulações para um desenho intermédio (Desenho 1 – Anexo D) apenas para confirmar qual a evolução dos resultados antes de simular o desenho final. Os resultados destas simulações encontram-se na íntegra no Anexo H, sendo apenas de referir que seguiram as mesmas tendências que para o Desenho 0, com exceção para os valores obtidos para os diâmetros de saída de 2 mm que apresentaram erros superiores, na ordem dos 20 %, as simulações para esse diâmetro foram repetidas, mas os valores mantiveram-se inalterados.

Por fim, fizeram-se as simulações no Desenho final, presente no Anexo D. Na Tabela H. 3 (Anexo H) são apresentados, de forma semelhante ao Desenho 0, os resultados obtidos e respetivos erros associados. De forma análoga ao que foi mencionado anteriormente, na Tabela G. 2. é possível observar que para a pressão na entrada os erros associados são reduzidos, embora sejam superiores aos observados para o Desenho 0, como seria expectável devido ao aumento da complexidade do desenho, e estão compreendidos entre 0,00056516 % e 0,39693316 %. Relativamente aos erros associados à velocidade na saída, estão compreendidos entre 0.57 % (para o diâmetro de saída 7,1 mm com caudal 3 L/h) e 11,9 % (para o diâmetro de saída 3 mm com caudal 4 L/h), sendo que também é percetível uma tendência dos erros diminuírem com o aumento do diâmetro de saída para todos os fluxos, salvo algumas exceções (diâmetros de saída 3 mm para os caudais testados). Embora sejam atingidos erros máximos de cerca de 12 %, a diferença dos valores em termos absolutos é muito reduzida e, uma vez que se trata de uma simulação (que envolve arredondamentos, propagação de erros, etc), pode-se considerar que são variações aceitáveis para se poder considerar os resultados obtidos como possíveis aproximações da realidade [149].

Na [Figura 20](#page-66-0) apresenta-se de forma mais visual os resultados obtidos através das curvas de velocidade de saída em função do diâmetro de saída, para todos os caudais. Mais uma vez se percebe a quase sobreposição das curvas, o que indica que os valores obtidos pela simulação são muito próximos dos valores teóricos, pois a diferença dos valores em termos absolutos é muito reduzida.

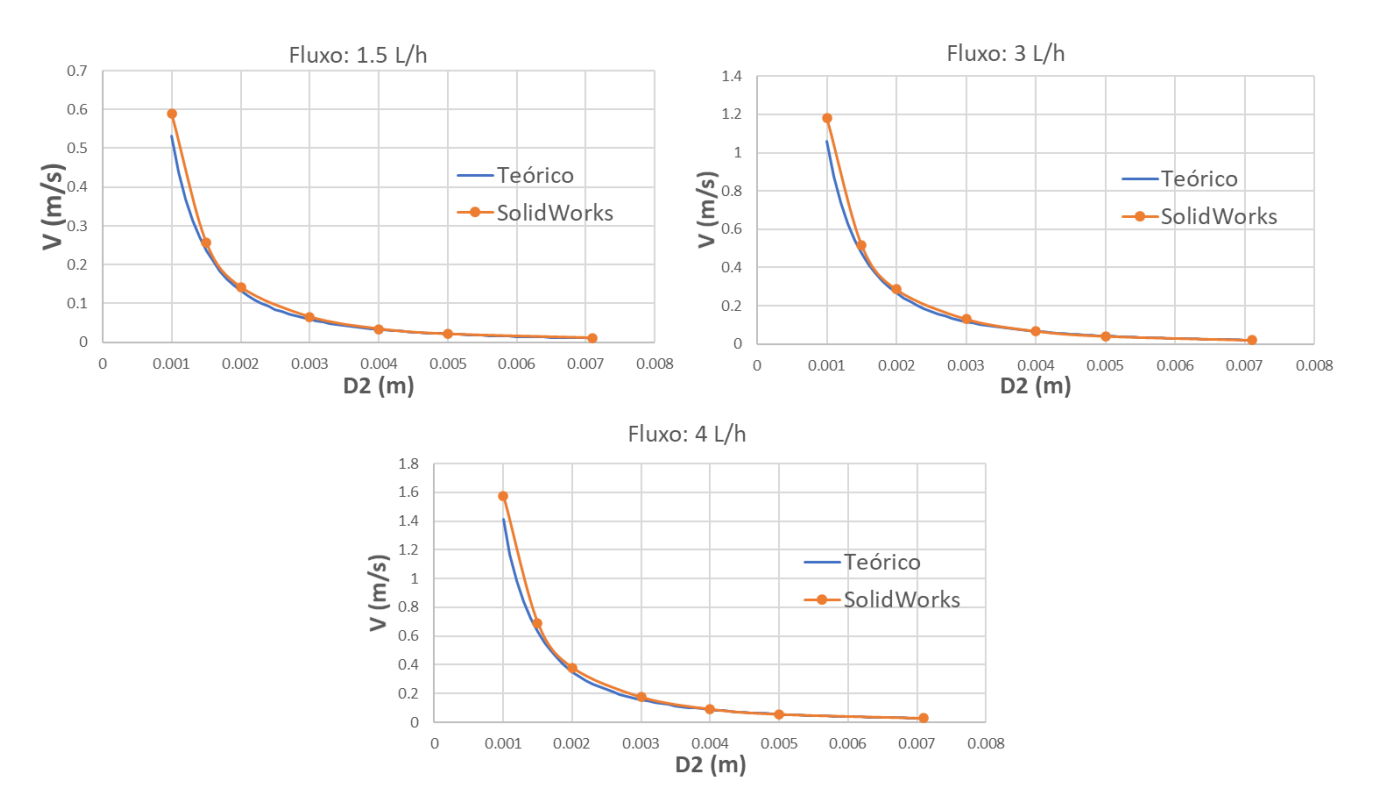

<span id="page-66-0"></span>**Figura 20 – Curva velocidade de saída** *vs.* **diâmetro de saída, comparação dos valores teóricos e dos valores obtidos nas simulações de fluidos para o Desenho final no** *SolidWorks***.**

Agora validadas as simulações, fizeram-se mais 3 simulações como indicado na [Tabela 6](#page-50-1) (Capítulo III) e que tentam replicar o que foi efetuado laboratorialmente, apresentando-se os resultados na [Tabela 9.](#page-66-1)

<span id="page-66-1"></span>**Tabela 9 – Resultados obtidos para as simulações de fluidos do desenho original simplificado (Desenho final com diâmetro de entrada igual ao de saída) no** *SolidWorks***, e, respetivos erros (relativos aos valores teóricos).**

| Caudal<br>(L/h) | Pressão<br>$entrada -$<br>teórico<br>(bar) | Pressão<br>$entrada -$<br><i>SolidWorks</i><br>(bar) | Error (%) | Velocidade<br>$saída - teórica$<br>(m/s) | Velocidade<br>saída -<br><b>SolidWorks</b><br>(m/s) | Error (%) |
|-----------------|--------------------------------------------|------------------------------------------------------|-----------|------------------------------------------|-----------------------------------------------------|-----------|
| 1,5             |                                            | 1,013266954                                          | 0.0017    | 0.010524032                              | 0,010577666                                         | 0.51      |
| 3,0             | 1.01325                                    | 1.013296710                                          | 0,0046    | 0,021048065                              | 0,021160662                                         | 0,53      |
| 4,0             |                                            | 1,013323920                                          | 0,0073    | 0,028064087                              | 0,028223558                                         | 0.57      |

Na [Tabela 9](#page-66-1) é possível observar que os erros, tanto para a pressão de entrada como para a velocidade de saída, são bastante baixos (0,0017-0,0073 % para a pressão de entrada e 0,510,57 % para a velocidade de saída). É possível identificar também que os erros aumentam com o aumento do caudal, no entanto não são variações muito acentuadas.

Posto isto, foram recolhidas informações acerca da velocidade junto dos elétrodos, uma vez que esse fator tem influência na percentagem de degradação, dado que quanto mais tempo o fluido tiver em contacto com a superfície dos elétrodos, maior será a quantidade de radicais de oxigénio e hidroxilo resultantes e consequente maior eficiência de degradação dos poluentes. Com vista a retirar esta informação traçaram-se 3 linhas verticais como indicado na [Figura 21.](#page-67-0)

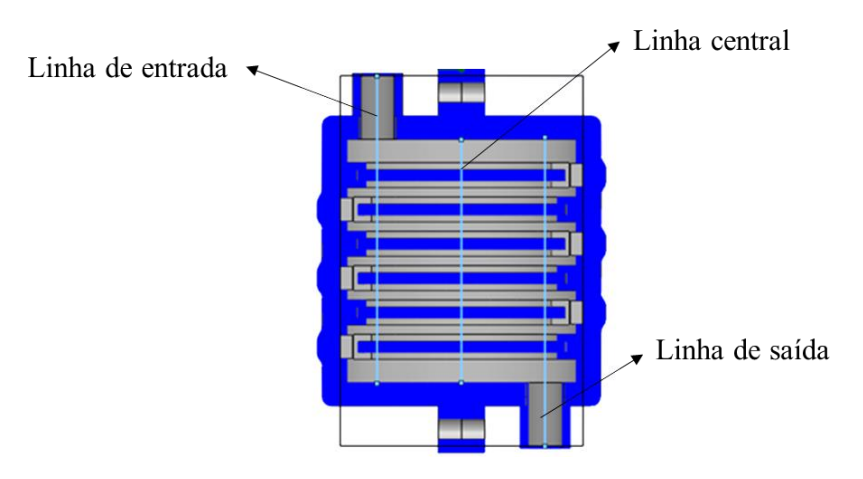

<span id="page-67-0"></span>**Figura 21 – Esquema do corte transversal do protótipo com as linhas verticais (de entrada, central e de saída) identificadas.**

Para cada uma das 3 linhas apresentadas na [Figura 21,](#page-67-0) foram traçados gráficos XY (um dos resultados possíveis de obter com o *SolidWorks flow simulation*). Em cada um desses gráficos, ou seja, para cada linha foram identificados 7 troços diferentes (assumindo um troço o espaço entre elétrodos e espaço até ao primeiro elétrodo e o espaço depois do último elétrodo), uma vez que sempre que a linha passa por alguma superfície (neste caso, os elétrodos) a velocidade é 0 m/s, e volta à origem para começar o troço seguinte. Diretamente do programa podem ser extraídas curvas semelhantes aos perfis de velocidade, para cada troço. No entanto, para se conseguir visualizar e interpretar melhor os resultados fez-se a média dos valores de velocidade para cada troço e traçaram-se gráficos que permitem visualizar a variação da velocidade por troço em cada uma das 3 linhas, apresentados no Anexo I, e um gráfico com a compilação de todos na [Figura 22.](#page-68-0)

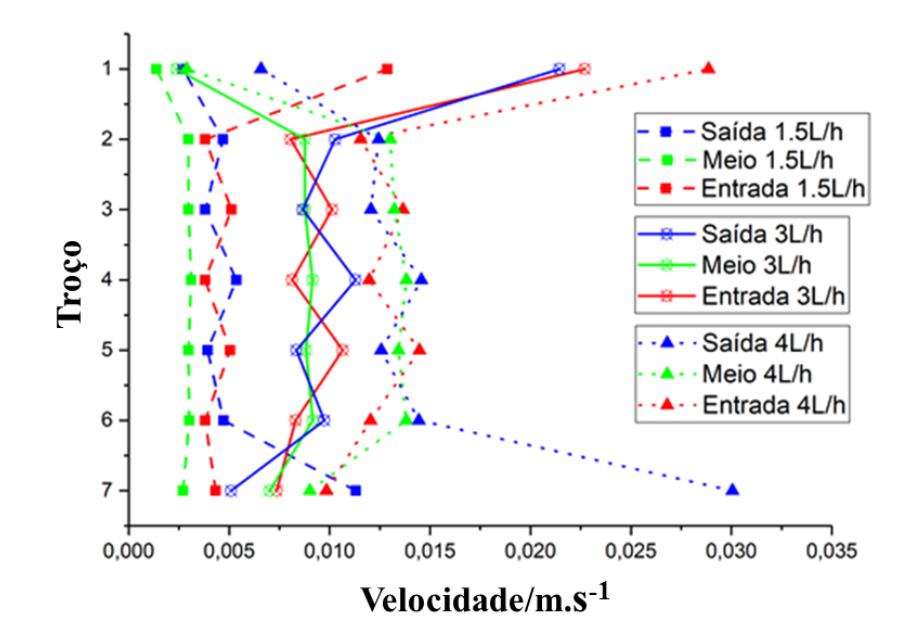

<span id="page-68-0"></span>**Figura 22 – Curvas da velocidade média determinada em cada troço para cada linha (de entrada, central e de saída) e para cada caudal (1.5 L/h, 3 L/h, 4 L/h).**

Do gráfico da [Figura 22](#page-68-0) percebe-se que a velocidade da água entre os elétrodos de uma forma geral aumenta com o aumento do caudal, o que é exatamente o que seria de esperar e que acontece também para as medidas experimentais. Esta situação pode ter influência nos valores da eficiência de degradação, pois o tempo de permanência do fluido em contacto com a superfície dos elétrodos é reduzido com o aumento da velocidade. É possível ainda perceber que a linha do centro, na maior parte dos casos, mantém uma velocidade mais ou menos constante como se pode observar pelos pontos a verde no gráfico. Observa-se também para esta linha central que, para os 3 caudais, o valor no primeiro troço é aproximadamente o mesmo, uma vez que aparecem muito próximos no gráfico. Já os valores nas linhas de entrada e saída em geral oscilam, ou seja, quando um aumenta a velocidade de entrada a velocidade de saída diminui, e vice-versa. Existem exceções no primeiro troço para a linha de entrada no caudal 1,5 L/h, para a linha de entrada e linha de saída no caudal 3 L/h e linha de entrada no caudal 4 L/h em que para esses casos o valor de velocidade aumenta muito, e, para a linha de saída no caudal 4 L/h acontece que a velocidade diminui. Ainda nestas duas linhas, também no 7º troço existem algumas exceções tais como para a linha de saída nos caudais 1,5 L/h e 4 l/h, pois a velocidade aumenta em comparação com os valores dos restantes troços. Isto pode dever-se ao facto do 1º e 7º troços serem maiores para as linhas

de entrada e de saída, o que talvez possibilite a presença de alterações mais significativas no valor da velocidade em relação aos restantes troços.

Em seguida é apresentado na [Figura 23](#page-69-0) as *cut plots* de cada um dos caudais para comparação visual da velocidade e das *stream lines*, através de um corte transversal no modelo.

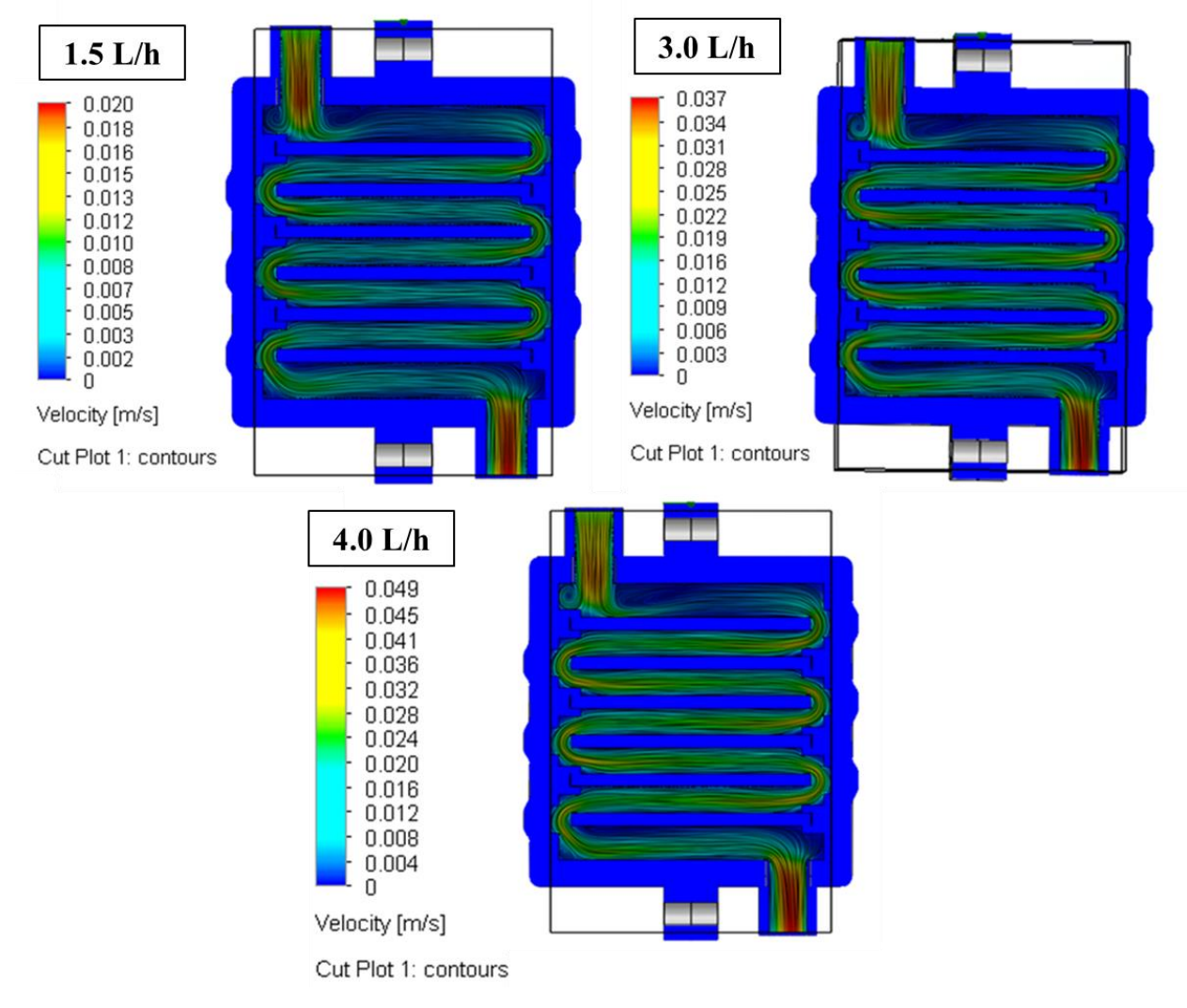

<span id="page-69-0"></span>**Figura 23 –** *Cut plots* **para as simulações de fluidos com os parâmetros testados em laboratório para os 3 caudais, no** *SolidWorks***.**

Também pela [Figura 23](#page-69-0) é possível verificar que, a área de passagem da água entre elétrodos é sempre maior do que a área dos tubos de entrada e saída pelo que a velocidade é sempre menor (entre os elétrodos). Percebe-se também o aumento da velocidade na zona de turbulência (zona superior esquerda do desenho) com o aumento do caudal, e, por sua vez intensificação da turbulência nessa zona, o que poderá causar problemas como acelerar o desgaste do equipamento nesse local.

Posto isto, e uma vez que se pretende também estudar a resistência dos materiais que constituem o protótipo, realizaram-se ainda umas simulações para um caudal de 10 L/h, que neste caso é mais do dobro do caudal máximo testado laboratorialmente. Fizeram-se estas simulações pois, se o protótipo resistir em condições mais extremas, poder-se-á concluir que então também resistirá para as restantes condições utilizadas. Os resultados relativos a estas simulações encontram-se no Anexo J, sendo de referir que os erros relativos à velocidade de saída variaram entre 1,67 % e 13,16 %, e os erros relativos à pressão na entrada encontramse dentro do intervalo 0,01274057 % a 2,47013713 %, sendo algo superiores aos obtidos para os restantes caudais testados, embora ainda sejam variações relativamente pequenas em comparação com os valores reais [149].

Assim, conclui-se que as simulações de fluidos realizadas possibilitaram validar os resultados através da comparação com os valores obtidos pelas equações teóricas, entrando em linha de conta com os possíveis parâmetros de serviço para a aplicação futura do módulo. Os resultados foram validados uma vez que os erros relativos foram geralmente inferiores as 12 % para a velocidade de saída e inferiores a 1 % para a pressão de entrada, o que permite ter uma confiança relativamente elevada nos resultados obtidos.

#### **4.1.2. Simulações estáticas**

Tal como dito anteriormente, as simulações estáticas foram feitas com o objetivo de verificar se os materiais que constituem o protótipo resistem quando sujeitos a um caudal superior aos que foram testados. Então, para o caudal de 10 L/h escolheu-se a simulação com o diâmetro de saída de 1 mm, uma vez que é o que apresenta maiores valores de velocidade de saída (Tabela J. 1, Anexo J), e caso o protótipo resista com este diâmetro então deverá resistir para os restantes.

É de salientar que o protótipo é composto por diferentes materiais nomeadamente metais, polímeros e cerâmicos, tal como referido na [Tabela 4.](#page-48-1) Os resultados obtidos seguem o critério de Von Mises, que é um critério também utilizado para metais e polímeros [150,151].

No caso dos materiais cerâmicos, esta situação pode ser um problema uma vez que estes têm resistência à compressão muito superior à tração [84]. No entanto, se segundo o critério referido o protótipo resistir, mesmo assumindo que os materiais estão à tração, significa que também resistirá caso na realidade estejam à compressão. Os resultados destas simulações são apresentados em função da tensão; deformação; deslocamento; e do fator de segurança.

Começando com os resultados de tensão segundo Von Mises, o valor mínimo apresentado foi de  $8.864\times10^3$  *Pa* e o valor máximo foi de  $5.336\times10^7$  *Pa*, tal como apresentado na Figura 24.

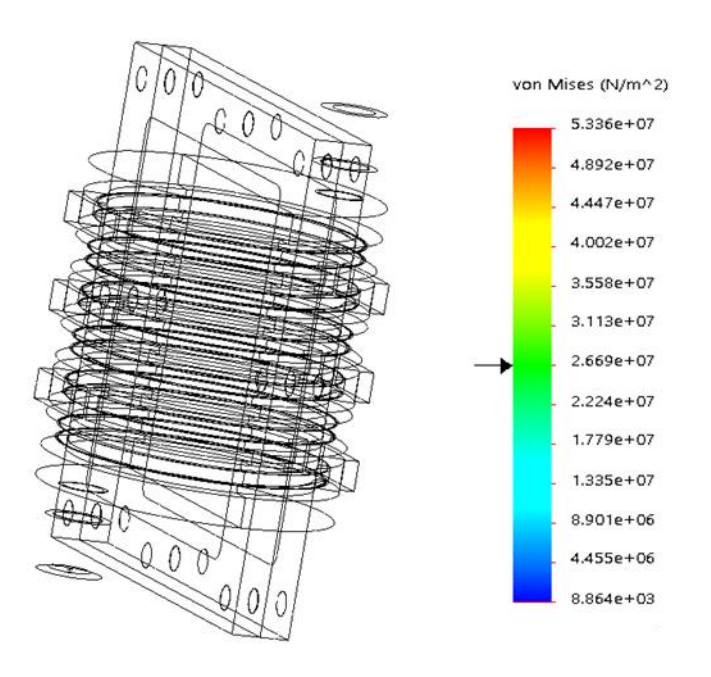

<span id="page-71-0"></span>**Figura 24 –** *Iso clipping* **a meio da escala do resultado de tensão segundo o critério de Von Mises.** 

Como é evidente pela análise da Tabela 4 (Capítulo III), o ABS tem a menor tensão de cedência de entre os materiais utilizados, e é de cerca de  $4.14 \times 10^7$  Pa [92]. Tal como mostrado na [Figura 24,](#page-71-0) a partir dos  $2.67 \times 10^7$  Pa não existem zonas do protótipo que apresentem esse valor de tensão ou superior, pelo que se percebe que o valor máximo apresentado pelo programa deverá ser uma situação irregular que corresponde a valores singulares, concentradores de tensões, neste caso devido à presença de ângulos retos [\(Figura](#page-72-0)  [25\)](#page-72-0) que no protótipo real não existem. Pelo que isto traduz uma situação particular e não em toda a peça. Então, a tensão máxima atingida pelo módulo não ultrapassa a tensão de cedência de nenhum dos materiais que o constitui.
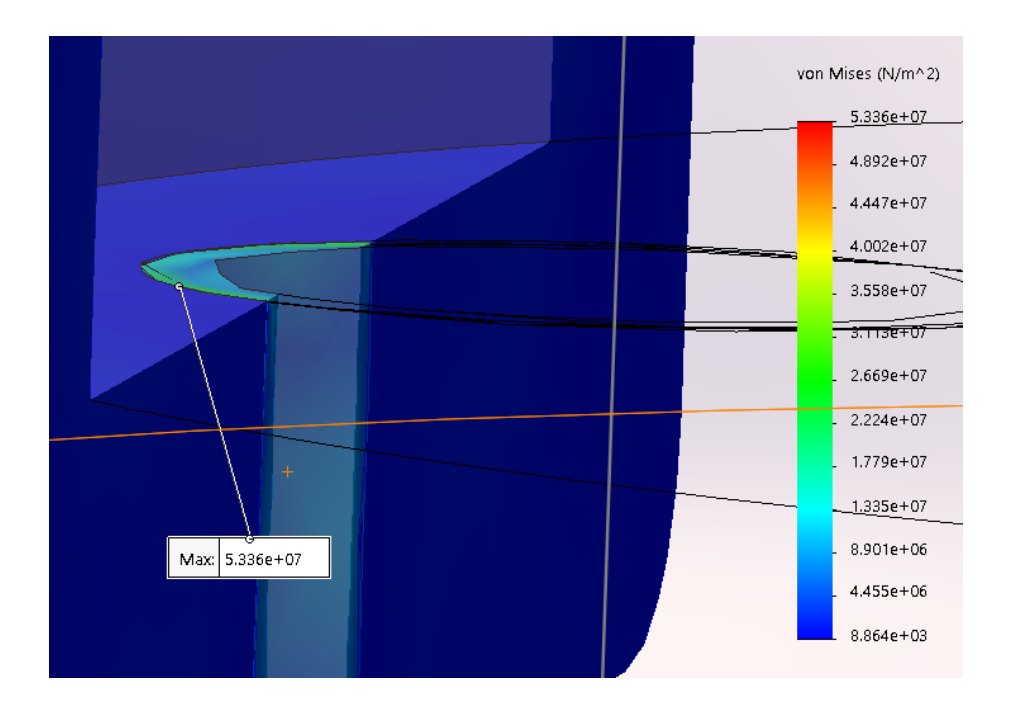

**Figura 25 – Localização do ponto com tensão máxima, a partir do resultado de tensão segundo o critério de Von Mises.**

N[a Figura 26](#page-73-0) apresentam-se as zonas do desenho onde os valores de tensão começam a surgir sem ser na forma de pontos isolados, o que é evidente pelas zonas a azul. Isto quer dizer que para valores de tensão superiores ao indicado na Figura 26 não existiam zonas do desenho marcadas com cor, o que indica que até esse valor existiam apenas concentrações de tensões pontuais e não em zonas da peça.

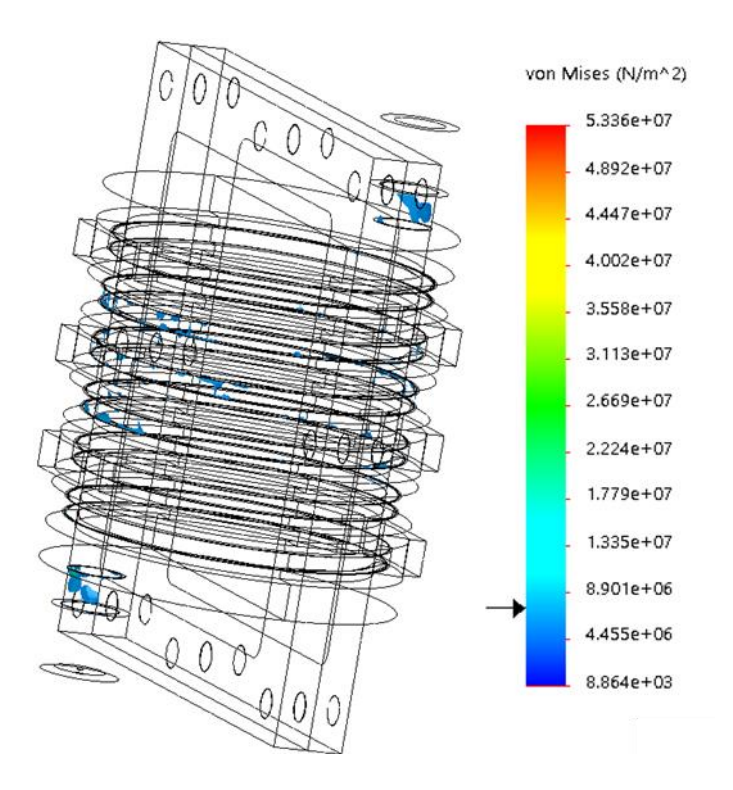

<span id="page-73-0"></span>**Figura 26 –** *Iso clipping* **para o valor onde começam a aparecer as primeiras zonas identificáveis com a escala de cor, no resultado de tensão segundo o critério de Von Mises.** 

Essas zonas são colocadas junto aos elétrodos e aos tubos de entrada e saída do fluido, sendo que isto acontece para valores de tensão inferiores a 8.901×10<sup>6</sup> Pa.

Na [Figura 27](#page-74-0) é reforçada a ideia já mencionada de que as zonas onde existem maiores tensões é junto aos elétrodos e aos tubos de entrada e saída do fluido, o que pode acontecer por causa da impossibilidade de utilizar *fillets* e isso implicar a presença de ângulos retos nos diversos constituintes internos do protótipo. É de salientar que o desenho utilizado para as simulações é um desenho simplificado, nomeadamente sem a introdução de *fillets* para atenuar os ângulos retos (locais de concentração de tensões), uma vez que a realização das simulações de fluidos não era possível para o desenho com os *fillets*, pois o *software* não reconhecia o caminho do fluido.

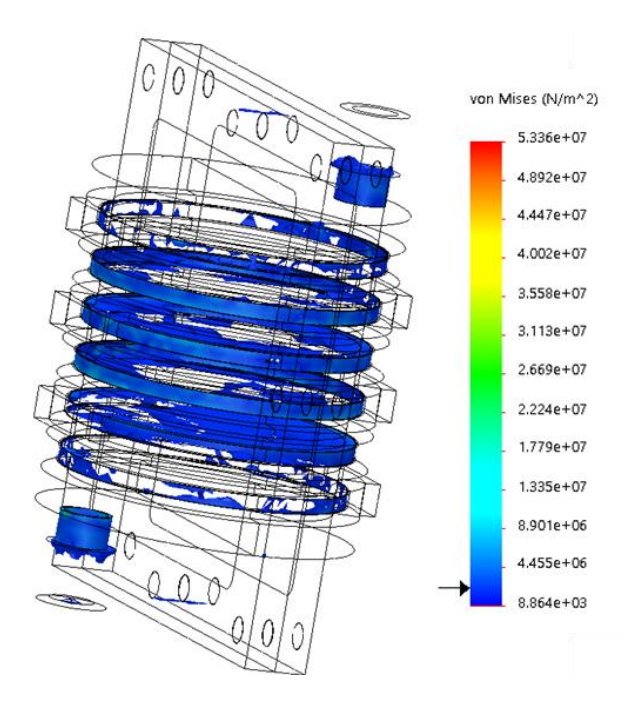

<span id="page-74-0"></span>**Figura 27 –** *Iso clipping* **para um valor da escala de cores que engloba a zona dos elétrodos e tubos hidráulicos, no resultado de tensão segundo o critério de Von Mises.** 

Com o que se tem vindo a mostrar, percebe-se também que a parte exterior da estrutura do protótipo é a zona que apresenta menores tensões, tal como se pode visualizar na [Figura 28.](#page-74-1)

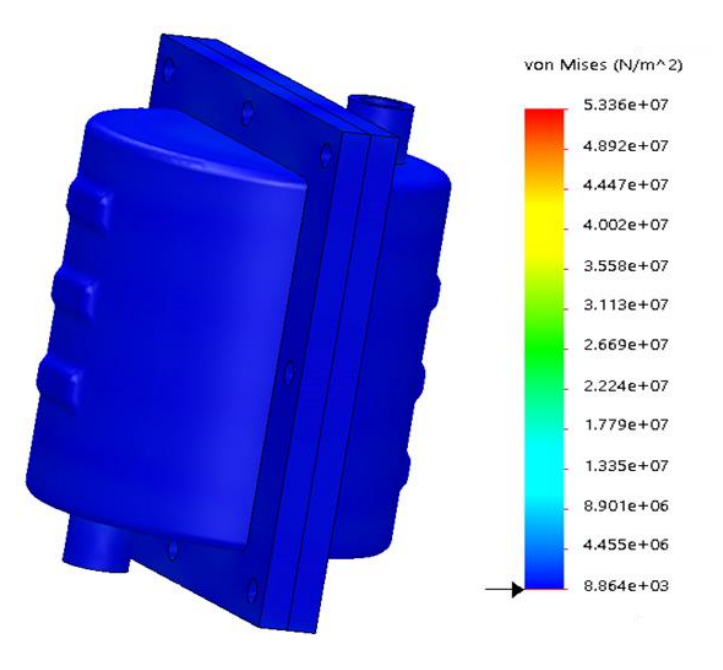

<span id="page-74-1"></span>**Figura 28 –** *Iso clipping* **para o valor mínimo da escala de cores, no resultado de tensão segundo o critério de Von Mises.** 

Num contexto geral, a maior parte do modelo está sujeito a tensões relativamente baixas provocadas pela passagem do fluido  $(8.864\times10^3 \text{ Pa})$ , para além de serem inferiores à tensão de cedência de qualquer um dos materiais que constituem o protótipo. Esta observação é bastante importante, uma vez que permite admitir que o protótipo aguenta a pressão necessária à passagem de água com um caudal igual ou inferior a 10 L/h.

A deformação é uma medida da alteração da forma e/ou dimensões devido às forças aplicadas, e os resultados aparecem em ESTRN (deformação equivalente) [152], que é adimensional. É apresentada de seguida a [Figura 29](#page-76-0) de modo a mostrar estes resultados.

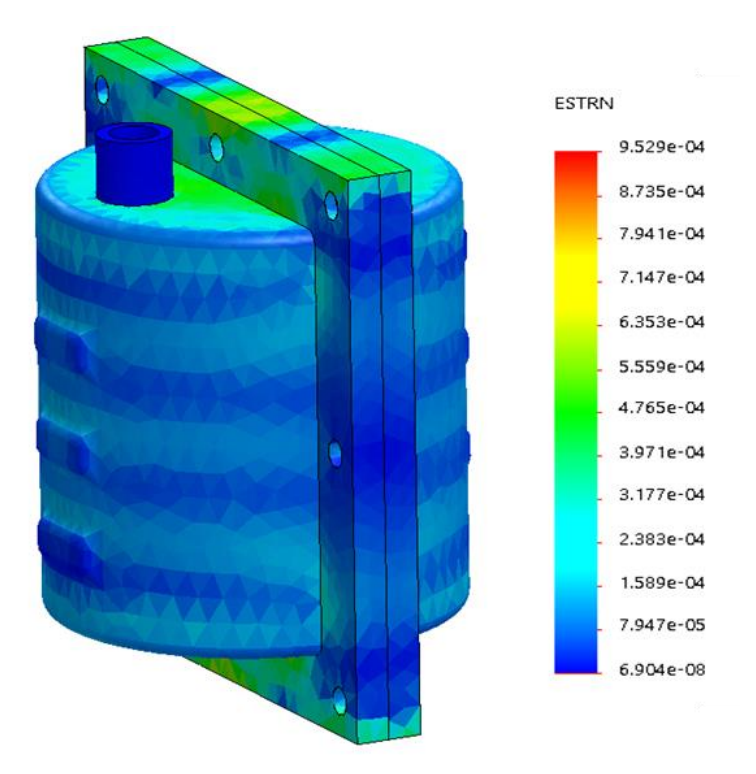

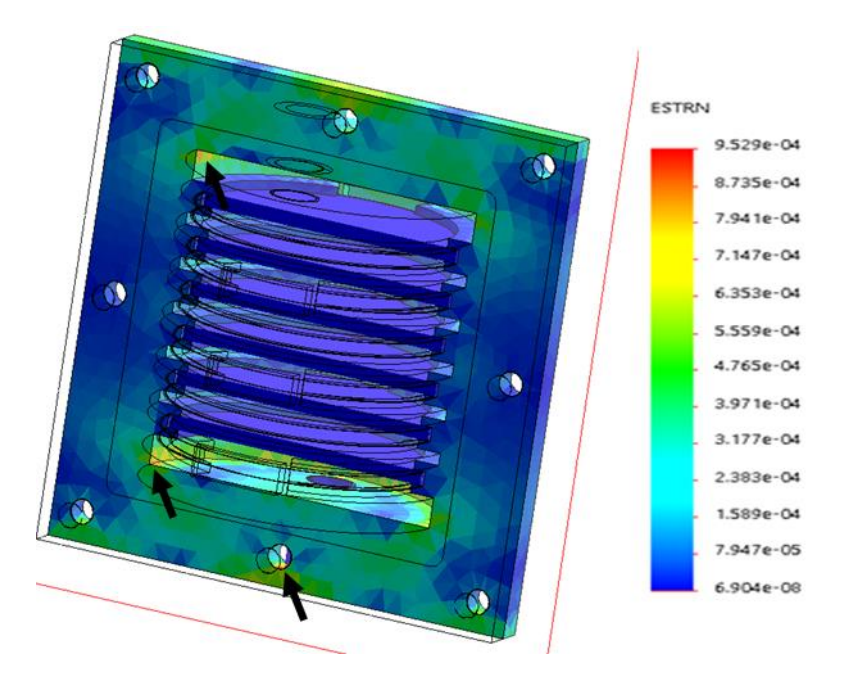

<span id="page-76-0"></span>**Figura 29 – Resultados de deformação na superfície exterior (desenho superior) e em corte (desenho inferior).**

Da [Figura 29](#page-76-0) é possível observar que as zonas onde a deformação é maior é no furo central inferior e nas arestas superior e inferior da zona cilíndrica do protótipo (zonas assinaladas pelas setas), que são zonas com presença de ângulos retos. Os ângulos retos podem ser um problema porque são normalmente locais de concentração de tensões, o que poderá ser a razão para a deformação ser superior nas arestas [153], pelo que devem ser atenuados sempre que possível. No entanto, os valores de deformação são bastante reduzidos, dado que o valor máximo atingido foi  $9,529\times10^{-4}$ .

Relativamente ao deslocamento, este refere-se ao fator de escala que o programa utiliza para dimensionar a distribuição das deformações que resultam após a simulação do modelo. Os resultados são apresentados em mm (URES) e, neste caso, os deslocamentos calculados encontram-se na gama dos micrómetros, como se pode observar nas Figuras 30 e 31.

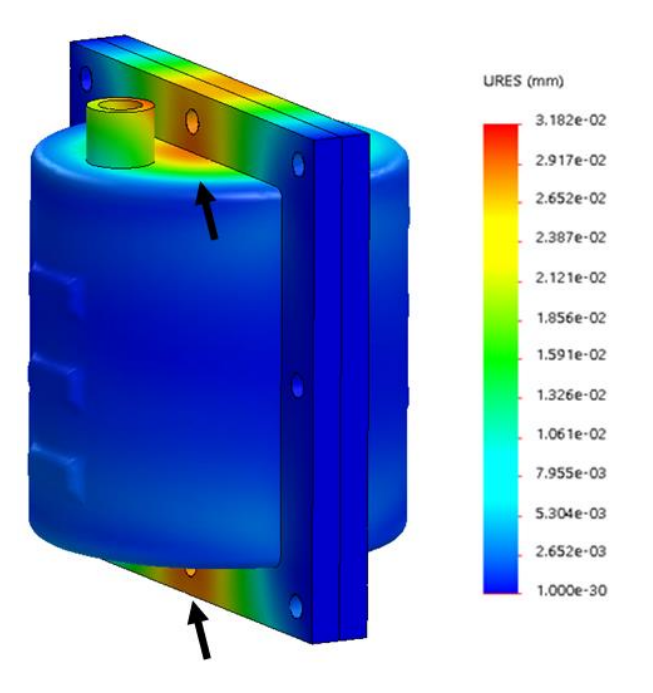

**Figura 30 – Resultado geral de deslocamento (distribuição das deformações).**

<span id="page-77-0"></span>A partir da [Figura 30](#page-77-0) é percetível que as zonas onde poderá haver um maior deslocamento são no topo e no fundo da parte exterior do protótipo, onde se encontra parte do tubo de entrada e saída do fluido, e toda a zona inferior e superior central da estrutura do protótipo (zona colorida do desenho, identificada pelas setas).

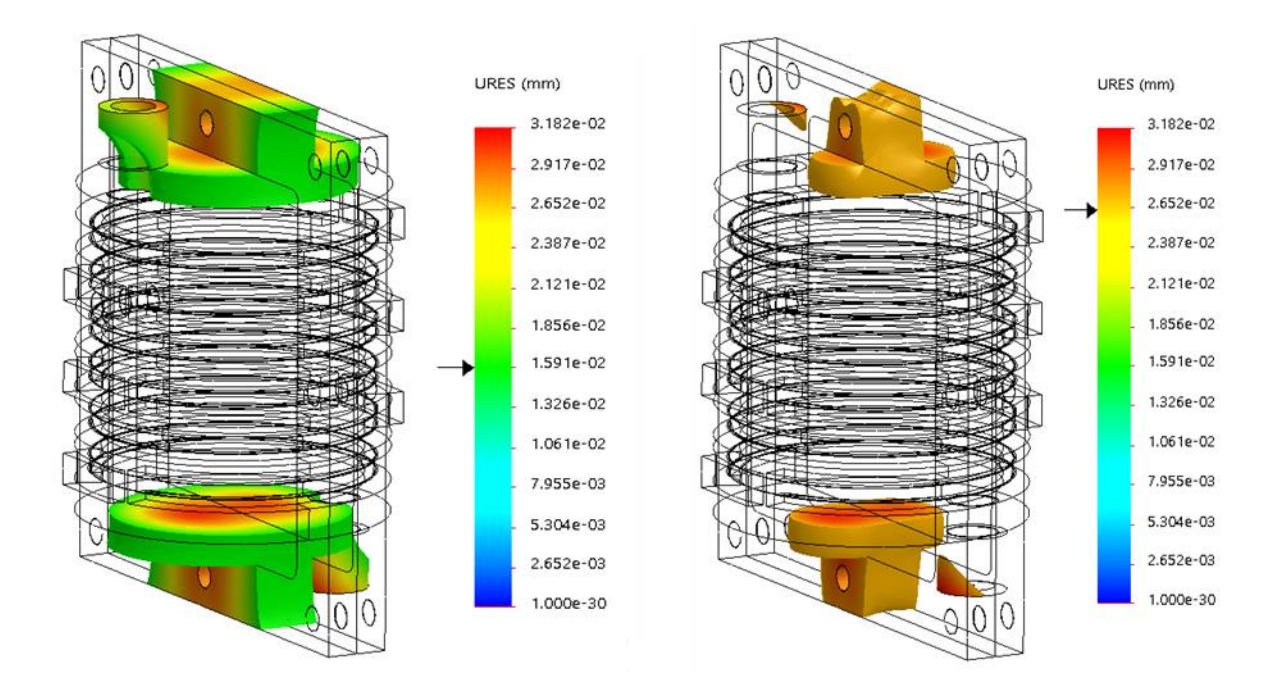

<span id="page-77-1"></span>**Figura 31 –** *Iso clipping* **para dois valores da escala de cor para mostrar as zonas que apresentam valores de deslocamento acima dos selecionados.**

Através da [Figura 31](#page-77-1) pode confirmar-se o que se referiu anteriormente, pois os deslocamentos apresentam-se superiores para a zona central, tanto no topo como no fundo. Isto pode dever-se ao facto de se estar a fazer as fixações nas zonas laterais, o que pode induzir a deformação no sentido vertical do modelo [154]. No entanto, para qualquer um dos casos, trata-se de valores muito pequenos, que não influenciam a performance do dispositivo.

Por fim, apresentam-se os resultados relativos ao fator de segurança, que permite avaliar a segurança do modelo com base num critério de falha, neste caso, o critério de falha segundo Von Mises. O fator de segurança deve ser superior a 1, pois caso contrário indica que o material falhou nesse local, isto é, os locais do desenho onde o fator de segurança seja superior a 1 indica que os materiais são seguros. Muitas indústrias assumem que o fator de segurança deve, no mínimo, variar entre 1.5 e 3 [155]. Como se pode observar pela [Figura](#page-78-0)  [32](#page-78-0) o intervalo do fator de segurança para este modelo encontra-se entre 10.14 e o valor máximo de  $3.372\times10^4$ , o que são valores excelentes uma vez que superam largamente o fator de segurança mínimo.

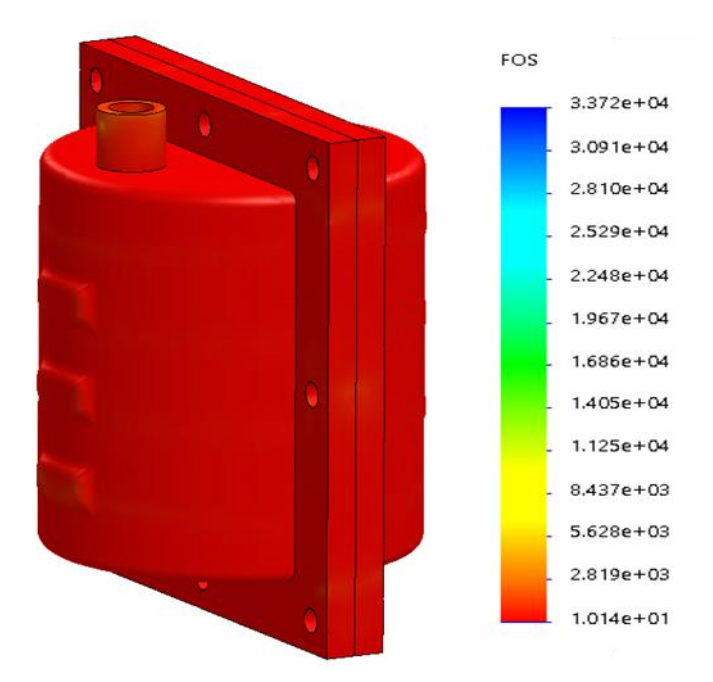

**Figura 32 – Resultado geral do fator de segurança.**

<span id="page-78-0"></span>Tal como já referido, o valor mínimo para o fator de segurança é aproximadamente 10, e pela observação da [Figura 32](#page-78-0) percebe-se que toda a estrutura exterior do protótipo apresenta apenas esse valor de fator de segurança. Na [Figura 33,](#page-79-0) mostram-se dois *Iso clipping* com

identificação das zonas que apresentam valores de fator de segurança acima dos selecionados.

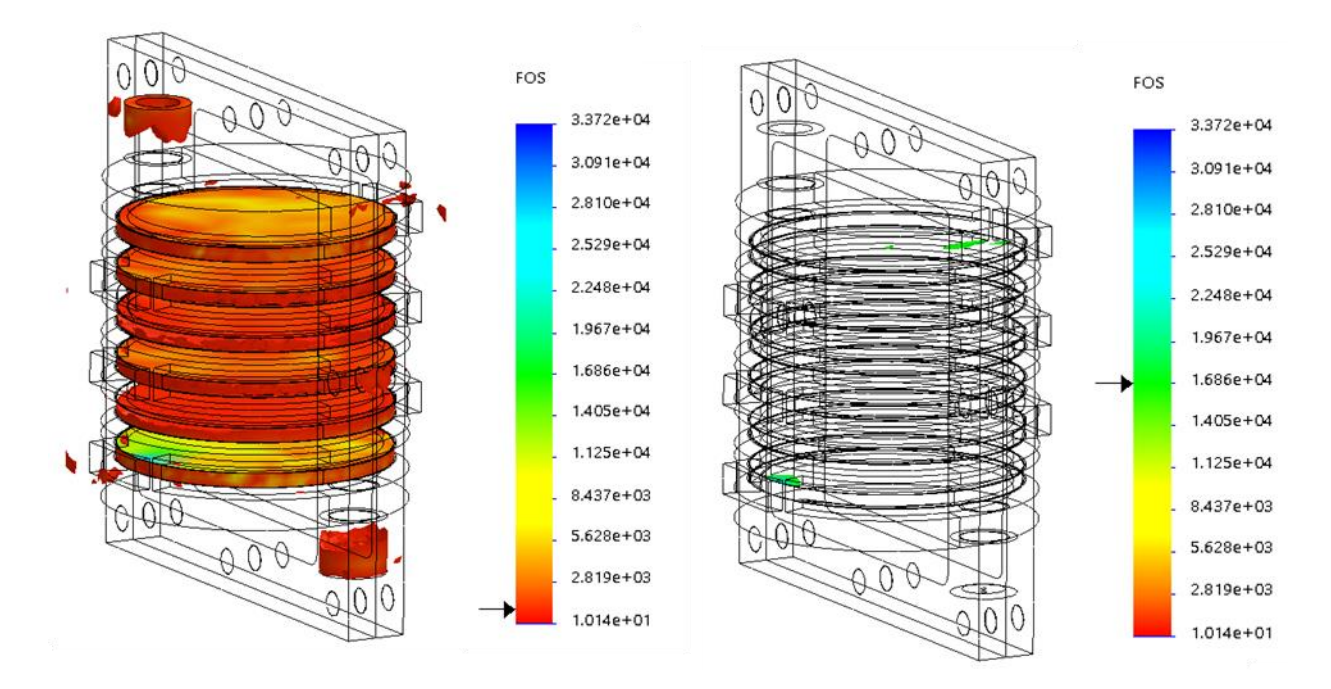

<span id="page-79-0"></span>**Figura 33 –** *Iso clipping* **para dois valores da escala de cor com identificação das zonas que apresentam valores de fator de segurança acima dos selecionados.**

É percetível que na zona dos elétrodos e dos tubos hidráulicos o fator de segurança é ligeiramente superior a 10, sendo que se nota cores mais esverdeadas no topo do último elétrodo, ou seja, indicando valores de fator de segurança superiores e por isso com menor probabilidade do material ceder nessa zona. É também possível observar que as zonas com maior fator de segurança estão marcadas a verde na imagem mais à direita, a partir desses valores deixa de ser observada qualquer cor no desenho, o que implica que o valor máximo apresentado para o fator de segurança está associado a pontos isolados. Isto acontece uma vez que o fator de segurança está relacionado com a tensão segundo Von Mises (valores mais elevados de tensão correspondem aos menores valores do fator de segurança e viceversa) [151].

Destes resultados da simulação estática, a partir do ficheiro obtido da simulação dinâmica de fluidos, é possível concluir que o protótipo é robusto e resistente à pressão resultante da passagem de água dentro do mesmo, uma vez que não ultrapassa a tensão de cedência de nenhum dos materiais que o constituem e ainda apresenta valores elevados para o fator de

segurança. A utilização de um desenho simplificado, no qual predomina a presença de ângulos retos, reforça ainda esta conclusão. Os ângulos retos são locais adicionais de concentração de tensões e, como a simulação indica que os materiais resistem, significa que o modelo original (faz uso de *fillets* que atenuam os ângulos retos) deve apresentar uma resistência superior à testada.

### **4.3. Eletro-oxidação de poluentes aquáticos**

### **4.3.1 Ensaios em condições experimentais estáticas**

A análise e determinação das percentagens de degradação dos poluentes estudados (Anexo K), obtidas para os ensaios experimentais em condições estáticas, estão apresentadas na [Tabela 10.](#page-80-0) Os espectros de UV-Vis obtidos são apresentados no Anexo L.

<span id="page-80-0"></span>**Tabela 10 - Resumo dos valores obtidos para a percentagem de degradação da ciprofloxacina (CPX), diclofenac (DCF) e tiaclopride (TCP) após os ensaios experimentais em condições estáticas.**

|              |                        | % Degradação |            |            |
|--------------|------------------------|--------------|------------|------------|
| <b>Tempo</b> | Potencial aplicado (V) | <b>CPX</b>   | <b>DCF</b> | <b>TCP</b> |
| 30,0 s       |                        | 24,8         | 31,2       | 13,4       |
| $2,5$ min    | 3,0                    | 26,1         | 36,3       | 20,2       |
| $5,0$ min    |                        | 36,3         | 41,3       | 25,7       |
| 30,0 s       |                        | 52,1         | 46,3       | 11,9       |
| $2,5$ min    | 3,5                    | 58,0         | 49,5       | 44,8       |
| $5,0$ min    |                        | 66,9         | 63,0       | 46,0       |
| 30.0 s       |                        | 52,6         | 42,4       | 20,5       |
| $2,5$ min    | 4,0                    | 53,6         | 42,4       |            |
| $5,0$ min    |                        | 54,9         | 62,8       | 47,8       |
| 30.0 s       |                        | 47,6         | 39,7       |            |
| $2,5$ min    | 4,5                    | 50,3         | 41,0       |            |
| $5,0$ min    |                        | 50,4         | 42,4       | 47,9       |

A partir dos resultados apresentados na [Tabela 10,](#page-80-0) foi possível concluir que o potencial elétrico aplicado que conduziu a uma eletro-oxidação mais eficaz para os três poluentes, em condições experimentais estáticas, foi de 3,5 V, uma vez que foi a tensão mais baixa que deu

origem a valores de percentagem de degradação relevantes (40–60 %). Também foi evidente que para maiores tempos de permanência da água poluída no protótipo maiores foram também as percentagens de degradação, chegando a atingir valores de aproximadamente 46– 67 % para tempos de permanência de 5 minutos. No entanto, e uma vez que o produto final funcionará em condições dinâmicas de fluxo de água, os resultados obtidos para as experiências em condições estáticas são pontos de referência na escolha do valor inicial de potencial elétrico a ser aplicado nos ensaios experimentais em condições dinâmicas. Seria de esperar que este valor viesse a sofrer ajustes uma vez que um fluxo de água a percorrer o interior do protótipo diminui o tempo de contacto entre a solução e os elétrodos, possivelmente resultando em percentagens mais baixas de degradação.

Na literatura existem estudos relativamente à degradação de ciprofloxacina com elétrodos de BDD. Um deles mostra que, para um pH = 3, com uma concentração inicial de 20 mg/L e a aplicação de carga elétrica de 0,1 A, a degradação do poluente atingiu os 100 % passados cerca de 180 minutos [133]. Outro estudo também com a ciprofloxacina, a pH = 4, concentração inicial de 69 µM e com aplicação de diferença de potencial 4,5–4,8 V, a degradação também foi eficiente, atingindo-se os 100 % de degradação passados cerca de 180 minutos [156]. De notar que estes estudos são reportados para condições experimentais controladas e em meios aquosos onde a presença de possíveis interferentes é inexistente. O protótipo desenvolvido revelou-se bastante eficiente, permitindo percentagens de degradação elevadas, alcançadas em muito menor tempo e com menor potencial elétrico aplicado. Mais ainda, as experiências foram realizadas em meio aquoso real de uma água municipalizada (pH = 8,69), onde a possível interferência por parte de todos os compostos/iões presentes na água da torneira poderia ter comprometido a eficiência do processo de eletrodegradação do antibiótico.

Também existem publicados estudos relativos à degradação do diclofenac por elétrodos de BDD, com concentração inicial de 30 mg/L, em que se garantiu ao fim de 4 horas, com aplicação de potencial de 4 V, uma percentagem de degradação de 72% [157]. Os estudos estáticos indicam que se conseguem percentagens de degradação em menos tempo e um potencial aplicado ligeiramente menor, apesar de se ter tratado de uma solução com uma concentração de DCF três vezes mais pequena. Deste modo, pode afirmar-se que os resultados se encontram de acordo com a pouca bibliografia existente para o processo de remediação ambiental utilizando elétrodos BDD e aplicado a estes fármacos em particular.

Relativamente ao tiaclopride não foram encontradas referências bibliográficas para a sua eletro-oxidação utilizando elétrodos BDD, mas existem estudos relativamente à sua degradação, por exemplo, por técnicas de radiação UV, radiação solar, fotodegradação e tratamentos de ozono. Um dos estudos, com tratamentos de ozono, para uma concentração inicial do pesticida de 10 mg/kg e volume de ozonização de 20 ml, as percentagens de degradação obtidas foram muito inferiores ao esperado, em 10 minutos nunca foi superior a 2,6 % e aos 20 minutos de reação apenas chegou aos 5 % [158]. Já outro estudo, com a técnica de fotodegradação com radiação solar, utilizou 20 cm<sup>3</sup> de 50 µmol.dm<sup>-3</sup> do pesticida,  $0.5$  mg/cm<sup>3</sup> do catalisador e pH de 5,7. Nesse estudo verificou-se que o pesticida é resistente à hidrólise da água para valores de pH neutros e ácidos, pelo que se constatou que nas condições referidas a degradação e mineralização do tiaclopride praticamente não ocorreu [159]. No caso deste trabalho, os resultados mostraram-se altamente promissores uma vez que se obtiveram percentagens de degradação bastante elevadas para menor tempo de permanência do líquido dentro do módulo e com aplicação de menor voltagem.

É ainda de salientar que pode ocorrer recombinação de produtos com os radicais produzidos na eletrólise, entre si e até com a molécula do fármaco, ou até mesmo tudo em simultâneo (alguns exemplos de produtos de reação para a ciprofloxacina [160,161]). Isto faz com que seja bastante complicado prever com exatidão o que acontece dentro do módulo a nível das reações químicas e em termos de degradação dos poluentes. Também devido à possível recombinação de espécies químicas, torna-se muito difícil fazer previsões quanto à cinética das reações, sendo que são processos ativados termicamente, o que implica a necessidade de ter valores experimentais para diferentes temperaturas.

Assim, apesar das condições serem diferentes das utilizadas nos estudos referidos anteriormente, o protótipo utilizado neste trabalho apresenta tempos de degradação na ordem dos minutos, enquanto noutros trabalhos para atingir a mesma percentagem de degradação são precisas horas. É também bastante provável que para tempos mais longos se atinja a degradação total dos poluentes, como indicado pelos estudos relatados.

### **4.3.2 Ensaios em condições experimentais dinâmicas**

Os ensaios preliminares de eletro-oxidação dos poluentes (Anexo G) indicaram que foram inicialmente testados fluxos de água demasiado rápidos para permitirem tempo de contacto suficiente entre os poluentes e os radicais de oxigénio resultantes do processo de eletrólise da água realizado pelos elétrodos, e consequente degradação dos mesmos. Deste modo, foram testados fluxos de 1,5, 3 e 4 L/h nos ensaios de eletro-oxidação das soluções de água da torneira contaminada com cada um dos poluentes e também duma solução contendo a mistura dos três contaminantes, tal como indicado na parte experimental (Capítulo III). Com base nos resultados dos ensaios estáticos, o potencial inicialmente escolhido e aplicado para estes ensaios foi de 3,5 V. Os espetros de UV-Vis obtidos na água após o tratamento de eletro-oxidação são apresentados na [Figura](#page-83-0) 34 . É através destes que se calcula a percentagem de degradação para cada caso.

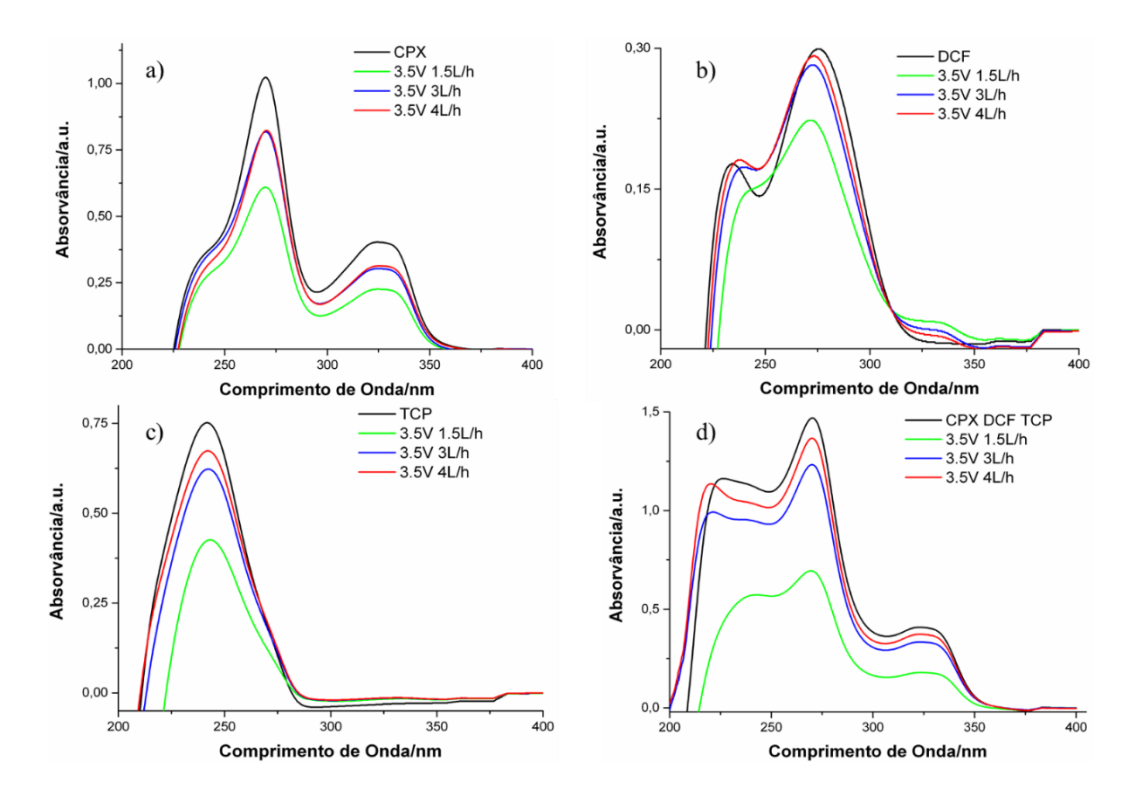

<span id="page-83-0"></span>**Figura 34 - Espetros de UV-Vis obtidos para as amostras em condições experimentais dinâmicas, com aplicação de potencial elétrico de 3,5 V: (a) CPX; (b) DCF; (c) TCP e (d) CPX+DCF+TCP, para fluxos de 1,5, 3 e 4 L/h.**

A [Tabela 11](#page-84-0) e a [Figura 35](#page-84-1) resumem os resultados obtidos da degradação dos poluentes nos ensaios experimentais dinâmicos.

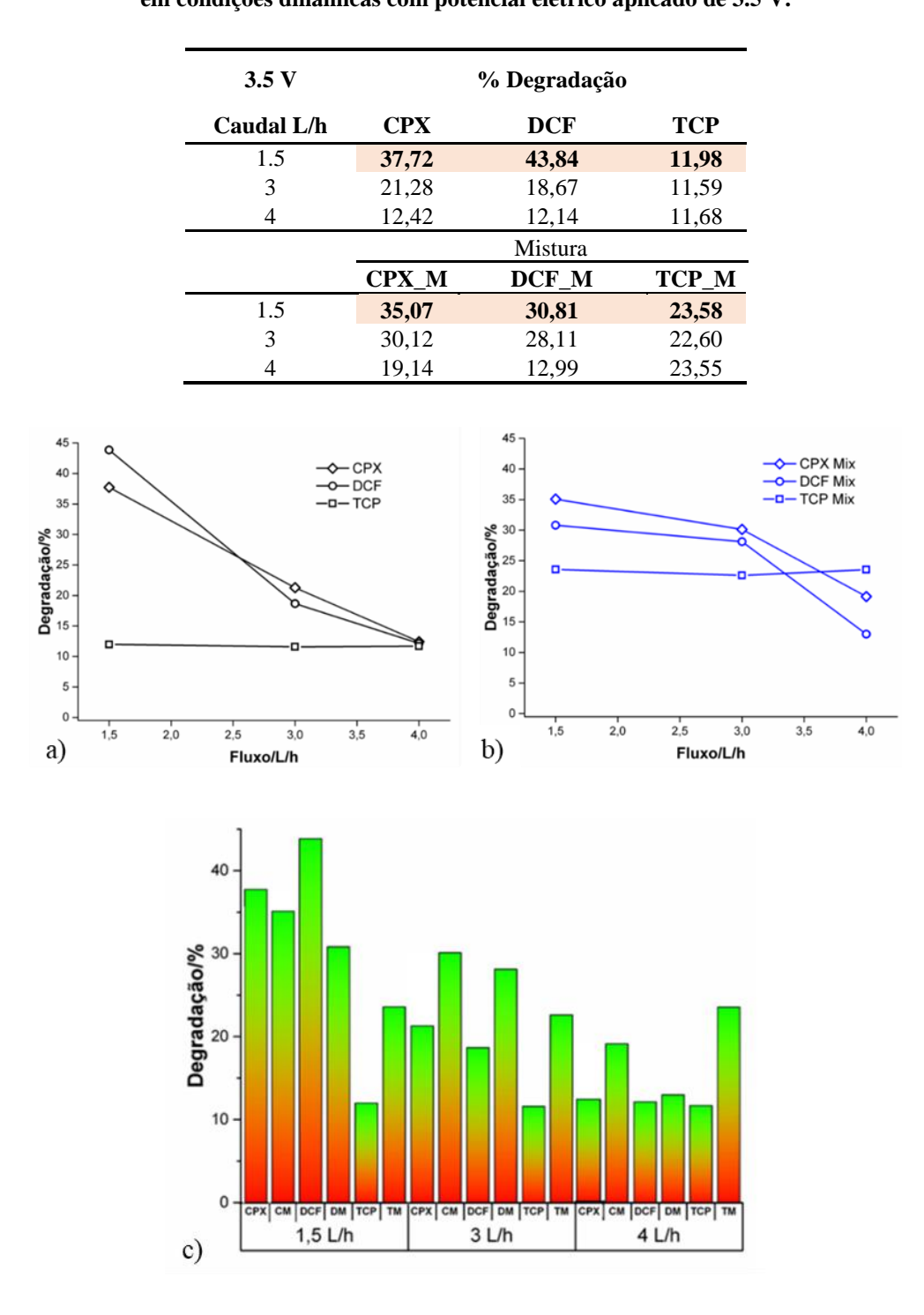

<span id="page-84-0"></span>**Tabela 11 - Resumo dos valores obtidos para a percentagem de degradação da ciprofloxacina (CPX), diclofenac (DCF) e tiaclopride (TCP), e mistura dos três poluentes (M), após os ensaios experimentais em condições dinâmicas com potencial elétrico aplicado de 3.5 V.**

<span id="page-84-1"></span>**Figura 35 - Gráficos do comportamento da % degradação dos poluentes estudados em função dos fluxos das soluções de água contaminada com: (a) CPX, DCF e TCP; (b) mistura dos três poluentes (CPX+DCF+TCP); (c) gráfico de barras para comparação dos resultados obtidos (CM – CPX na mistura, DM – DCF na mistura, TM – TCP na mistura).**

Da análise dos resultados obtidos em geral neste ponto, constata-se que a eficácia do processo de eletro-oxidação aumenta com a diminuição do caudal. De uma forma geral, os valores de fluxo testados permitiram tempo suficiente para que o contacto entre as espécies poluentes e os produtos resultantes da eletrólise ocorra, oxidando-as e conduzindo a um valor médio de percentagem de degradação de aproximadamente 30–35%. O fluxo de 1,5 L/h revelou-se o mais adequado, apresentando a maior percentagem de degradação dos poluentes, possivelmente devido ao facto do volume total que o protótipo comporta ser relativamente pequeno (39 ml), tendo sido evidenciado pelas simulações de fluidos que para este caudal a velocidade juntos aos elétrodos foi menor que para os restantes caudais, o que permite que exista um maior tempo de contacto entre o fluido e os elétrodos, levando a percentagens de degradação superiores. Foi também possível concluir que para os fluxos de 3 e 4 L/h todos os poluentes apresentaram maior percentagem de degradação em mistura do que individualmente. Em mistura, os acontecimentos aparentam ser menos lineares, são fenómenos muito rápidos e com aplicação de potenciais baixos. Através das estruturas químicas das moléculas dos poluentes (Anexo K), entende-se que existem ligações mais fracas e mais facilmente quebradas pelos radicais de oxigénio e hidroxilo, sendo mais facilmente oxidadas e, consequentemente, aparente maior percentagem de degradação.

Assim, comparando estes resultados com os obtidos nos ensaios estáticos, o valor médio da percentagem de degradação em condições dinâmicas foi 10–15 % inferior ao das condições estáticas. Deste modo, o processo de validação do protótipo pode ser considerado como terminado, uma vez que os resultados satisfazem os requisitos para a sua utilização como produto final, de acordo com a ISO/IEC 17025 – requerimentos gerais de competência para Laboratórios de Ensaio e Calibração [162]. As percentagens de degradação dos poluentes são de aproximadamente 30–35 %, o que é um ótimo indicador, dado que foi suficiente para diminuir a concentração de poluentes de 10 para cerca de 7 ppm. Em condições reais, os valores de concentração detetados rondam os 2 ppm, pelo que se espera que o dispositivo funcione perfeitamente para a purificação de água para uso doméstico.

Estes resultados dos ensaios de eletro-oxidação em condições dinâmicas permitem concluir que as percentagens de degradação foram ligeiramente inferiores do que em condições estáticas, tal como já referido. Foi também evidente que quanto menor o caudal maior as percentagens de degradação. Sendo que estas considerações dizem apenas respeito a este protótipo.

# **Capítulo V**

# **Conclusões e Trabalho Futuro**

O trabalho desenvolvido nesta dissertação visava a verificação e validação de um protótipo já existente, e cuja funcionalidade consiste na degradação de poluentes por eletro-oxidação utilizando elétrodos de diamante dopado com boro, em condições estáticas e dinâmicas. Sendo que o maior enfoque foi, contudo, na simulação computacional de dinâmica de fluidos e simulação estática do protótipo em diferentes condições de funcionamento. Trata-se de uma inovação, começando por compreender o *software* e por realizar simulações mais simples de modo a obter confiança nos resultados e permitir passar para situações cada vez mais complexas. Para este trabalho, esta ferramenta tem especial importância na medida em que permite saber se o protótipo foi bem concebido, o que poderia ser melhorado na sua estrutura, como a escolha dos materiais, das dimensões, entre outros parâmetros que podem ser estudados. Segundo os resultados obtidos, o protótipo foi bem concebido em termos estruturais e de eficiência de eletro-oxidação, sendo que até se poderia reduzir a quantidade de material utilizado uma vez que o fator de segurança é bastante elevado, e não foram detetadas zonas fragilizadas em termos de concentração de tensão.

Pode concluir-se que os objetivos propostos foram cumpridos. Relativamente às simulações computacionais de dinâmica de fluidos, pois foi possível validar os resultados através da comparação com os valores obtidos pelas equações teóricas, entrando em linha de conta com os possíveis parâmetros de serviço para a aplicação futura do módulo. Uma vez que os erros relativos calculados para as simulações de fluidos foram geralmente inferiores as 12 % para a velocidade de saída e inferiores a 1 % para a pressão de entrada, o que permite ter confiança nos resultados obtidos. Foi ainda possível relacionar a velocidade juntos dos elétrodos com a percentagem de degradação através das simulações. Nestas, testaram-se as mesmas condições que foram utilizadas em laboratório, e, pelos resultados obtidos pode-se então concluir que com o aumento do caudal a velocidade no interior do módulo aumenta (com a redução do tempo de contacto do líquido com os elétrodos), ocorria uma redução da percentagem de poluentes degradados. Relativamente às simulações estáticas, foi possível também verificar que o protótipo resiste às forças exercidas pelo fluido, mesmo com um caudal bastante superior ao testado laboratorialmente, o que permite considerá-lo robusto e capaz para a aplicação pretendida. Foi também possível verificar e validar o protótipo experimentalmente, tendo-se obtido, nas experiências laboratoriais estáticas, percentagens de degradação 10–15 % superiores às obtidas para os ensaios dinâmicos, que foram de 30– 35 %. São valores bastante satisfatórios uma vez que o fluido continha elevadas quantidades

de poluentes (10 ppm). Foram obtidas maiores percentagens de degradação dos poluentes para os caudais mais baixos, sendo de salientar, mais uma vez, que estas conclusões apenas dizem respeito a este protótipo, não podendo ser extrapoladas para outros desenhos ou cenários.

De forma a completar o estudo realizado, propõe-se para trabalhos futuros: (i) verificar laboratorialmente os valores obtidos pelas simulações de fluidos, com a utilização de equipamento adequado (barómetro, fluxímetro) de modo a obter valores experimentais da pressão, pois seria mais uma forma de validar os resultados das simulações computacionais realizadas; (ii) estudo da toxicidade dos produtos da reação pela técnica de cromatografia líquida aliada à espetrometria de massa, uma vez que é importante saber se os produtos da eletro-oxidação são tão ou mais tóxicos do que os que os originaram, sendo que o ideal seria eliminar toda a toxicidade; (iii) estudo da cinética química das reações de degradação, uma vez que é um processo bastante complexo devido à possibilidade de recombinação de espécies e da necessidade de ter dados a diferentes temperaturas (processos ativados termicamente), e seria importante na medida em que permitiria relacionar o tempo de permanência do fluido no protótipo com o caudal e com a percentagem de degradação, tornando mais fácil a análise e utilização do protótipo quando este estiver em serviço; (iv) realizar mais simulações computacionais com variação das dimensões do modelo com vista à otimização da estrutura e possível redimensionamento (maior número de elétrodos com a mesma área, aumentar a área dos elétrodos, alterar o espaçamento entre elétrodos, etc) para produto final e possível aplicação à escala industrial, tendo em conta que a aplicação é doméstica e para o consumo de água, tendo em conta os fluxos utilizados nos testes de degradação.

## **Referências Bibliográficas**

- [1] Gupta, J.; Vegelin, C. *Sustainable Development Goals and Inclusive Development*. Int. Environ. Agreements Polit. Law Econ. 2016, *16* (3), 433–448.
- [2] Kates, R. W.; Parris, T. M.; Leiserowitz, A. A. *What Is Sustainable Development? Goals, Indicators, Values, and Practice*. Environment 2005, *47* (3), 8–21.
- [3] Hák, T.; Janoušková, S.; Moldan, B. *Sustainable Development Goals: A Need for Relevant Indicators*. Ecol. Indic. 2016, *60*, 565–573.
- [4] TeachEngineering. *Curricular Unit: Creative Engineering Design*. 2020, 1–13.
- [5] OECD. *Diffuse Pollution, Degraded Waters: Emerging Policy Solutions*; OECD Publishing: Paris, 2017.
- [6] Girão, A. V.; Neto, M.; Oliveira, F.; Silva, R. *Diamond-Based Nanostructured Materials for Detection of Water Contaminants*. In *Nanostructured Materials for Treating Aquatic Pollution*; Springer: Aveiro, 2019; 147–220.
- [7] Yu, L.; Yıldız, İ. *1.24 Energy and Water Pollution*; Dincer, I. B. T.-C. E. S., Ed.; Elsevier: Oxford, 2018; 950–979.
- [8] Sirés, I.; Brillas, E. *Remediation of Water Pollution Caused by Pharmaceutical Residues Based on Electrochemical Separation and Degradation Technologies: A Review*. Environ. Int. 2012, *40* (1), 212–229.
- [9] Soares, J. *Prototipagem de Elétrodos à Base de Filmes Finos de Diamante Dopado Com Boro Para Remediação de Poluentes Em Águas*, Projeto Industrial do Mestrado Integrado em Engenharia de Materiais, Departamento de Engenharia de Materiais e Cerâmica, Universidade de Aveiro, 2019.
- [10] *SolidWorks*. Dassault Systèmes S.A.
- [11] Boucher, M. *Cost Saving Strategies for Engineering : Using Simulation to Make Better Decisions*. *Aberdeen group*. 2010.
- [12] Group, A. *The Impact of Strategic Simulation on Product Profitability*. *Research*

*Brief*. 2010.

- [13] Adner, R.; Levinthal, D. *Demand Heterogeneity and Technology Evolution: Implications for Product and Process Innovation*. Manage. Sci. 2001, *47* (5), 611– 628.
- [14] Group, A. O impacto da Simulação sobre a Rentabilidade do Produto. https://storage.googleapis.com/site.esss.co/2016/03/Grafico-4-PT1.jpg (acedido a Feb 8, 2020).
- [15] Winsberg, E. *Science in the Age of Computer Simulation*; University Of Chicago Press: Chicago, 2010.
- [16] Kellner, M. I.; Madachy, R. J.; Raffo, D. M. *Software Process Simulation Modeling: Why? What? How?* J. Syst. Softw. 1999, *46* (2), 91–105.
- [17] Taha, H. A. *Operations Research: An Introduction*, 10th ed.; Pearson Education Limited: London, 2017.
- [18] Roy, C. J. *Review of Code and Solution Verification Procedures for Computational Simulation*. J. Comput. Phys. 2005, *205* (1), 131–156.
- [19] Petrova, R. V. *Introduction to Static Analysis Using SolidWorks Simulation ®*; CRC Press: Canada, 2014.
- [20] William D. Callister, J. *Materials Science and Engineering: An Introduction*. In *Journal of Materials Science*; 1991; Vol. 26, cap. 7.
- [21] Kayabasi, O.; Ekici, B. *The Effects of Static, Dynamic and Fatigue Behavior on Three-Dimensional Shape Optimization of Hip Prosthesis by Finite Element Method*. Mater. Des. 2007, *28* (8), 2269–2277.
- [22] Phanphet, S.; Dechjarern, S.; Jomjanyong, S. *Above-Knee Prosthesis Design Based on Fatigue Life Using Finite Element Method and Design of Experiment*. Med. Eng. Phys. 2017, *43*, 86–91.
- [23] Soufivand, A. A.; Abolfathi, N.; Hashemi, S. A.; Lee, S. J. *Prediction of Mechanical Behavior of 3D Bioprinted Tissue-Engineered Scaffolds Using Finite Element Method (FEM) Analysis*. Addit. Manuf. 2020, *33*, 101181.
- [24] Cai, Y.; Yang, X.; He, B.; Yao, J. *Finite Element Method Analysis of the Periodontal Ligament in Mandibular Canine Movement with Transparent Tooth Correction Treatment*. BMC Oral Health 2015, *15*, 106.
- [25] Evtiukov, S.; Golov, E.; Ginzburg, G. *Finite Element Method for Reconstruction of Road Traffic Accidents*. Transp. Res. Procedia 2018, *36*, 157–165.
- [26] Akbulut, H. *On Optimization of a Car Rim Using Finite Element Method*. Finite Elem. Anal. Des. 2003, *39* (5), 433–443.
- [27] Liu, X.; Guo, J.; Bai, C.; Sun, X.; Mou, R. *Drop Test and Crash Simulation of a Civil Airplane Fuselage Section*. Chinese J. Aeronaut. 2015, *28* (2), 447–456.
- [28] Khademi-Zahedi, R.; Shishesaz, M. *Application of a Finite Element Method to Stress Distribution in Buried Patch Repaired Polyethylene Gas Pipes*. Undergr. Sp. 2019, *4*  $(1), 48-58.$
- [29] Chen, M.-T.; Harichandran, R. *Statistics of the Von Mises Stress Response For Structures Subjected To Random Excitations*. Shock Vib. 1998, *5*, 13–21.
- [30] Christo Michael, T.; Veerappan, A. R.; Shanmugam, S. *Effect of Internal Pressure and Shape Imperfections on Plastic Loads of Pipe Bends under In-Plane Closing Moment*. Eng. Fract. Mech. 2013, *105*, 1–15.
- [31] Schaffarczyk, A. P. *Basics of Fluid Mechanics*. In *Green Energy and Technology*; Springer International Publishing: Nova York, 2013; 666.
- [32] Çengel, Y. A.; Cimbala, J. M. *Fluid Mechanics: Fundamental and Applications*, 3rd ed.; McGraw-Hill: Nova York, 2017.
- [33] Harris, M. J. *Fast Fluid Dynamics Simulation on the GPU*. In *GPU Gems*; NVIDIA Corporation: New Jersey, 2004.
- [34] Berry, R. S. *Three Laws of Nature: A Little Book on Thermodynamics*; Yale University Press: London, 2019.
- [35] Çengel, Y. A.; Turner, R. H. *Fundamentals of Thermal-Fluid Sciences*, 2nd ed.; McGraw-Hill Companies: Nova York, 2004.
- [36] Levenspiel, O. *Engineering Flow and Heat Exchange*, 3rd ed.; Springer: Nova York,

2014.

- [37] Tu, J.; Yeoh, G.-H.; Liu, C. *Computational Fluid Dynamics: A Practical Approach*, 3rd ed.; Butterworth-Heinemann: Oxford, 2008; Vol. 53.
- [38] Resolvedanalytics. Comparing CFD Software Part 1: CAD Embedded CFD https://www.resolvedanalytics.com/theflux/comparing-cfd-software-part-1-cadembedded-cfd (acedido a Mar 19, 2020).
- [39] Finlay, W. H. *Fluid Dynamics in the Respiratory Tract*. In *The Mechanics of Inhaled Pharmaceutical Aerosols*; Finlay, W. H. B. T.-T. M. of I. P. A. (Second E., Ed.; Academic Press: London, 2019; 117–132.
- [40] Rieutord, M. *Fluid Dynamics: An Introduction*, 1st ed.; Springer International Publishing: Suiça, 2015; Vol. 41.
- [41] Jonuskaite, A. *Flow Simulation with SolidWorks*, Tese de Mestrado em Tecnologia de Plásticos, Arcada University of Applied Sciences, 2017.
- [42] Schey, H. M. *Div, Grad, Curl, and All That: An Informal Text on Vector Calculus*, 4th ed.; W.W. Norton: Nova York, 2005.
- [43] An, K.; Fung, J. C. H. *An Improved SST K−ω Model for Pollutant Dispersion Simulations within an Isothermal Boundary Layer*. J. Wind Eng. Ind. Aerodyn. 2018, *179*, 369–384.
- [44] Lam, C. K. G.; Bremhorst, K. A. *Modified Form of Model for Predicting Wall Turbulence*. ASME J. Fluids Eng. 1981, *103*, 456–460.
- [45] Balakin, B. V; Hoffmann, A. C.; Kosinski, P. *Experimental Study and Computational Fluid Dynamics Modeling of Deposition of Hydrate Particles in a Pipeline with Turbulent Water Flow*. Chem. Eng. Sci. 2011, *66* (4), 755–765.
- [46] Ahmadloo, E.; Sobhanifar, N.; Hosseini, F. *Computational Fluid Dynamics Study on Water Flow in a Hollow Helical Pipe*. Open J. Fluid Dyn. 2014, *4*, 133.
- [47] Gajbhiye, B.; Kulkarni, H.; Tiwari, S.; Mathpati, C. *Teaching Turbulent Flow through Pipe Fittings Using Computational Fluid Dynamics Approach*. Eng. Reports 2020, *2*, 1–18.
- [48] Zawawi, M. H.; Swee, M. G.; Zainal, N. S.; Zahari, N. M.; Kamarudin, M. A.; Ramli, M. Z. *Computational Fluid Dynamic Analysis for Independent Floating Water Treatment Device*. AIP Conf. Proc. 2017, *1885* (1), 20122.
- [49] Boye, T. E., Nwaoha, T. C., Olusegun, S. D., and Ashiedu, F. I. *A Validation Method of Computational Fluid Dynamics ( CFD ) Simulation against Experimental Data of Transient Flow In Pipes System American Journal of Engineering Research ( AJER )*. Am. J. Eng. Res. 2017, *6* (6), 67–79.
- [50] Liu, C.; Li, Y.; Meng, L.; Wang, W.; Zhao, F.; Fu, J. *Computational Fluid Dynamic Simulation of Pressure Perturbations Generation for Gas Pipelines Leakage*. Comput. Fluids 2015, *119*, 213–223.
- [51] Mousavian, S.; Faravar, P.; Zarei, Z.; Azimikia, R.; Ghasemi Monjezi, M.; Kianfar, E. *Modeling and Simulation Absorption of CO2 Using Hollow Fiber Membranes (HFM) with Mono-Ethanol Amine with Computational Fluid Dynamics*. J. Environ. Chem. Eng. 2020, *8* (4), 103946.
- [52] Wang, J.; Xue, Q.; Guo, T.; Mei, Z.; Long, E.; Wen, Q.; Huang, W.; Luo, T.; Huang, R. *A Review on CFD Simulating Method for Biogas Fermentation Material Fluid*. Renew. Sustain. Energy Rev. 2018, *97*, 64–73.
- [53] Al-abidi, A. A.; Bin Mat, S.; Sopian, K.; Sulaiman, M. Y.; Mohammed, A. T. *CFD Applications for Latent Heat Thermal Energy Storage: A Review*. Renew. Sustain. Energy Rev. 2013, *20*, 353–363.
- [54] Aslam Bhutta, M. M.; Hayat, N.; Bashir, M. H.; Khan, A. R.; Ahmad, K. N.; Khan, S. *CFD Applications in Various Heat Exchangers Design: A Review*. Appl. Therm. Eng. 2012, *32*, 1–12.
- [55] Ibrahim, M. T.; Zacharias, J.; Briesen, H.; Först, P. *Heat Transfer to a Stationary Cubic Particle in a Laminar Tube Flow: Computational Fluid Dynamics Simulations and Experiments*. J. Food Eng. 2020, *274*, 109833.
- [56] Chen, J.; Song, W.; Xu, D. *Thermal Management in Catalytic Heat-Recirculating Micro-Combustors: A Computational Fluid Dynamics Study*. Appl. Therm. Eng. 2019, *160*, 114073.
- [57] Fujii, K. *Progress and Future Prospects of CFD in Aerospace—Wind Tunnel and Beyond*. Prog. Aerosp. Sci. 2005, *41* (6), 455–470.
- [58] Diasinos, S.; Barber, T. J.; Doig, G. *The Effects of Simplifications on Isolated Wheel Aerodynamics*. J. Wind Eng. Ind. Aerodyn. 2015, *146*, 90–101.
- [59] Cornejo, I.; Hayes, R. E.; Nikrityuk, P. *A New Approach for the Modeling of Turbulent Flows in Automotive Catalytic Converters*. Chem. Eng. Res. Des. 2018, *140*, 308–319.
- [60] Sekhar, T. V. R.; Nandan, G.; Prakash, R.; Muthuraman, M. *Modeling a Renewable Energy Collector and Prediction in Different Flow Regimes Using CFD*. Mater. Today Proc. 2018, *5* (2, Part 1), 4563–4574.
- [61] Zheng, X.; Montazeri, H.; Blocken, B. *CFD Simulations of Wind Flow and Mean Surface Pressure for Buildings with Balconies: Comparison of RANS and LES*. Build. Environ. 2020, *173*, 106747.
- [62] Boukhanouf, R.; Haddad, A. *A CFD Analysis of an Electronics Cooling Enclosure for Application in Telecommunication Systems*. Appl. Therm. Eng. 2010, *30* (16), 2426–2434.
- [63] Sankaran, S.; Lesage, D.; Tombropoulos, R.; Xiao, N.; Kim, H. J.; Spain, D.; Schaap, M.; Taylor, C. A. *Physics Driven Real-Time Blood Flow Simulations*. Comput. Methods Appl. Mech. Eng. 2020, *364*, 112963.
- [64] Susanto, S.; Skote, M.; Chauhan, S. *In Vitro Assessment of Combined Doppler Ultrasound and CFD Modeling in Arterial Blood Flow Quantification*. Flow Meas. Instrum. 2013, *33*, 218–227.
- [65] Shu, J.; Fu, J.; Zhao, D.; Liu, J.; Ma, Y.; Deng, B.; Zeng, D.; Liu, J.; Zhang, Y. *Numerical Investigation on the Effects of Valve Timing on In-Cylinder Flow, Combustion and Emission Performance of a Diesel Ignition Natural Gas Engine through Computational Fluid Dynamics*. Energy Convers. Manag. 2019, *198*, 111786.
- [66] Burlutskiy, E.; Turangan, C. K. *A Computational Fluid Dynamics Study on Oil-in-Water Dispersion in Vertical Pipe Flows*. Chem. Eng. Res. Des. 2015, *93*, 48–54.
- [67] Zhang, J.; Tejada-Martínez, A. E.; Zhang, Q. *Developments in Computational Fluid Dynamics-Based Modeling for Disinfection Technologies over the Last Two Decades: A Review*. Environ. Model. Softw. 2014, *58*, 71–85.
- [68] Scuro, N. L.; Angelo, E.; Angelo, G.; Andrade, D. A. *A CFD Analysis of the Flow Dynamics of a Directly-Operated Safety Relief Valve*. Nucl. Eng. Des. 2018, *328*, 321–332.
- [69] W., W. S.; G., van B. W. B. *High Fidelity Computational Fluid Dynamics for Mixing in Water Distribution Systems*. *Water Distribution Systems Analysis Symposium 2006*. May 21, 2020, 1–15.
- [70] Aslanbay Guler, B.; Deniz, I.; Demirel, Z.; Imamoglu, E. *Computational Fluid Dynamics Simulation in Scaling-up of Airlift Photobioreactor for Astaxanthin Production*. J. Biosci. Bioeng. 2020, *129* (1), 86–92.
- [71] Fatima, S.; Chaudhry, H. *Steady-State CFD Modelling and Experimental Analysis of the Local Microclimate in Dubai (UAE)*. Sustain. Build. 2017, *2*.
- [72] Murari, S.; Sunnam, S.; Liu, J. *Steady State and Transient CFD Studies on Aerodynamic Performance Validation of a High Pressure Turbine*; 2012.
- [73] Hashimoto, H.; Yoneda, S.; Omura, T.; Umeda, N.; Matsuda, A.; Stern, F.; Tahara, Y. *CFD Prediction of Wave-Induced Forces on Ships Running in Irregular Stern Quartering Seas*. Ocean Eng. 2019, *188*, 106277.
- [74] Shaw, H.-J.; Chen, W.-L.; Li, Y.-H. *A CFD Study on the Performance of a Passive Ocean Plastic Collector under Rough Sea Conditions*. Ocean Eng. 2019, *188*, 106243.
- [75] Ho, C. K.; Orear, L.; Wright, J. L.; McKenna, S. A. *Contaminant Mixing at Pipe Joints: Comparison between Laboratory Flow Experiments and Computational Fluid Dynamics Models*. 8th Annu. Water Distrib. Syst. Anal. Symp. 2006 2007, *5*, 153.
- [76] Esquema da estrutura cristalina cúbica de faces centradas do diamante. https://www.blogdovestibular.com/wp-content/uploads/2018/06/Diamante.png (acedido a Feb 8, 2020).
- [77] Pierson, H. O. *Handbook of Carbon, Graphite, Diamonds and Fullerenes: Processing*

*and Apllications*; Elsevier: New Mexico, 1994.

- [78] De Barros, R. D. C. M.; Ribeiro, M. C.; An-Sumodjo, P. T.; Julião, M. S. D. S.; Serrano, S. H. P.; Ferreira, N. G. *Filmes de Diamante CVD Dopado Com Boro. Parte I. Histórico, Produção e Caracterização*. Quim. Nova 2005, *28* (2), 317–325.
- [79] Soh, K. L.; Kang, W. P.; Davidson, J. L.; Wong, Y. M.; Cliffel, D. E.; Swain, G. M. *Diamond-Derived Ultramicroelectrodes Designed for Electrochemical Analysis and Bioanalyte Sensing*. 2008, *17*, 900–905.
- [80] Choy, K. L. *Chemical Vapour Deposition of Coatings*. Prog. Mater. Sci. 2003, *48* (2), 57–170.
- [81] Fuentes-Fernandez, E. M. A.; Alcantar-Peña, J. J.; Lee, G.; Boulom, A.; Phan, H.; Smith, B.; Nguyen, T.; Sahoo, S.; Ruiz-Zepeda, F.; Arellano-Jimenez, M. J.; et al. *Synthesis and Characterization of Microcrystalline Diamond to Ultrananocrystalline Diamond Films via Hot Filament Chemical Vapor Deposition for Scaling to Large Area Applications*. Thin Solid Films 2016, *603* (2016), 62–68.
- [82] Ullah, M.; Ahmed, E.; Hussain, F.; Rana, A. M.; Raza, R. *Electrical Conductivity Enhancement by Boron-Doping in Diamond Using First Principle Calculations*. Appl. Surf. Sci. 2015, *334*, 40–44.
- [83] Smith, W. F. *Foundations of Materials Science and Engineering*; McGraw-Hill: Nova York, 2009.
- [84] Callister, W. D. *Materials Science and Engineering: An Introduction*; John Wiley & Sons Inc: Nova York, 2007.
- [85] Neto, M. A.; Fernandes, A. J. S.; Silva, R. F.; Costa, F. M. *Nucleation of Nanocrystalline Diamond on Masked / Unmasked Si3N4 Ceramics with Different Mechanical Pretreatments*. 2008, *17*, 440–445.
- [86] Asmussen, J.; Reinhard, D. K. *Diamond Films Handbook*; Marcel Dekker: Nova York, 2002.
- [87] Neto, M. A.; Pereira, E. *Influence of Oxygen and Nitrogen Addition during Growth of CVD Diamond on Pure Cobalt Substrates*. Diam. Relat. Mater. 2006, *15* (4–8),

465–471.

- [88] Jung, M. G.; Kim, J. H.; Lee, S. K.; Oh, Y. S.; Lim, D. S. *Adhesion of Nanodiamond Seeded CVD Diamond on Ceramic Substrate*. J. Ceram. Soc. Japan 2009, *117* (1365), 650–653.
- [89] Belmonte, M.; Silva, V. A.; Fernandes, A. J.; Costa, F.; Silva, R. *Surface Pretreatments of Silicon Nitride for CVD Diamond Deposition*. J. Am. Ceram. Soc. 2003, *86* (5), 749–754.
- [90] Wang, Y.; Yan, Q. *Preparation of a Diamond Coating by the CVD Method on the Tungsten Substrate and Its Resistance to D Plasma Irradiation*. Tungsten 2019, *1* (2), 178–184.
- [91] Silva, E. L. T. da. *Síntese de Filmes de Diamante Nanocristalino Dopado Com Boro Para Aplicação Em Microeléctrodos*, Dissertação de Mestrado em Engenharia de Materiais, Departamento de Engenharia de Materiais e Cerâmica, Universidade de Aveiro, 2009.
- [92] *CES EduPack*. Granta Design.
- [93] Spataru, T.; Osiceanu, P.; Marcu, M.; Lete, C.; Munteanu, C.; Spataru, N. *Functional Effects of the Deposition Substrate on the Electrochemical Behavior of Platinum Particles*. Jpn. J. Appl. Phys. 2012, *51* (June 2014).
- [94] Garcia-Segura, S.; Vieira Dos Santos, E.; Martínez-Huitle, C. A. *Role of Sp3/Sp2 Ratio on the Electrocatalytic Properties of Boron-Doped Diamond Electrodes: A Mini Review*. Electrochem. commun. 2015, *59*, 52–55.
- [95] Ayres, Z. J.; Newland, J. C.; Newton, M. E.; Mandal, S.; Williams, O. A.; Macpherson, J. V. *Impact of Chemical Vapour Deposition Plasma Inhomogeneity on the Spatial Variation of Sp 2 Carbon in Boron Doped Diamond Electrodes*. Carbon N. Y. 2017, *121*, 434–442.
- [96] Mahé, E.; Devilliers, D.; Dardoize, F. *Boron Doped Diamond Microelectrodes Arrays for Electrochemical Detection in HPLC*. Talanta 2015, *132*, 641–647.
- [97] Rusinek, C. A.; Becker, M. F.; Rechenberg, R.; Schuelke, T. *Fabrication and*

*Characterization of Boron Doped Diamond Microelectrode Arrays of Varied Geometry*. Electrochem. commun. 2016, *73*, 10–14.

- [98] Halpern, J. M.; Cullins, M. J.; Chiel, H. J.; Martin, H. B. *Chronic in Vivo Nerve Electrical Recordings of Aplysia Californica Using a Boron-Doped Polycrystalline Diamond Electrode*. Diam. Relat. Mater. 2010, *19* (2–3), 178–181.
- [99] Forsberg, P.; Jorge, E. O.; Nyholm, L.; Nikolajeff, F.; Karlsson, M. *Fabrication of Boron Doped Diamond Microband Electrodes for Electrochemical Detection in a Microfluidic Channel*. Diam. Relat. Mater. 2011, *20* (8), 1121–1124.
- [100] Brillas, E.; Martínez-Huitle, C. A. *Synthetic Diamond Films: Preparation, Electrochemistry, Characterization, and Applications*; 2011.
- [101] Yang, N.; Foord, J. S.; Jiang, X. *Diamond Electrochemistry at the Nanoscale: A Review*. Carbon N. Y. 2016, *99*, 90–110.
- [102] Yang, N.; Yu, S.; MacPherson, J. V.; Einaga, Y.; Zhao, H.; Zhao, G.; Swain, G. M.; Jiang, X. *Conductive Diamond: Synthesis, Properties, and Electrochemical Applications*. Chem. Soc. Rev. 2019, *48* (1), 157–204.
- [103] Garrett, D. J.; Tong, W.; Simpson, D. A.; Meffin, H. *Diamond for Neural Interfacing: A Review*. Carbon N. Y. 2016, *102*, 437–454.
- [104] Nistor, P. A.; May, P. W. *Diamond Thin Films: Giving Biomedical Applications a New Shine*. J. R. Soc. Interface 2017, *14* (134), 20170382.
- [105] Zou, J.; Peng, X.; Li, M.; Xiong, Y.; Wang, B.; Dong, F.; Wang, B. *Electrochemical Oxidation of COD from Real Textile Wastewaters: Kinetic Study and Energy Consumption*. Chemosphere 2017, *171*, 332–338.
- [106] Ghanbari, F.; Moradi, M. *A Comparative Study of Electrocoagulation, Electrochemical Fenton, Electro-Fenton and Peroxi-Coagulation for Decolorization of Real Textile Wastewater: Electrical Energy Consumption and Biodegradability Improvement*. J. Environ. Chem. Eng. 2015, *3* (1), 499–506.
- [107] Thiam, A.; Sirés, I.; Brillas, E. *Treatment of a Mixture of Food Color Additives (E122, E124 and E129) in Different Water Matrices by UVA and Solar Photoelectro-Fenton*.

Water Res. 2015, *81*, 178–187.

- [108] Clematis, D.; Cerisola, G.; Panizza, M. *Electrochemical Oxidation of a Synthetic Dye Using a BDD Anode with a Solid Polymer Electrolyte*. Electrochem. commun. 2016, *75*.
- [109] Cotillas, S.; Clematis, D.; Cañizares, P.; Carpanese, M. P.; Rodrigo, M. A.; Panizza, M. *Degradation of Dye Procion Red MX-5B by Electrolytic and Electro-Irradiated Technologies Using Diamond Electrodes*. Chemosphere 2018, *199*, 445–452.
- [110] Brillas, E.; Martínez-Huitle, C. A. *Decontamination of Wastewaters Containing Synthetic Organic Dyes by Electrochemical Methods. An Updated Review*. Appl. Catal. B Environ. 2015, *166*–*167*, 603–643.
- [111] Candia-Onfray, C.; Espinoza, N.; Sabino da Silva, E. B.; Toledo-Neira, C.; Espinoza, L. C.; Santander, R.; García, V.; Salazar, R. *Treatment of Winery Wastewater by Anodic Oxidation Using BDD Electrode*. Chemosphere 2018, *206*, 709–717.
- [112] Lan, Y.; Coetsier, C.; Causserand, C.; Groenen-Serrano, K. *An Experimental and Modelling Study of the Electrochemical Oxidation of Pharmaceuticals Using a Boron-Doped Diamond Anode*. Chem. Eng. J. 2017, *333*.
- [113] Martínez-Huitle, C. A.; Panizza, M. *Electrochemical Oxidation of Organic Pollutants for Wastewater Treatment*. Curr. Opin. Electrochem. *11*, 62–71.
- [114] Hussain, C. M.; Kharisov, B. *Advanced Environmental Analysis: Applications of Nanomaterials*; Royal Society of Chemistry: Cambridge, 2016; Vol. 2.
- [115] Panizza, M.; Michaud, P. A.; Cerisola, G.; Comninellis, C. H. *Electrochemical Treatment of Wastewaters Containing Organic Pollutants on Boron-Doped Diamond Electrodes: Prediction of Specific Energy Consumption and Required Electrode Area*. Electrochem. commun. 2001, *3* (7), 336–339.
- [116] Comninellis, C.; Chen, G. *Electrochemistry for the Environment*; Springer: Nova York, 2010.
- [117] Panizza, M.; Brillas, E.; Comninellis, C. *Application of Boron-Doped Diamond Electrodes for Wastewater Treatment*. J. Environ. Eng. Manag. 2008, *18* (3), 139–

153.

- [118] Garcia-Segura, S.; Keller, J.; Brillas, E.; Radjenovic, J. *Removal of Organic Contaminants from Secondary Effluent by Anodic Oxidation with a Boron-Doped Diamond Anode as Tertiary Treatment*. J. Hazard. Mater. 2015, *283*, 551–557.
- [119] Garcia-Segura, S.; Ocon, J. D.; Chong, M. N. *Electrochemical Oxidation Remediation of Real Wastewater Effluents — A Review*. Process Saf. Environ. Prot. 2018, *113*, 48– 67.
- [120] Loos, G.; Scheers, T.; Van Eyck, K.; Van Schepdael, A.; Adams, E.; Van der Bruggen, B.; Cabooter, D.; Dewil, R. *Electrochemical Oxidation of Key Pharmaceuticals Using a Boron Doped Diamond Electrode*. Sep. Purif. Technol. 2018, *195*, 184–191.
- [121] Lan, Y.; Coetsier, C.; Causserand, C.; Groenen Serrano, K. *An Experimental and Modelling Study of the Electrochemical Oxidation of Pharmaceuticals Using a Boron-Doped Diamond Anode*. Chem. Eng. J. 2018, *333*, 486–494.
- [122] Candia-Onfray, C.; Espinoza, N.; Sabino da Silva, E. B.; Toledo-Neira, C.; Espinoza, L. C.; Santander, R.; García, V.; Salazar, R. *Treatment of Winery Wastewater by Anodic Oxidation Using BDD Electrode*. Chemosphere 2018, *206*, 709–717.
- [123] He, Y.; Lin, H.; Guo, Z.; Zhang, W.; Li, H.; Huang, W. *Recent Developments and Advances in Boron-Doped Diamond Electrodes for Electrochemical Oxidation of Organic Pollutants*. Sep. Purif. Technol. 2019, 802–821.
- [124] Körbahti, B. K.; Erdem, M. C. *PH Change in Electrochemical Oxidation of Imidacloprid Pesticide Using Boron-Doped Diamond Electrodes*. Turkish J. Eng. 2017, *1* (1), 32–36.
- [125] Samet, Y.; Agengui, L.; Abdelhédi, R. *Electrochemical Degradation of Chlorpyrifos Pesticide in Aqueous Solutions by Anodic Oxidation at Boron-Doped Diamond Electrodes*. Chem. Eng. J. 2010, *161* (1–2), 167–172.
- [126] Lebik-Elhadi, H.; Frontistis, Z.; Ait-Amar, H.; Amrani, S.; Mantzavinos, D. *Electrochemical Oxidation of Pesticide Thiamethoxam on Boron Doped Diamond Anode: Role of Operating Parameters and Matrix Effect*. Process Saf. Environ. Prot.

2018, *116*, 535–541.

- [127] Rabaaoui, N.; Moussaoui, Y.; Allagui, M. S.; Ahmed, B.; Elaloui, E. *Anodic Oxidation of Nitrobenzene on BDD Electrode: Variable Effects and Mechanisms of Degradation*. Sep. Purif. Technol. 2013, *107*, 318–323.
- [128] El-Ghenymy, A.; Cabot, P. L.; Centellas, F.; Garrido, J. A.; Rodríguez, R. M.; Arias, C.; Brillas, E. *Electrochemical Incineration of the Antimicrobial Sulfamethazine at a Boron-Doped Diamond Anode*. Electrochim. Acta 2013, *90*, 254–264.
- [129] Lan, Y.; Coetsier, C.; Causserand, C.; Groenen Serrano, K. *On the Role of Salts for the Treatment of Wastewaters Containing Pharmaceuticals by Electrochemical Oxidation Using a Boron Doped Diamond Anode*. Electrochim. Acta 2017, *231*, 309– 318.
- [130] Carneiro, J. F.; Aquino, J. M.; Silva, A. J.; Barreiro, J. C.; Cass, Q. B.; Rocha-Filho, R. C. *The Effect of the Supporting Electrolyte on the Electrooxidation of Enrofloxacin Using a Flow Cell with a BDD Anode: Kinetics and Follow-up of Oxidation Intermediates and Antimicrobial Activity*. Chemosphere 2018, *206*, 674–681.
- [131] Haidar, M.; Dirany, A.; Sirés, I.; Oturan, N.; Oturan, M. A. *Electrochemical Degradation of the Antibiotic Sulfachloropyridazine by Hydroxyl Radicals Generated at a BDD Anode*. Chemosphere 2013, *91* (9), 1304–1309.
- [132] Vasilie, S.; Manea, F.; Baciu, A.; Pop, A. *Dual Use of Boron-Doped Diamond Electrode in Antibiotics-Containing Water Treatment and Process Control*. Process Saf. Environ. Prot. 2018, *117*, 446–453.
- [133] Lan, Y.; Coetsier, C.; Causserand, C.; Groenen, K. *Removal of Pharmaceuticals in Water by Coupling Nanofiltration and Electrochemical Oxidation*. In *Electrochemical Conference on Energy & the Environment (ECEE)*; The Electrochemical Society, 2014; 1.
- [134] Brillas, E.; Garcia-Segura, S.; Skoumal, M.; Arias, C. *Electrochemical Incineration of Diclofenac in Neutral Aqueous Medium by Anodic Oxidation Using Pt and Boron-Doped Diamond Anodes*. Chemosphere 2010, *79* (6), 605–612.
- [135] García-Montoya, M. F.; Gutiérrez-Granados, S.; Alatorre-Ordaz, A.; Galindo, R.;

Ornelas, R.; Peralta-Hernández, J. M. *Application of Electrochemical/BDD Process for the Treatment Wastewater Effluents Containing Pharmaceutical Compounds*. J. Ind. Eng. Chem. 2015, *31*, 238–243.

- [136] Murugananthan, M.; Latha, S. S.; Bhaskar Raju, G.; Yoshihara, S. *Anodic Oxidation of Ketoprofen-An Anti-Inflammatory Drug Using Boron Doped Diamond and Platinum Electrodes*. J. Hazard. Mater. 2010, *180* (1–3), 753–758.
- [137] Martínez-Huitle, C. A.; Dos Santos, E. V.; De Araújo, D. M.; Panizza, M. *Applicability of Diamond Electrode/Anode to the Electrochemical Treatment of a Real Textile Effluent*. J. Electroanal. Chem. 2012, *674*, 103–107.
- [138] He, Y.; Wang, X.; Huang, W.; Chen, R.; Lin, H.; Li, H. *Application of Porous Boron-Doped Diamond Electrode towards Electrochemical Mineralization of Triphenylmethane Dye*. J. Electroanal. Chem. 2016, *775*, 292–298.
- [139] Rocha, J. H. B.; Gomes, M. M. S.; Santos, E. V. Dos; Moura, E. C. M. De; Silva, D. R. Da; Quiroz, M. A.; Martínez-Huitle, C. A. *Electrochemical Degradation of Novacron Yellow C-RG Using Boron-Doped Diamond and Platinum Anodes: Direct and Indirect Oxidation*. Electrochim. Acta 2014, *140*, 419–426.
- [140] Zhou, M.; Särkkä, H.; Sillanpää, M. *A Comparative Experimental Study on Methyl Orange Degradation by Electrochemical Oxidation on BDD and MMO Electrodes*. Sep. Purif. Technol. 2011, *78* (3), 290–297.
- [141] Buick, J. M.; Greated, C. A. *Gravity in a Lattice Boltzmann Model*. Phys. Rev. E Stat. Physics, Plasmas, Fluids, Relat. Interdiscip. Top. 2000, *61* (5), 5307–5320.
- [142] Skoog, D. A.; West, D. M.; Holler, F. J.; Crouch, S. R. *Fundamentals of Analytical Chemistry*; Cengage Learning: United Kingdom, 2013.
- [143] Swinehart, D. F. *The Beer-Lambert Law*. J. Chem. Educ. 1962, *39* (7), 333–335.
- [144] Esquema espectroscopia UV/visível https://upload.wikimedia.org/wikipedia/commons/thumb/9/95/Schematic\_of\_UV- \_visible\_spectrophotometer.png/1280px-Schematic\_of\_UV- \_visible\_spectrophotometer.png?1588103782338 (acedido a Feb 28, 2020).
- [145] *PeakFit*. Systat Software, Inc 2007.
- [146] Váczi, T. *A New, Simple Approximation for the Deconvolution of Instrumental Broadening in Spectroscopic Band Profiles*. Appl. Spectrosc. 2014, *68* (11), 1274– 1278.
- [147] Samiey, B.; Abdollahi Jonaghani, S. *A New Approach for Analysis of Adsorption from Liquid Phase: A Critical Review*. J. Pollut. Eff. Control 2015, *03* (02).
- [148] Zhang, Q.; Cen, S. *Multiphysics Applications in Automotive Engineering*. In *Multiphysics Modeling Numerical Methods and Engineering Applications*; Zhang, Q., Cen, S. B. T.-M. M., Eds.; Academic Press: Oxford, 2016; 251–294.
- [149] Roy, C. J.; Oberkampf, W. L. *Verification and Validation in Computational Fluid Dynamics*. Prog. Aerosp. Sci. 2002, *38*, 209–272.
- [150] Dieter, G. E. *Mechanical Metallurgy.*, 3rd ed.; McGraw-Hill Education: Nova York, 1986.
- [151] Mascarenhas, W. N.; Ahrens, C. H.; Ogliari, A. *Design Criteria and Safety Factors for Plastic Components Design*. Mater. Des. 2004, *25* (3), 257–261.
- [152] SolidWorks web page https://www.solidworks.com/ (acedido a Feb 25, 2020).
- [153] Zehnder, A. T. *Fracture Mechanics*, 1st ed.; Springer Netherlands: Nova York, 2012; Vol. 68.
- [154] Chang, K.-H. *Design Theory and Methods Using CAD/CAE: The Computer Aided Engineering Design Series*, 1st ed.; Academic Press Inc: Cambridge, 2014.
- [155] Ling, F. F. *Strength and Stiffness of Engineering Systems*; Bello, D. J., Leckie, F. A., Eds.; Springer, Boston, MA: Boston, MA, 2009.
- [156] Lan, Y.; Coetsier, C.; Causserand, C.; Groenen Serrano, K. *An Experimental and Modelling Study of the Electrochemical Oxidation of Pharmaceuticals Using a Boron-Doped Diamond Anode*. Chem. Eng. J. 2018, *333* (2017), 486–494.
- [157] Zhao, X.; Hou, Y.; Liu, H.; Qiang, Z.; Qu, J. *Electro-Oxidation of Diclofenac at Boron Doped Diamond: Kinetics and Mechanism*. Electrochim. Acta 2009, *54* (17), 4172–4179.
- [158] Velioglu, Y.; Fikirdeşici Ergen, S.; Aksu, P.; Altındağ, A. *Effects of Ozone Treatment on the Degradation and Toxicity of Several Pesticides in Different Groups*. J. Agric. Sci. 2018, *24*, 245–255.
- [159] Lazarevic, M.; Despotović, V.; Šojić Merkulov, D.; Banic, N.; Finčur, N.; Cetojevic-Simin, D.; Comor, M.; Abramović, B. *Photodegradation of Selected Pesticides: Photocatalytic Activity of Bare and PANI-Modified TiO2 under Simulated Solar Irradiation*. J. Serbian Chem. Soc. 2019, *84*, 83.
- [160] He, J.; Li, N.; Zhang, D.; Zheng, G.; Zhang, H.; Yu, K.; Jiang, J. *Real-Time Monitoring of Ciprofloxacin Degradation in an Electro-Fenton-like System Using Electrochemical-Mass Spectrometry*. Environ. Sci. Water Res. Technol. 2020, *6* (1), 181–188.
- [161] Zhu, L.; Santiago-Schübel, B.; Xiao, H.; Hollert, H.; Kueppers, S. *Electrochemical Oxidation of Fluoroquinolone Antibiotics: Mechanism, Residual Antibacterial Activity and Toxicity Change*. Water Res. 2016, *102* (June), 52–62.
- [162] ISO. *ISO/IEC 17025:2017 - Requerimentos Gerais de Competência Para Laboratórios de Ensaio e Calibração*. 2017, 30.
- [163] Shashi Menon, E. *Chapter Five - Fluid Flow in Pipes*. In *Transmission Pipeline Calculations and Simulations Manual*; Shashi Menon, E. B. T.-T. P. C. and S. M., Ed.; Gulf Professional Publishing: Boston, 2015; 149–234.
- [164] Alfonsi, G. *Reynolds-Averaged Navier-Stokes Equations for Turbulence Modeling*. Appl. Mech. Rev. 2009, *62* (4), 1–20.
- [165] Roelofs, F.; Shams, A. *CFD-Introduction*. Therm. Hydraul. Asp. Liq. Met. Cool. Nucl. React. 2018, 213–218.
- [166] Board, E. *Large Eddy Simulation for Incompressible Flows – An Introduction*; Springer-Verlag Berlin Heidelberg: Berlin, 2001; Vol. 73.
- [167] Matsson, J. E. *An Introduction to SolidWorks Flow Simulation 2019*; SDC Publications: Kansas, 2019.
- [168] Kurowski, P. M. *Engineering Analysis with SolidWorks Simulation 2018*; Stephen

Schroff: Oxford, 2018.

- [169] PubChem. Diclofenac sodium salt chemical structure https://pubchem.ncbi.nlm.nih.gov/substance/329823164#section=2D-Structure&fullscreen=true (acedido a Mar 18, 2020).
- [170] PubChem. Thiacloprid chemical structure https://pubchem.ncbi.nlm.nih.gov/compound/115224#section=2D-Structure&fullscreen=true (acedido a Mar 18, 2020).

## **ANEXOS**

### **ANEXO A – Diagrama de Moody**

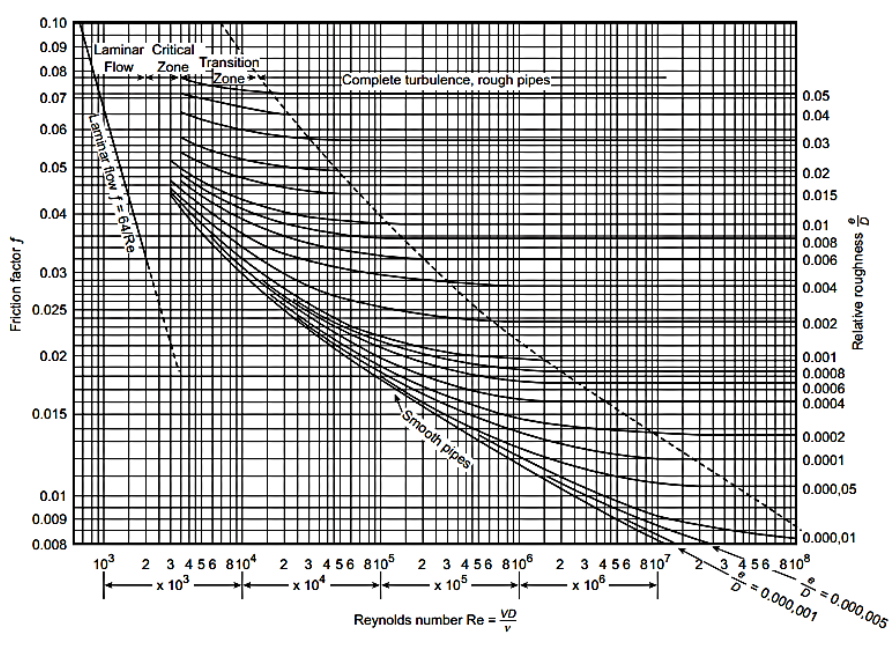

**Figura A. 1 – Diagrama de Moody, adaptado de** [163]**.**

Embora tenha sido desenvolvido para tubos circulares, também pode ser usado para tubos não circulares, substituindo o diâmetro pelo diâmetro hidráulico. O gráfico de Moody tem uma equação equivalente, a equação de Colebrook (Equação 24) [32]:

$$
\frac{1}{\sqrt{f}} \cong -1.8 \log \left[ \frac{6.9}{Re} + \left( \frac{\varepsilon / D}{3.7} \right)^{1.11} \right] \tag{24}
$$

Em que *f* é o fator de atrito de Darcy, *Re* o número de Reynolds, *ɛ/D* a rugosidade relativa do tubo *(D* diâmetro da tubagem e *ɛ* a rugosidade média do material), todas grandezas adimensionais.

### **ANEXO B** – **Modelos computacionais de dinâmica de fluidos RANS e LES**

Alguns dos modelos de dinâmica de fluidos são o Laminar, *Reynolds-averaged Navier– Stokes* (RANS) e o *Large eddy simulation* (LES), sendo que os últimos dois dizem respeito à modelação em regime turbulento, no entanto começam a surgir outras direções de desenvolvimento, nomeadamente abordagens híbridas RANS/LES [164,165].

#### • RANS

A abordagem de Navier-Stokes (RANS), com Reynolds*-averaged*, visa a descrição estatística do fluxo. O ponto de partida é a decomposição de Reynolds das variáveis de escoamento (velocidade, pressão, entre outras) em partes médias e flutuantes, onde a inserção das variáveis de Reynolds decompostas nas equações de Navier-Stokes, seguida por uma média das próprias equações, dá origem ao tensor de Reynolds-*stress*. Este é um termo desconhecido que deve ser modelado para que as equações de RANS sejam resolvidas, sendo que a influência das flutuações de turbulência removidas no escoamento médio é incorporada no tensor de tensão de Reynolds [164,165].

Existem diferentes classes de modelos de turbulência RANS, que são classificados em: (i) *Zero-equation models* – quando é resolvido apenas um sistema de equações diferenciais parciais para o campo médio; (ii) *One-equation models* – quando envolve uma equação de transporte adicional para o cálculo da escala de velocidade de turbulência, geralmente em termos da energia cinética da turbulência média (K).; (iii) *Two-equation models* – quando relativamente a (ii) envolve uma equação de transporte adicional para o cálculo da escala de comprimento de turbulência, geralmente projetada em termos da taxa de dissipação escalar de energia cinética da turbulência (ɛ); (iv) *Stress-equation models* – quando envolve várias equações de transporte adicionais para os componentes do tensor de tensão de Reynolds  $(\tau_{ii})$ e uma para a taxa de dissipação escalar (ε). São por isso chamados modelos  $(\tau_{ij} - \varepsilon)$  [164].

Os modelos mais utilizados em *softwares* de simulação computacional são os modelos de duas equações, (iii), sendo que estes são ainda subdivididos [164]. Contudo, são de salientar: o modelo  $(K - \varepsilon)$  que consiste em obter a forma modelada da equação de transporte com taxa de dissipação, K, e um sistema de equações diferenciais parciais a serem resolvidas que vai originar uma equação que permite calcular o  $\varepsilon$ ; o modelo  $(K - 1)$  que se baseia na solução de
duas equações de transporte modeladas, uma para a energia cinética turbulenta, K, e a outra para a escala de comprimento integral (l); e <u>o modelo (K – ω)</u> que se baseia na solução de duas equações de transporte modeladas, uma para a energia cinética turbulenta, K, e a outra para a escala de tempo turbulento recíproco ( $\omega = \varepsilon/K$ ) [164].

#### • LES

Já a abordagem *Large eddy simulation* (LES) consiste em remover os remoinhos de pequena escala por um procedimento de separação espacial, e, dessa forma resolver apenas os remoinhos de grande escala. Essa separação foi possível devido ao facto de ter sido observado que os grandes remoinhos são anisotrópicos e por isso dependem da geometria do fluxo considerado, enquanto que os pequenos remoinhos podem ser considerados mais próximos da condição de isotropia, ou seja, muito menos dependentes da geometria do fluxo. Matematicamente, essa separação de escala é aplicada ao campo de velocidade, dividindo-o numa parte resolvida (remoinhos de grande escala) e noutra não resolvida (remoinhos de pequena escala).

O LES é uma das metodologias mais promissoras e bem-sucedidas que envolvem fluxos turbulentos. No entanto, os recursos computacionais continuam a ser o principal obstáculo ao seu uso prático para fluxos que envolvem simultaneamente *wall boundary layers* e elevados números de Reynolds, pois, as escalas de movimento responsáveis pela produção de turbulência impõem muita exigência na resolução da *grid* perto de paredes sólidas. Devido a isso, é possível fazer uma distinção entre LES modelado e resolvido. Um LES *wall-modeled* usa funções de parede na região próxima à mesma e, portanto, é computacionalmente muito menos dispendioso do que um LES *wall-resolved*, mas tem, evidentemente, perdas ao nível da precisão [165,166].

## **ANEXO C – Cálculos teóricos da pressão e velocidade através das Equações de Bernoulli e de Continuidade**

Equação de Bernoulli:  $P_2 = P_1 - \frac{1}{2}$  $rac{1}{2}\rho$   $\left[\left(V_1\frac{A_1}{A_2}\right)\right]$  $\left(\frac{A_1}{A_2}\right)^2 - \left(V_2\frac{A_2}{A_1}\right)$  $\left(\frac{A_2}{A_1}\right)^2$ 

Equação da Continuidade:  $Q = A_1v_1 = A_2v_2$ 

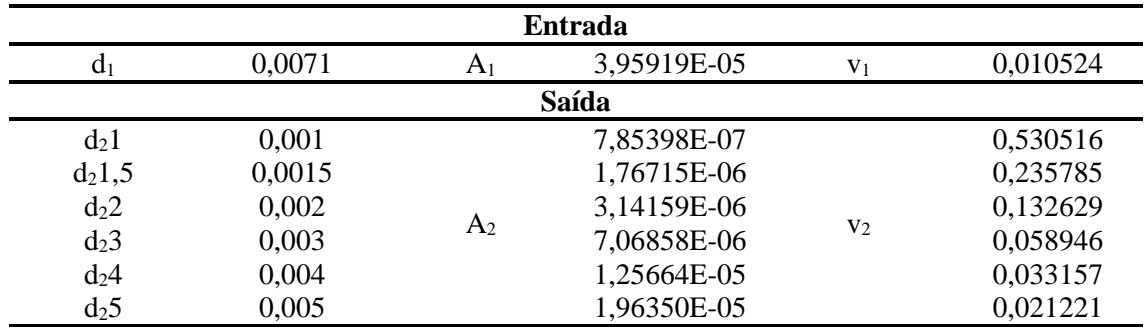

**1.5 L/h**

Outros dados:  $\rho = 1000$ ;  $Q = 4,1666 \times 10^{-7}$   $m^3/s$ ;  $P_1 = 3$  *bar* 

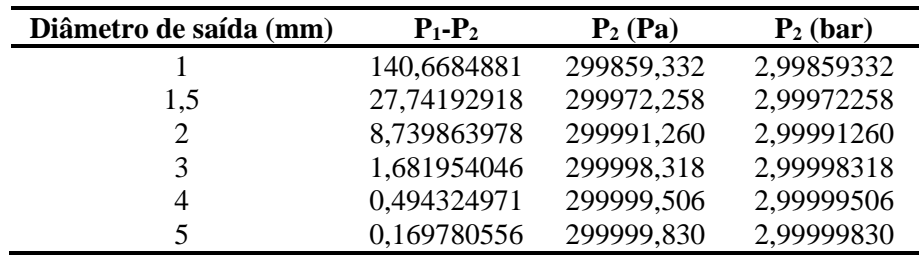

*Inlet*  $Q = 4,1666 \times 10^{-7}$  ( $m^3$ 

|                  | Entrada |                |             |                |          |
|------------------|---------|----------------|-------------|----------------|----------|
| d <sub>1</sub>   | 0,0071  | A <sub>1</sub> | 3,95919E-05 | V <sub>1</sub> | 0,021048 |
|                  |         |                | Saída       |                |          |
| $d_21$           | 0,001   |                | 7,85398E-07 |                | 1,061029 |
| $d_2$ 1,5        | 0,0015  |                | 1,76715E-06 |                | 0,471568 |
| d <sub>2</sub> 2 | 0,002   |                | 3,14159E-06 |                | 0,265257 |
| $d_23$           | 0,003   | A <sub>2</sub> | 7,06858E-06 | V <sub>2</sub> | 0,117892 |
| $d_24$           | 0,004   |                | 1,25664E-05 |                | 0,066314 |
| $d_25$           | 0,005   |                | 1,96350E-05 |                | 0,042441 |

Outros dados:  $\rho = 1000$ ;  $Q = 8.3333 \times 10^{-7} m^3 / s$ ;  $P_1 = 3 bar$ 

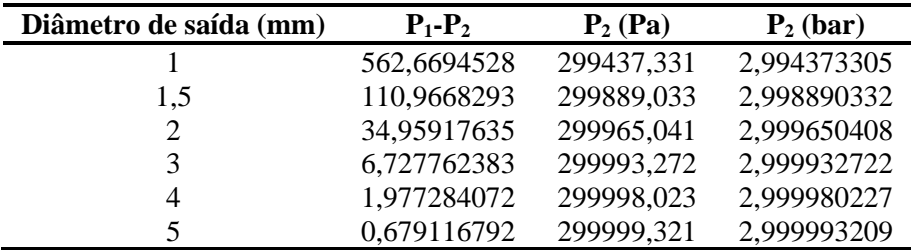

*Inlet*  $Q = 8,3333 \times 10^{-7}$  ( $m^3$ 

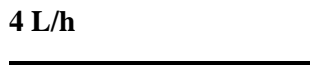

| Entrada        |        |                |             |                |          |  |  |
|----------------|--------|----------------|-------------|----------------|----------|--|--|
| d <sub>1</sub> | 0,0071 | A <sub>1</sub> | 3,95919E-05 | V <sub>1</sub> | 0,028064 |  |  |
| Saída          |        |                |             |                |          |  |  |
| $d_21$         | 0,001  |                | 7,85398E-07 |                | 1,414696 |  |  |
| $d_2$ 1,5      | 0,0015 |                | 1,76715E-06 |                | 0,628754 |  |  |
| $d_2$ 2        | 0,002  |                | 3,14159E-06 |                | 0,353674 |  |  |
| $d_23$         | 0,003  | A <sub>2</sub> | 7,06858E-06 | V <sub>2</sub> | 0,157188 |  |  |
| $d_24$         | 0,004  |                | 1,25664E-05 |                | 0,088419 |  |  |
| $d_2$ 5        | 0,005  |                | 1,96350E-05 |                | 0.056588 |  |  |

Outros dados:  $\rho = 1000$ ;  $Q = 1,1111 \times 10^{-6} \, m^3/s$ ;  $P_1 = 3 \, bar$ 

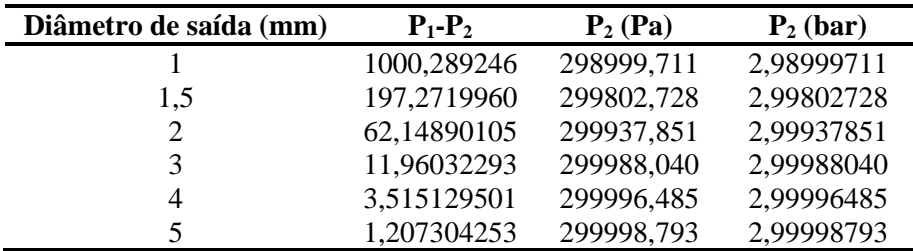

*Inlet*  $Q = 1,1111 \times 10^{-6}$  ( $m^3$ 

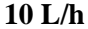

| <b>Entrada</b>   |        |                |             |                |          |  |  |
|------------------|--------|----------------|-------------|----------------|----------|--|--|
| d <sub>1</sub>   | 0,0071 | A <sub>1</sub> | 3,95919E-05 | V <sub>1</sub> | 0,070161 |  |  |
| Saída            |        |                |             |                |          |  |  |
| $d_21$           | 0,001  |                | 7,85398E-07 |                | 3,536805 |  |  |
| $d_2$ 1,5        | 0,0015 |                | 1,76715E-06 |                | 1,571913 |  |  |
| $d_2$ 2          | 0,002  |                | 3,14159E-06 |                | 0,884201 |  |  |
| d <sub>2</sub> 3 | 0,003  | A <sub>2</sub> | 7,06858E-06 | V <sub>2</sub> | 0,392978 |  |  |
| $d_24$           | 0,004  |                | 1,25664E-05 |                | 0,221050 |  |  |
| $d_25$           | 0,005  |                | 1,96350E-05 |                | 0,141472 |  |  |

Outros dados:  $\rho = 1000$ ;  $Q = 2{,}7778 \times 10^{-6} \, m^3/s$ ;  $P_1 = 3 \, bar$ 

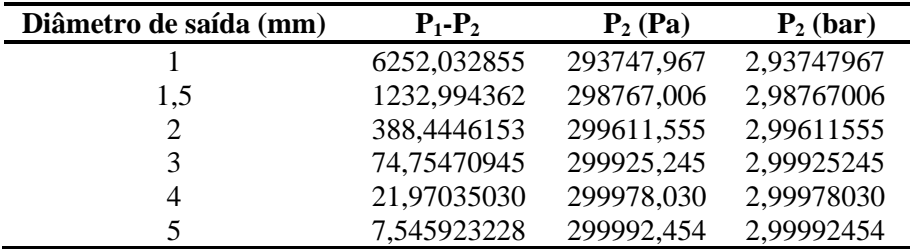

*Inlet*  $Q = 2{,}7778 \times 10^{-6}$  ( $m^3$ 

### **ANEXO D – Desenhos esquemáticos**

• Desenho 0

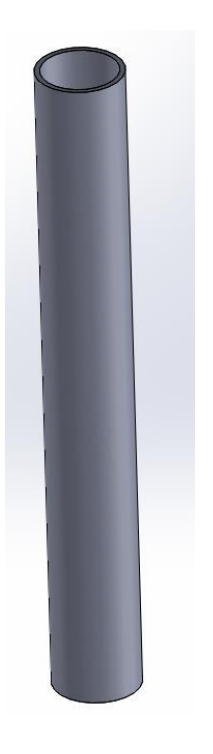

• Desenho 1

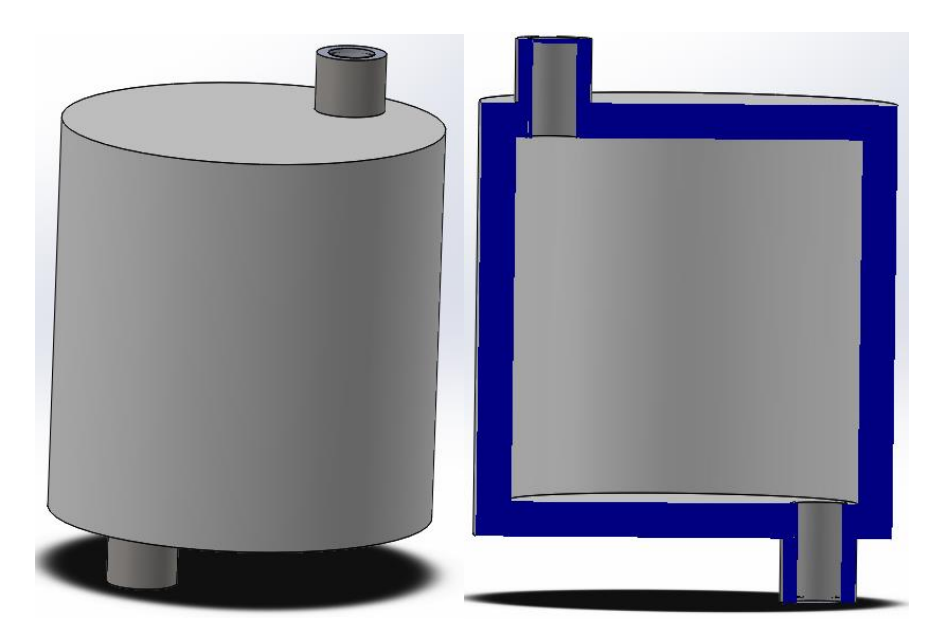

# • Desenho final

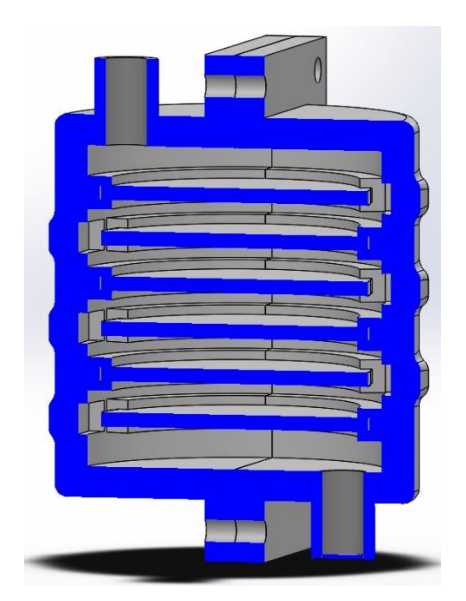

#### **ANEXO E – Etapas gerais da simulação de fluidos em** *SolidWorks*

No *SolidWorks* um projeto de simulação do fluxo de fluidos inclui as seguintes etapas gerais de configuração: escolha do tipo de análise, seleção de um fluido, definir as configurações das características da parede e as condições ambientais iniciais [167]. É apresentada na Tabela E. 1 uma lista mais completa das configurações possíveis.

|                                     |                                  |                                  | Configurações Gerais                 |                              |                |                       |
|-------------------------------------|----------------------------------|----------------------------------|--------------------------------------|------------------------------|----------------|-----------------------|
| Tipo de análise                     | Interna                          | Externa                          |                                      |                              |                |                       |
| <b>Características</b><br>físicas   | Condução<br>de calor             | Radiação                         | Dependência<br>temporal              | Gravidade                    | Rotação        |                       |
| <b>Fluidos</b>                      | Gases                            | Líquidos                         | Líquidos não<br>newtonianos          | Líquidos<br>compressíveis    | Gases<br>reais | Vapor                 |
| Tipos de fluxo                      | Laminar                          | Laminar e<br>Turbulento          | Turbulento                           |                              |                |                       |
| <b>Materiais</b>                    | Ligas<br>metálicas               | Vidros e<br>minerais             | Metais                               | Sólidos não<br>isotrópicos   | Polímeros      | <b>Semicondutores</b> |
| Condição<br>térmica da<br>parede    | Parede<br>Adiabático             | Fluxo de<br>calor                | Taxa de<br>transferência<br>de calor | Temperatura                  |                |                       |
| <b>Parâmetros</b><br>termodinâmicos | Pressão                          | Temperatura                      | Densidade                            |                              |                |                       |
| Parâmetros de<br>velocidade         | Velocidade<br>na direção<br>X    | Velocidade<br>na direção Y       | Velocidade<br>na direção Z           |                              |                |                       |
| Parâmetros de<br>turbulência        | Intensidade<br>da<br>turbulência | Comprimento<br>da<br>turbulência | Energia da<br>turbulência            | Dissipação de<br>turbulência |                |                       |

**Tabela E. 1 – Lista das diferentes configurações gerais possíveis no** *SolidWorks Flow Simulation***, adaptado de** [167]**.**

Após as configurações estarem concluídas, existe a necessidade de fazer a *mesh*, esta no *SolidWorks Flow Simulation* consiste em células na forma de paralelepípedos retangulares, e pode conter células básicas de três tipos diferentes: células de fluido, células parciais e células sólidas, Figura E. 1. As células básicas podem ser divididas durante o processo de refinamento. Durante o refinamento, cada célula básica é dividida em oito células menores com o mesmo volume, pelo que o volume de cada célula refinada é apenas 1/8 do volume original. Existem diferentes configurações de *mesh* disponíveis, divididas em configurações automáticas e manuais [167].

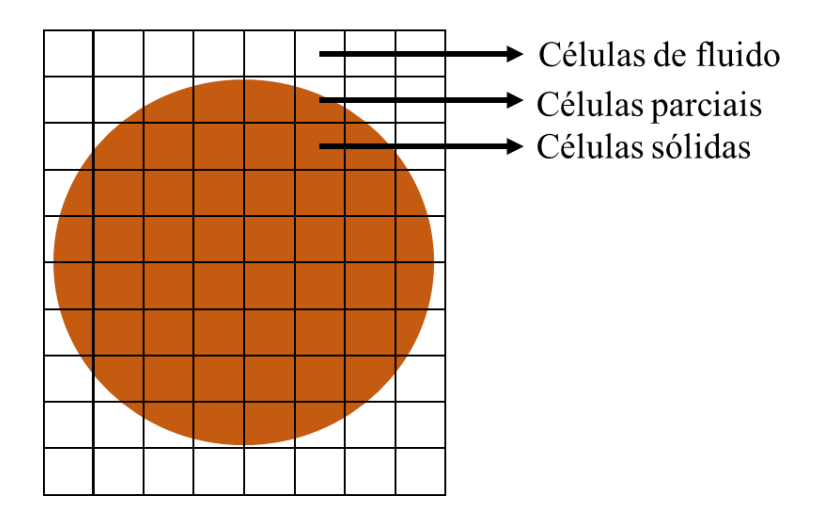

**Figura E. 1 – Diferentes tipos de células de** *mesh***, adaptado de** [167]**.**

Uma parte essencial de qualquer estudo computacional do fluxo de fluidos é a capacidade de variar a densidade da *mesh* computacional e estudar se a solução converge à medida que a malha é refinada. No entanto, deve-se ter em consideração que uma *mesh* fina pode exigir mais memória do computador e pode implicar que os cálculos levem muito tempo para alcançar a convergência. É recomendado que a *mesh* computacional siga a seguinte ordem: configuração de malha automática, com a definição do tamanho mínimo do *gap* e a espessura mínima da parede com os valores apropriados; desativar as configurações automáticas e definir os valores básicos da *mesh* com o nível do refinamento de pequenos recursos sólidos (*small solid features refinement)* e o refinamento da curvatura definidos como zero, e, desativar também o refinamento do canal estreito (*narrow channel)*; aumentar o nível do refinamento de pequenos recursos sólidos e nível do refinamento da curvatura por etapas, e, ativar o refinamento do canal estreito [167].

Posteriormente à definição da *mesh* vêm as condições de fronteira que são necessárias para colocar nas faces das regiões internas da entrada e saída do fluido. A visualização das condições de fronteira é feita através de cores diferentes, com indicação do tipo e da direção. As condições de contorno são divididas em três tipos diferentes: aberturas de fluxo, aberturas de pressão e paredes [167], como apresentado na Tabela E. 2.

| Condições de barreira          |                              |                         |                   |                                       |                               |                          |                    |                                 |
|--------------------------------|------------------------------|-------------------------|-------------------|---------------------------------------|-------------------------------|--------------------------|--------------------|---------------------------------|
| <b>Aberturas</b><br>de fluxo   | Inlet<br><b>Mass</b><br>Flow | Inlet<br>Volume<br>Flow | Inlet<br>Velocity | <i>lnlet</i><br>Mach<br><b>Number</b> | Outlet<br><b>Mass</b><br>Flow | Outlet<br>Volume<br>Flow | Outlet<br>Velocity | Outlet<br>Mach<br><b>Number</b> |
| <b>Aberturas</b><br>de pressão | Pressão<br>ambiente          | Pressão<br>estática     | Pressão<br>total  |                                       |                               |                          |                    |                                 |
| <b>Paredes</b>                 | Parede<br>real               | Parede<br>ideal         |                   |                                       |                               |                          |                    |                                 |

**Tabela E. 2 – Lista de condições de barreira disponíveis no** *SolidWorks Flow Simulation***, adaptado de**  [167]**.**

Cada condição de barreira possui um número de parâmetros relacionados e que podem ser configurados com valores diferentes [167], apresenta-se na Tabela E. 3 com essas informações resumidas.

**Tabela E. 3 – Lista dos parâmetros disponíveis para as diferentes condições de barreira no** *SolidWorks Flow Simulation***, adaptado de** [167]**.**

|                             | Condições de barreira |                |               |        |            |           |        |
|-----------------------------|-----------------------|----------------|---------------|--------|------------|-----------|--------|
|                             | Parâmetros            | Parâmetros     | Parâmetros de | Camada | Parâmetros | Movimento |        |
|                             | do fluxo              | termodinâmicos | turbulência   | limite | de parede  | de parede | Opções |
| <b>Inlet Mass Flow</b>      | X                     | X              | X             | Х      |            |           | X      |
| <b>Inlet Volume</b><br>Flow | X                     | X              | Х             | Х      |            |           | X      |
| <b>Inlet Velocity</b>       | x                     | х              | x             | Х      |            |           | X      |
| Lnlet Mach<br>Number        | X                     | X              | Х             | Х      |            |           | X      |
| <b>Outlet Mass</b><br>Flow  | х                     |                |               |        |            |           | Х      |
| Outlet Volume<br>Flow       | х                     |                |               |        |            |           | x      |
| <b>Outlet Velocity</b>      | x                     |                |               |        |            |           | х      |
| Outlet Mach<br>Number       | X                     |                |               |        |            |           | Х      |
| Pressão<br>ambiente         |                       | X              | X             | Х      |            |           | X      |
| Pressão estática            |                       | X              | X             | Х      |            |           | X      |
| Pressão total               |                       | X              | X             | X      |            |           | X      |
| Parede real                 |                       |                |               |        | x          | x         | X      |
| Parede ideal                |                       |                |               |        |            |           | x      |

Adicionalmente podem ser introduzidos objetivos (*goals*) para interromper o processo de solução iterativa. Os objetivos são parâmetros físicos (48 possíveis parâmetros, Tabela E. 4) de interesse e escolhidos pelo utilizador. O uso de metas minimiza erros nos parâmetros

calculados e reduz o tempo total da solução para o *solver*. Existem cinco tipos diferentes de objetivos: objetivos globais, objetivos pontuais, objetivos superficiais, objetivos de volume e objetivos de equação. O objetivo global é baseado em valores de parâmetros determinados em qualquer lugar no campo de fluxo, enquanto os objetivos pontuais estão relacionados com um ponto específico dentro do domínio computacional. Os objetivos de superfície são determinados em superfícies específicas e as metas de volume são determinadas num subconjunto específico do domínio computacional, especificado pelo utilizador. Já os objetivos de equação são definidos por expressões matemáticas [167].

Terminadas estas etapas, é possível fazer-se a simulação, a partir da qual se obtêm os resultados, que podem ser visualizados de diversas maneiras tais como: *cut plots*; gráficos de perfil 3D; *plots* de superfície; *isosurfaces*; trajetórias do fluxo; gráficos XY; parâmetros de ponto, superfície e volume [167]. Através destes é possível ao utilizador analisar e tirar conclusões acerca do comportamento do sistema.

| Parâmetro                                         | <b>Mínimo</b>            | Valor medio | Máximo     | Valor médio em<br>bulk | PG:<br><b>Valor</b>    |
|---------------------------------------------------|--------------------------|-------------|------------|------------------------|------------------------|
| Pressão estática                                  | GG, SG, VG               | GG, SG, VG  | GG, SG, VG | GG, SG, VG             | PG                     |
| Pressão total                                     | GG, SG, VG               | GG, SG, VG  | GG, SG, VG | GG, SG, VG             | $\mathbb{P}\mathbb{G}$ |
| Pressão dinâmica                                  | GG, SG, VG               | GG, SG, VG  | GG, SG, VG | GG, SG, VG             | PG                     |
| Temperatura do fluido                             | GG, SG, VG               | GG, SG, VG  | GG, SG, VG | GG, SG, VG             | PG                     |
| Densidade                                         | GG, SG, VG               | GG, SG, VG  | GG, SG, VG | GG, SG, VG             | PG                     |
| Mass flow rate                                    |                          |             | GG, SG     |                        |                        |
| Massa em volume                                   |                          |             | VG         |                        |                        |
| <b>Volume Flow Rate</b>                           |                          |             | SG         |                        |                        |
| Velocidade                                        | GG, SG, VG               | GG, SG, VG  | GG, SG, VG | GG, SG, VG             | PG                     |
| X-componente da<br>velocidade                     | GG, SG, VG               | GG, SG, VG  | GG, SG, VG | GG, SG, VG             | PG                     |
| Y-componente da<br>velocidade                     | GG, SG, VG               | GG, SG, VG  | GG, SG, VG | GG, SG, VG             | PG                     |
| Z-componente da<br>velocidade                     | GG, SG, VG               | GG, SG, VG  | GG, SG, VG | GG, SG, VG             | PG                     |
| Número mach                                       | GG, SG, VG               | GG, SG, VG  | GG, SG, VG | GG, SG, VG             | PG                     |
| Turbulento:<br>viscosidade                        | GG, SG, VG               | GG, SG, VG  | GG, SG, VG | GG, SG, VG             | PG                     |
| Turbulento:                                       | GG, SG, VG               | GG, SG, VG  | GG, SG, VG | GG, SG, VG             | PG                     |
| tempo<br>Turbulento:<br>comprimento               | GG, SG, VG               | GG, SG, VG  | GG, SG, VG | GG, SG, VG             | PG                     |
| Turbulento:<br>intensidade                        | GG, SG, VG               | GG, SG, VG  | GG, SG, VG | GG, SG, VG             | $\mathbb{P}\mathbb{G}$ |
| Turbulento:<br>energia                            | GG, SG, VG               | GG, SG, VG  | GG, SG, VG | GG, SG, VG             | PG                     |
| Turbulento:<br>dissipação                         | $\overline{G}G$ , SG, VG | GG, SG, VG  | GG, SG, VG | GG, SG, VG             | PG                     |
| Fluxo de calor                                    | GG, SG                   | GG, SG      | GG, SG     |                        |                        |
| X-componente do fluxo<br>de calor                 | GG, SG                   | GG, SG      | GG, SG     |                        |                        |
| Y-componente do fluxo<br>de calor                 | GG, SG                   | GG, SG      | GG, SG     |                        |                        |
| Z-componente do fluxo<br>de calor                 | GG, SG                   | GG, SG      | GG, SG     |                        |                        |
| Taxa de transferência de<br>calor                 |                          |             | GG, SG     |                        |                        |
| X-componente da taxa<br>de transferência de calor |                          |             | GG, SG     |                        |                        |
| Y-componente da taxa<br>de transferência de calor |                          |             | GG, SG     |                        |                        |
| Z-componente da taxa<br>de transferência de calor |                          |             | GG, SG     |                        |                        |

**Tabela E. 4 – Lista de parâmetros disponíveis para diferentes goals no** *SolidWorkst Flow Simulation***, adaptado de**[167]**. GG – goal global; SG – goal de superfície; VG – goal de volume e PG – point goal.**

### **ANEXO F – Etapas gerais para simulação estática em** *SolidWorks*

No *software SolidWorks* [10], quando se realiza uma simulação estática é apresentado o menu presente na Figura F. 1.

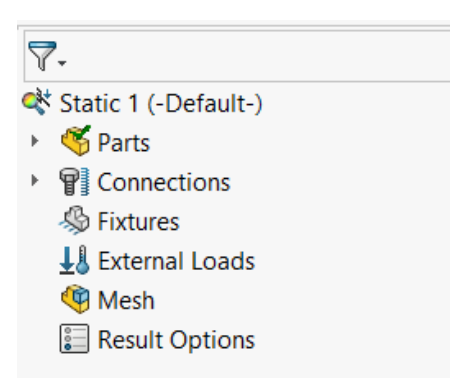

**Figura F. 1 – Menu da simulação estática,** *SolidWorks* [10]**.**

Neste menu o utilizador pode aplicar o material aos elementos do desenho, adicionar conexões, definir fixações, cargas externas e ainda definir a *mesh*. Após estas definições, pode-se executar a análise e sistematizar os resultados.

Para as conexões, existem 3 opções que são: *no penetration*, *bonded* e *allow penetration*. *No penetration* – Não vai haver penetração por parte dos componentes ou corpos selecionados durante a simulação, independentemente da condição de contato inicial, sendo possível ainda introduzir atrito entre as entidades em contacto.

B*onded* – Garante a continuidade do modelo e a transferência de cargas entre os corpos selecionados, ou seja, os corpos selecionados comportam-se como se estivessem soldados durante a simulação.

*Allow penetration* – Pode haver penetração dos componentes ou corpos selecionados durante a simulação. Esta opção substitui outros contatos de componentes existentes c.

Já a aplicação de fixações cria uma restrição ao corpo rígido, limitando o seu movimento e restringindo os graus de liberdade. Quando uma fixação simples é adicionada interrompe a translação/rotação do ponto e o corpo diminui um grau de liberdade. Existem também fixações mais complexas, que limitam mais de um grau de liberdade, sendo que se forem restringidos suficiente número de graus de liberdade, o corpo pode permanecer em equilíbrio

no espaço e, se tiver aplicação de carga, apenas ocorreram os deslocamentos devido à sua deformação. Existem vários tipos de fixações, são eles [19]:

Geometria fixa – Permite impedir movimentos de translação ou até eliminar todos os graus de liberdade, dependendo da geometria do corpo.

Imóvel (sem translação) – É semelhante ao de geometria fixa, no entanto, é aplicável apenas a faces, arestas, vértices ou juntas de vigas, não sendo possível selecionar quando o modelo é um corpo sólido.

Rolo/controlo deslizante – É aplicável apenas a faces planas, sendo definido para eliminar o movimento na direção normal da face, mas permite movimento livre dentro do plano da mesma.

Dobradiça fixa – Permite a rotação relativa de duas faces cilíndricas, definindo como zero todas as translações e os dois graus de liberdade rotacionais, liberando apenas a rotação em torno do eixo da face cilíndrica selecionada [19].

Relativamente à aplicação de cargas externas, existem 8 possibilidades, que se devem adequar ao problema em estudo, e são elas:

Pressão – Define uma pressão nas entidades selecionadas para a simulação estrutural (estudo estático, de frequência, ou estudo não linear).

Força – Define uma força, torque ou momento nas entidades selecionadas para a simulação estrutural (estudo estático, de frequência, ou estudo não linear). O valor especificado é aplicado a cada entidade selecionada.

Gravidade – Define a carga de gravidade para a simulação estrutural (estudo estático ou de frequência).

Força centrífuga – Define forças centrífugas (velocidade angular/aceleração) para a simulação estrutural (estático, frequência, ou estudo não linear).

Carga/massa remota – Define a carga/massa remota num conjunto de faces em relação a um sistema de coordenadas para a simulação estrutural.

Conexão rígida – Define conectores no conjunto de faces em relação a outro conjunto de faces de diferentes componentes para a simulação estrutural.

Carga do rolamento – Define a carga do rolamento no conjunto de faces cilíndricas em relação a um sistema de coordenadas para a simulação estrutural

Temperatura – Define uma temperatura nas entidades selecionadas para a simulação estrutural [152].

Existem ainda possibilidades de aplicar cargas externas mais avançadas, como os efeitos de fluidos e térmicos.

Para se poder realizar a analise estrutural tem de se definir os parâmetros acima, bem como definir a *mesh*. Nas fases da análise que englobam o desenvolvimento do desenho, o estágio de definição dos diversos parâmetros e a criação da *mesh*, existe o envolvimento do utilizador, o que pode multiplicar o impacto dos erros cometidos [19]. Então, o nível relativo de incertezas na definição de geometria, material, cargas e restrições, devido ao envolvimento do utilizador, é apresentado qualitativamente na Figura F. 2.

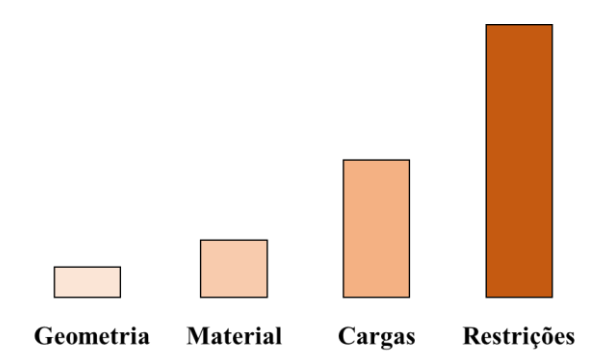

**Figura F. 2 – Diagrama comparativo da incerteza na definição da geometria, propriedades do material, cargas e restrições, adaptado de** [168]**.**

Por fim, terminada a análise, passa-se para a fase de visualização dos resultados em termos de tensão e deformação, que aparece em forma de menu, conforme apresentado na Figura F. 3.

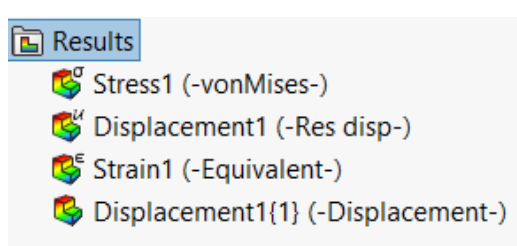

**Figura F. 3 – Menu dos resultados obtidos nas simulações estáticas, no** *SolidWorks* [10]**.**

Os resultados podem ser então do tipo: tensão nodal, tensão elementar, deslocamento, deformação e fator de segurança [19]. O programa permite a visualização dos mesmo de diversas maneiras, facilitando a sua análise. Essas maneiras são as seguintes:

*Plots* – É o tipo mais utilizado, principalmente nos estágios iniciais da análise. Torna mais fácil obter uma visão geral do tipo de resultados, uma vez que apresenta o modelo com uma escala de cores, representativa de uma determinada propriedade.

Lista de resultados – Permite a apresentação numérica dos resultados. Consiste numa enorme quantidade de números e, às vezes, é difícil obter uma visão global. No entanto, é usado preferencialmente quando é necessário um nível de precisão mais elevado.

Gráficos – Auxilia a ver como um determinado tipo de resultado é alterado em relação a um parâmetro. É uma maneira de combinar dados visuais e numéricos, especialmente em zonas vulneráveis.

Relatórios – É uma maneira útil de apresentar todos os dados da análise. A estrutura incorporada dos relatórios gerados automaticamente pelo *software* orienta facilmente os utilizadores para o estudo e análise efetuados [19].

## **ANEXO G – Ensaios experimentais preliminares de eletro-oxidação em condições dinâmicas**

Numa fase inicial dos ensaios dinâmicos, a montagem incluiu uma bomba de pás de forma a controlar e testar diferentes caudais de água poluída a percorrer o sistema, com aplicação de potencial elétrico nos elétrodos (5,0 V, o menor potencial a demonstrar bons resultados em termos de percentagem de degradação). Posteriormente foram feitos os ensaios dinâmicos de água da torneira poluída, para os quais se prepararam soluções com um volume de 1 L, com cada um dos três poluentes (10 ppm) separadamente e uma solução com os três poluentes em simultâneo (10 ppm de cada). Foi realizado apenas 1 ciclo de passagem da água contaminada. No fim de cada ciclo foi recolhida e congelada uma amostra (3 amostras de cada solução, uma de cada caudal) para posterior análise por UV-Vis, seguida de processamento e análise de dados.

A água entra no protótipo pela parte superior do mesmo e o caudal é regulado à saída através de uma torneira acoplada à bomba, como ilustrado na **Erro! A origem da referência não f oi encontrada.**.

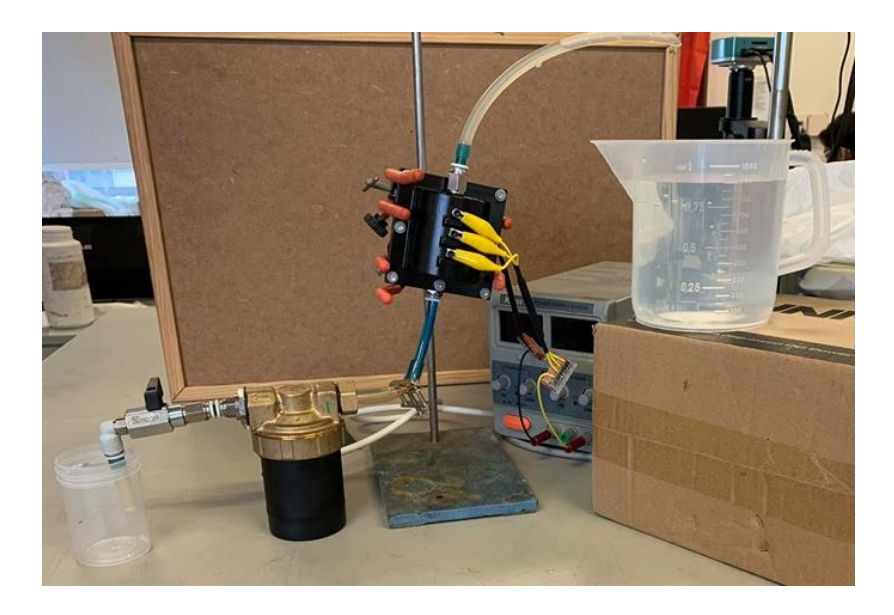

**Figura G. 1 – Montagem experimental para os ensaios preliminares de eletro-oxidação em condições dinâmicas recorrendo a uma bomba para o controlo dos caudais de saída da água do protótipo.**

### **ANEXO H – Resultados das simulações de fluidos em** *SolidWorks*

| Caudal<br>(L/h) | Diâmetro<br>saída<br>(mm) | Pressão<br>entrada-<br>teórico<br>(bar) | Pressão<br>entrada-<br>SolidWorks<br>(bar) | Error (%)  | Velocidade<br>saída-<br>teórica (m/s) | Velocidade saída -<br>SolidWorks (m/s) | Erro<br>$(\% )$ |
|-----------------|---------------------------|-----------------------------------------|--------------------------------------------|------------|---------------------------------------|----------------------------------------|-----------------|
|                 | 1,0                       |                                         | 3,001949085                                | 0,06496949 | 0,530516                              | 0,58467                                | 10,21           |
|                 | 1,5                       |                                         | 3,000183038                                | 0,00610126 | 0,235785                              | 0,25676                                | 8,89            |
|                 | 2,0                       |                                         | 3,000056274                                | 0,00187580 | 0,132629                              | 0,14378                                | 8,41            |
| 1,5             | 3,0                       | 3                                       | 3,000012671                                | 0,00042236 | 0,058946                              | 0,06151                                | 4,35            |
|                 | 4,0                       |                                         | 3,000006423                                | 0,00021410 | 0,033157                              | 0,03332                                | 0,50            |
|                 | 5,0                       |                                         | 3,000004819                                | 0,00016063 | 0,021220                              | 0,02060                                | 2,92            |
|                 | 1,0                       |                                         | 3,007809475                                | 0,26031582 | 1,061029                              | 1,17320                                | 10,60           |
|                 | 1,5                       |                                         | 3,000725864                                | 0,02419547 | 0,471568                              | 0,51879                                | 10,00           |
|                 | 2,0                       |                                         | 3,000213734                                | 0,00712446 | 0,265257                              | 0,29076                                | 9,60            |
| 3,0             | 3,0                       | 3                                       | 3,000040975                                | 0,00136582 | 0,117892                              | 0,12464                                | 5,70            |
|                 | 4,0                       |                                         | 3,000017164                                | 0,00057212 | 0,066314                              | 0,06745                                | 1,70            |
|                 | 5,0                       |                                         | 3,000010844                                | 0,00036147 | 0,042441                              | 0,04141                                | 2,40            |
|                 | 1,0                       |                                         | 3,013910835                                | 0,46369450 | 1,414696                              | 1,56674                                | 10,75           |
|                 | 1,5                       |                                         | 3,001285343                                | 0,04284477 | 0,628754                              | 0,69360                                | 10,31           |
|                 | 2,0                       |                                         | 3,000376769                                | 0,01255896 | 0,353674                              | 0,38918                                | 10,04           |
| 4,0             | 3,0                       | 3                                       | 3,000068973                                | 0,00229911 | 0,157188                              | 0,16693                                | 6,20            |
|                 | 4,0                       |                                         | 3,000026715                                | 0,00089051 | 0,088419                              | 0,09024                                | 2,06            |
|                 | 5,0                       |                                         | 3,000015537                                | 0,00051791 | 0,056588                              | 0,05533                                | 2,23            |

**Tabela H. 1 – Resultados obtidos para as simulações de fluidos do Desenho 0 (mesh 5) no** *SolidWorks***, e, respetivos erros (relativos aos valores teóricos).**

| Caudal<br>(L/h) | Diâmetro<br>saída<br>(mm) | Pressão<br>entrada -<br>teórico<br>(bar) | Pressão<br>entrada-<br>SolidWorks<br>(bar) | Erro $(\% )$ | Velocidade<br>$saída -$<br>teórica (m/s) | Velocidade<br>saída -<br>SolidWorks<br>(m/s) | Error (%) |
|-----------------|---------------------------|------------------------------------------|--------------------------------------------|--------------|------------------------------------------|----------------------------------------------|-----------|
|                 | 1.0                       |                                          | 3,001963211                                | 0,06544035   | 0,530516                                 | 0,614491958                                  | 15,83     |
|                 | 1,5                       |                                          | 3,000475138                                | 0,01583794   | 0,235785                                 | 0,265697528                                  | 12,69     |
|                 | 2,0                       |                                          | 3,000205583                                | 0,00685277   | 0,132629                                 | 0,167192663                                  | 26,06     |
| 1,5             | 3,0                       | 3                                        | 3,000020481                                | 0,00068270   | 0,058946                                 | 0,065967625                                  | 11,91     |
|                 | 4,0                       |                                          | 3,000006950                                | 0,00023167   | 0,033157                                 | 0,035957330                                  | 8,44      |
|                 | 5,0                       |                                          | 3,000004231                                | 0,00014103   | 0,021220                                 | 0,022147930                                  | 4,37      |
|                 | 1.0                       |                                          | 3,007866124                                | 0,26220413   | 1,061029                                 | 1,232670164                                  | 16,20     |
|                 | 1,5                       |                                          | 3,001895904                                | 0,06319680   | 0,471568                                 | 0,532770309                                  | 13,00     |
|                 | 2,0                       |                                          | 3,000817629                                | 0,02725430   | 0,265257                                 | 0,335846806                                  | 26,60     |
| 3,0             | 3,0                       | 3                                        | 3,000077890                                | 0,00259635   | 0,117892                                 | 0,133150380                                  | 12,90     |
|                 | 4,0                       |                                          | 3,000023557                                | 0,00078524   | 0,066314                                 | 0,072724746                                  | 9,70      |
|                 | 5,0                       |                                          | 3,000012703                                | 0,00042343   | 0,042441                                 | 0,044667806                                  | 5,20      |
|                 | 1.0                       |                                          | 3,013983304                                | 0,46611015   | 1,414696                                 | 1,644344789                                  | 16,23     |
|                 | 1,5                       |                                          | 3,003371127                                | 0,11237089   | 0,628754                                 | 0,710915846                                  | 13,07     |
| 4,0             | 2,0                       | 3                                        | 3,001452325                                | 0,04841084   | 0,353674                                 | 0,448382978                                  | 26,78     |
|                 | 3,0                       |                                          | 3,000136627                                | 0,00455422   | 0,157188                                 | 0,178006476                                  | 13,24     |
|                 | 4,0                       |                                          | 3,000039944                                | 0,00133148   | 0,088419                                 | 0,097270252                                  | 10,01     |
|                 | 5,0                       |                                          | 3,000020596                                | 0,00068654   | 0,056588                                 | 0,059702714                                  | 5,50      |

**Tabela H. 2 – Resultados obtidos para as simulações de fluidos do Desenho 1 no** *SolidWorks***, e, respetivos erros (relativos aos valores teóricos).**

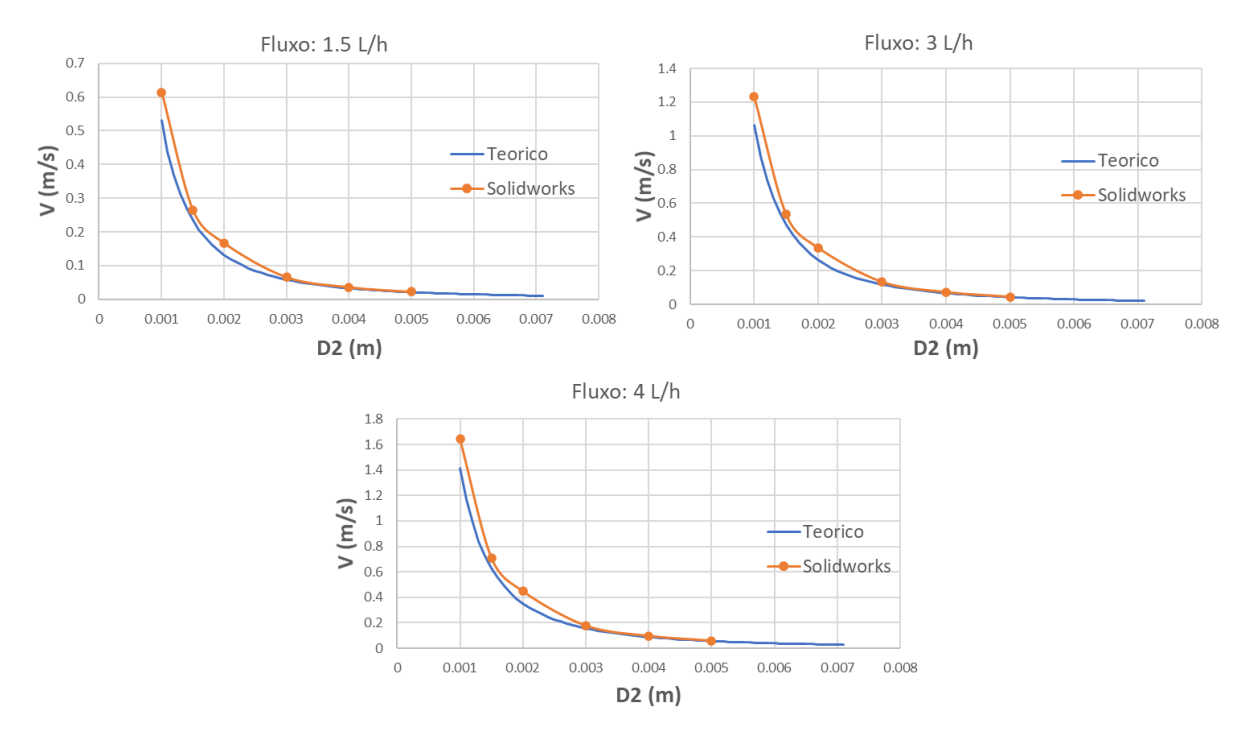

**Figura H. 1 – Curva velocidade de saída** *vs* **diâmetro de saída, comparação dos valores teóricos e dos valores obtidos nas simulações de fluidos para o Desenho 1 no** *SolidWorks***.**

| Caudal<br>(L/h) | Diâmetro<br>saída<br>(mm) | Pressão<br>entrada -<br>teórico<br>(bar) | Pressão<br>entrada-<br>SolidWorks<br>(bar) | Error (%)  | Velocidade<br>saída - teórica<br>(m/s) | Velocidade<br>saída -<br><b>SolidWorks</b><br>(m/s) | Error (%) |
|-----------------|---------------------------|------------------------------------------|--------------------------------------------|------------|----------------------------------------|-----------------------------------------------------|-----------|
|                 | 1,0                       |                                          | 3,001682250                                | 0,05607500 | 0,530516000                            | 0,589597283                                         | 11,14     |
|                 | 1,5                       |                                          | 3,000425283                                | 0,01417611 | 0,235785000                            | 0,257898270                                         | 9,38      |
|                 | 2,0                       |                                          | 3,000115872                                | 0,00386239 | 0,132629000                            | 0,141907590                                         | 7,00      |
| 1,5             | 3,0                       | 3                                        | 3,000032670                                | 0,00108901 | 0,058946000                            | 0,065090734                                         | 10,42     |
|                 | 4,0                       |                                          | 3,000019070                                | 0,00063565 | 0,033157000                            | 0,034043719                                         | 2,67      |
|                 | 5,0                       |                                          | 3,000016955                                | 0,00056517 | 0,021220000                            | 0,020843136                                         | 1,78      |
|                 | 7,1                       |                                          | 3,000016955                                | 0,00056516 | 0,010524032                            | 0,010577661                                         | 0,51      |
|                 | 1,0                       |                                          | 3,006720037                                | 0,22400123 | 1,061029000                            | 1,181595831                                         | 11,40     |
|                 | 1,5                       |                                          | 3,001676679                                | 0,05588930 | 0,471568000                            | 0,517284714                                         | 9,70      |
|                 | 2,0                       |                                          | 3,000445848                                | 0,01486161 | 0,265257000                            | 0,285349069                                         | 7,60      |
| 3,0             | 3,0                       | 3                                        | 3,000109656                                | 0,00365521 | 0,117892000                            | 0,131538470                                         | 11,60     |
|                 | 4,0                       |                                          | 3,000054886                                | 0,00182953 | 0,066314000                            | 0,068894216                                         | 3,90      |
|                 | 5,0                       |                                          | 3,000046665                                | 0,00155551 | 0,042441000                            | 0,042052862                                         | 0,90      |
|                 | 7,1                       |                                          | 3,000046706                                | 0,00155687 | 0,021048065                            | 0,021160662                                         | 0,50      |
|                 | 1,0                       |                                          | 3,011907995                                | 0,39693316 | 1,414696000                            | 1,576282764                                         | 11,42     |
|                 | 1,5                       |                                          | 3,002973306                                | 0,09911019 | 0,628754000                            | 0,690318802                                         | 9,79      |
|                 | 2,0                       |                                          | 3,000783814                                | 0,02612712 | 0,353674000                            | 0,381035662                                         | 7,74      |
| 4,0             | 3,0                       | 3                                        | 3,000186025                                | 0,00620082 | 0,157188000                            | 0,175901272                                         | 11,90     |
|                 | 4,0                       |                                          | 3,000088542                                | 0,00295141 | 0,088419000                            | 0,092239516                                         | 4,32      |
|                 | 5,0                       |                                          | 3,000073900                                | 0,00246333 | 0,056588000                            | 0,056264485                                         | 0,57      |
|                 | 7,1                       |                                          | 3,000073917                                | 0,00246389 | 0,028064087                            | 0,028223525                                         | 0,57      |

**Tabela H. 3 – Resultados obtidos para as simulações de fluidos do Desenho final no** *SolidWorks***, e, respetivos erros (relativos aos valores teóricos).**

## **ANEXO I – Resultados dos gráficos XY obtidos nas simulações de fluidos em condições reais para o Desenho final no** *SolidWorks*

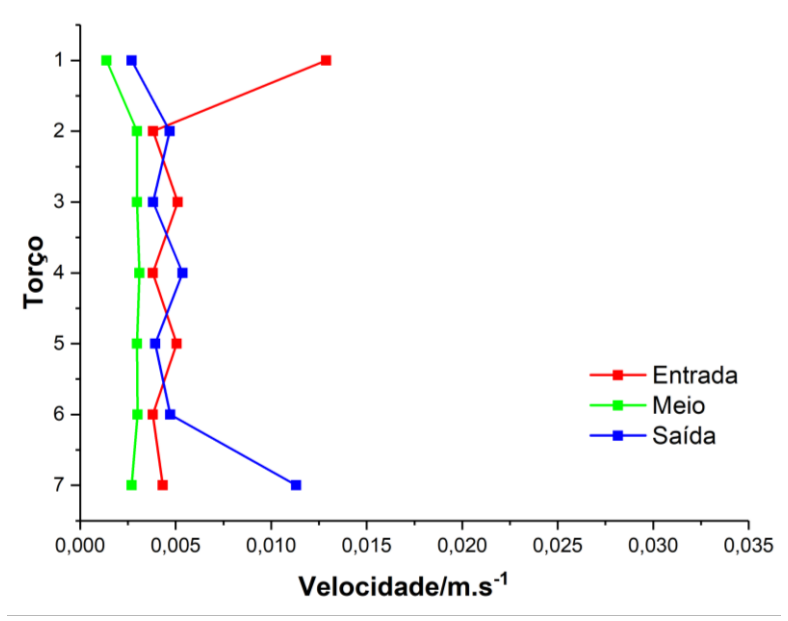

**Figura I. 1 – Velocidade média por troço para as simulações de fluidos com o caudal de 1,5 L/h.**

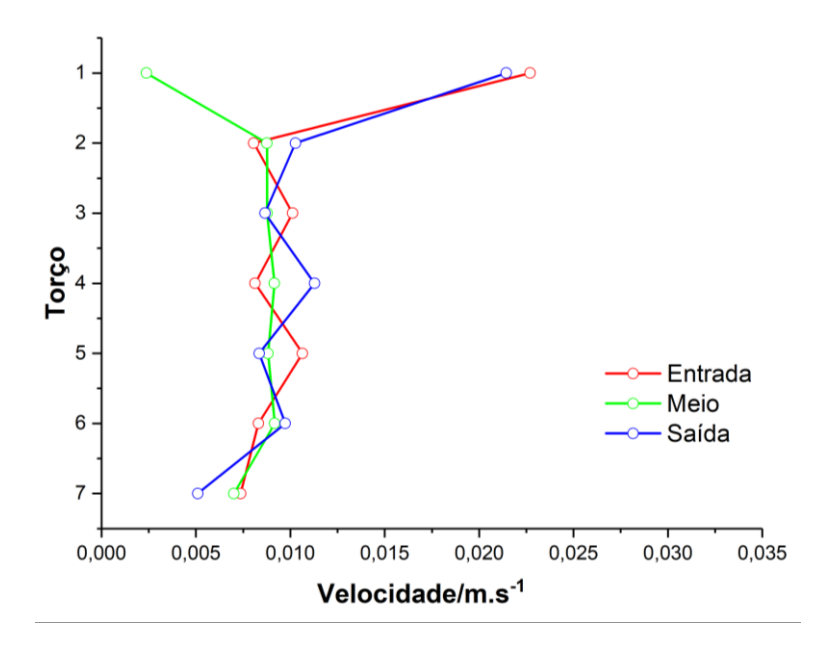

**Figura I. 2 – Velocidade média por troço para as simulações de fluidos com o caudal de 3 L/h.**

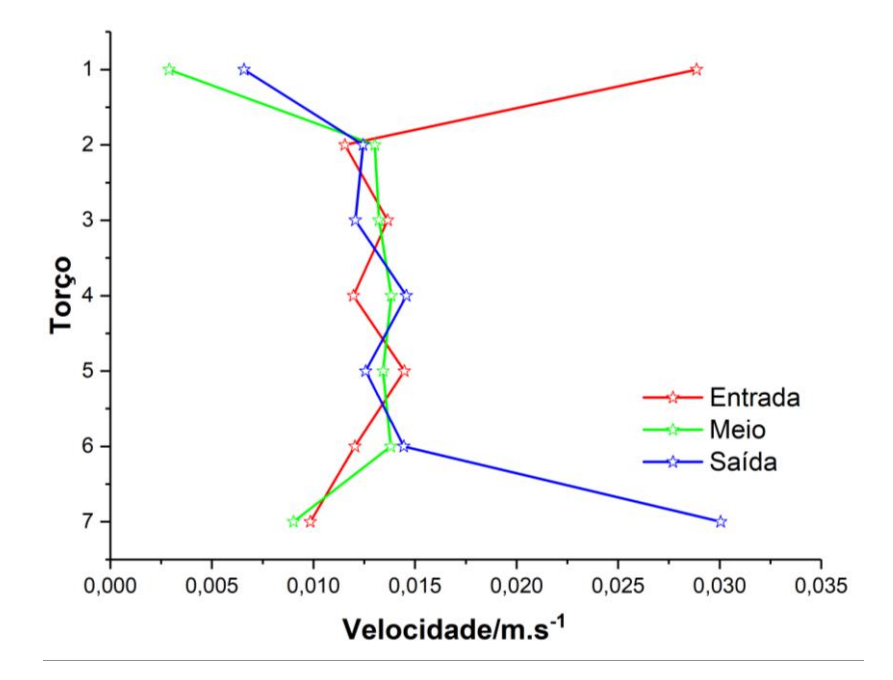

**Figura I. 3 – Velocidade média por troço para as simulações de fluidos com o caudal de 4 L/h**

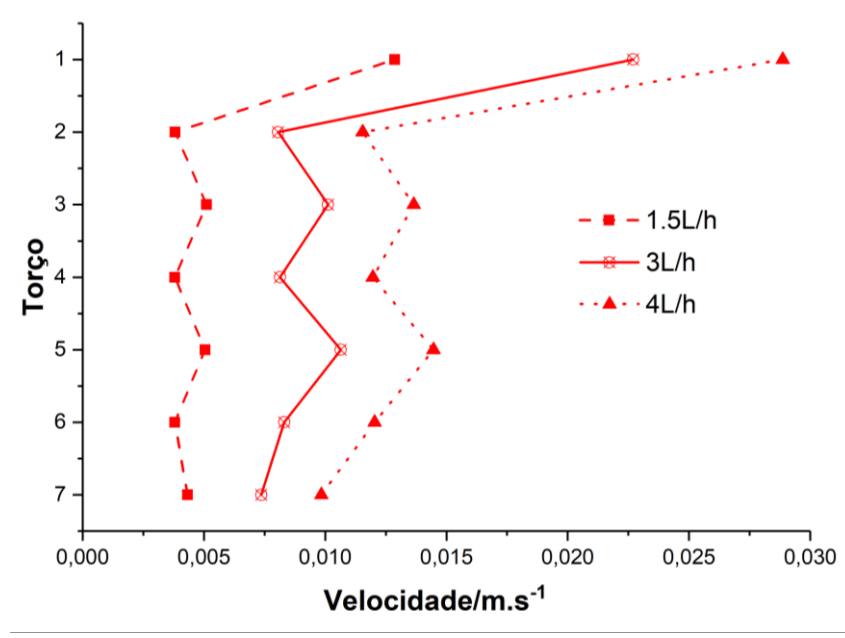

**Figura I. 4 – Comparação da velocidade média por troço para as linhas de entrada nos 3 caudais (1,5 L/h, 3 L/h e 4 L/h).**

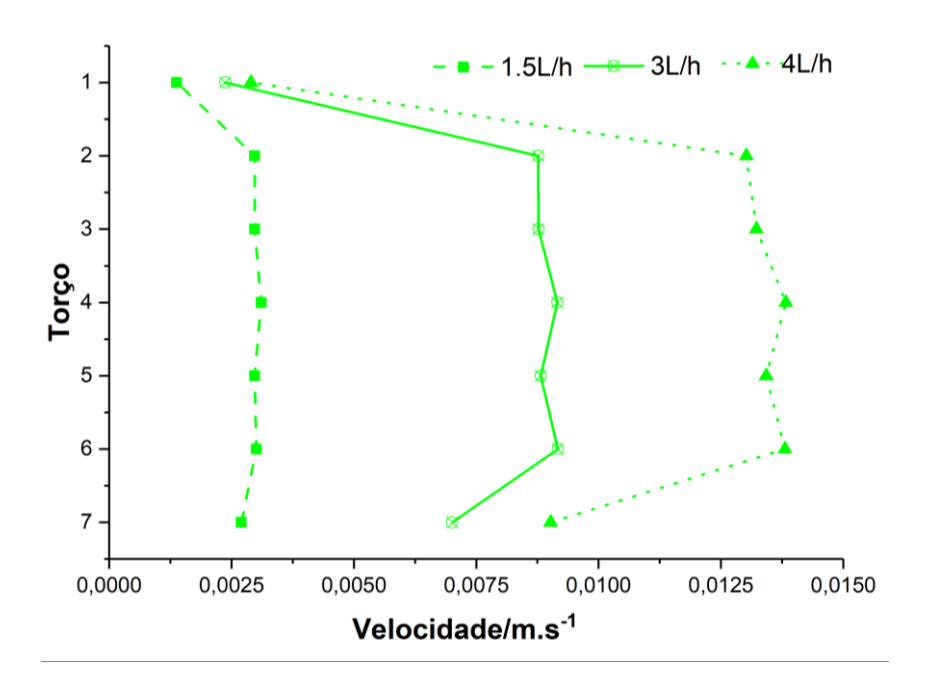

**Figura I. 5 – Comparação da velocidade média por troço para as linhas do centro nos 3 caudais (1,5 L/h, 3 L/h e 4 L/h).**

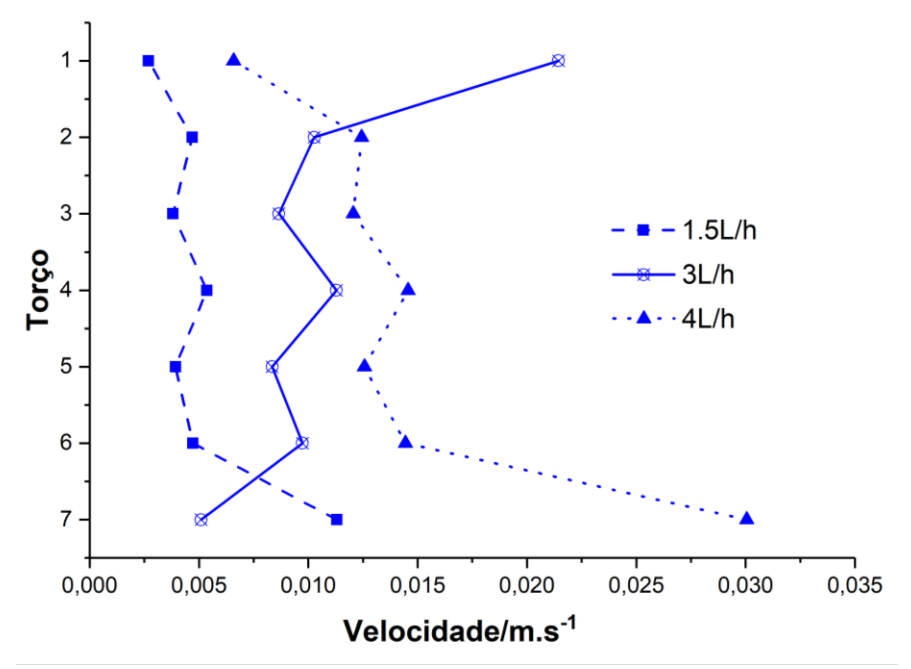

**Figura I. 6 – Comparação da velocidade média por troço para as linhas da saída nos 3 caudais (1,5 L/h, 3 L/h e 4 L/h).**

# **ANEXO J – Resultados das simulações de fluidos do Desenho final para o caudal de 10 L/h em** *SolidWorks*

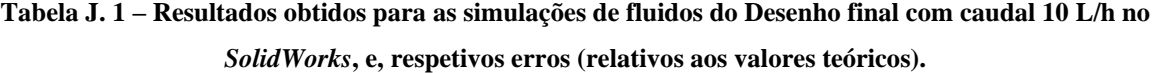

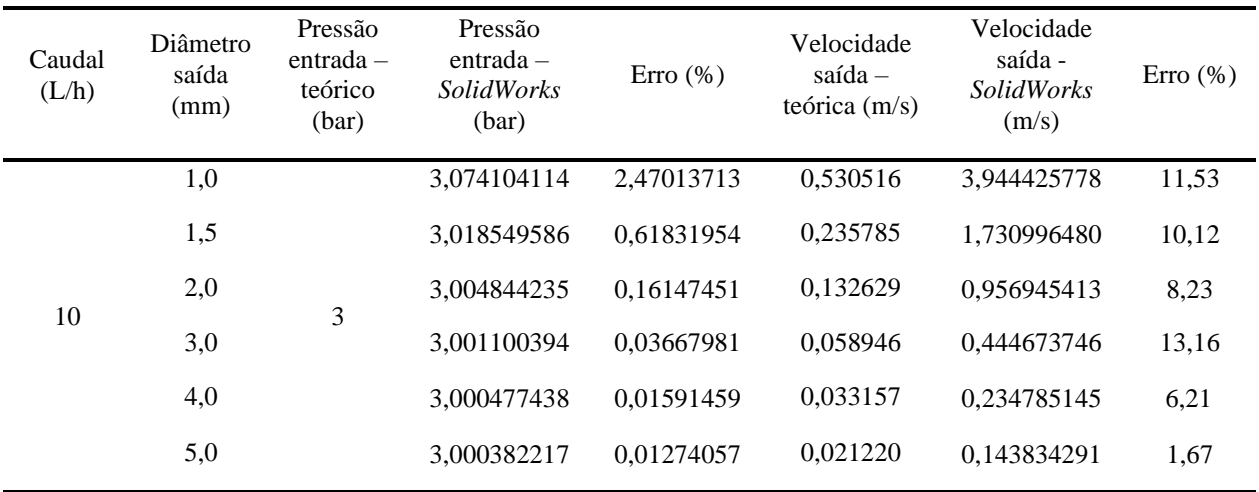

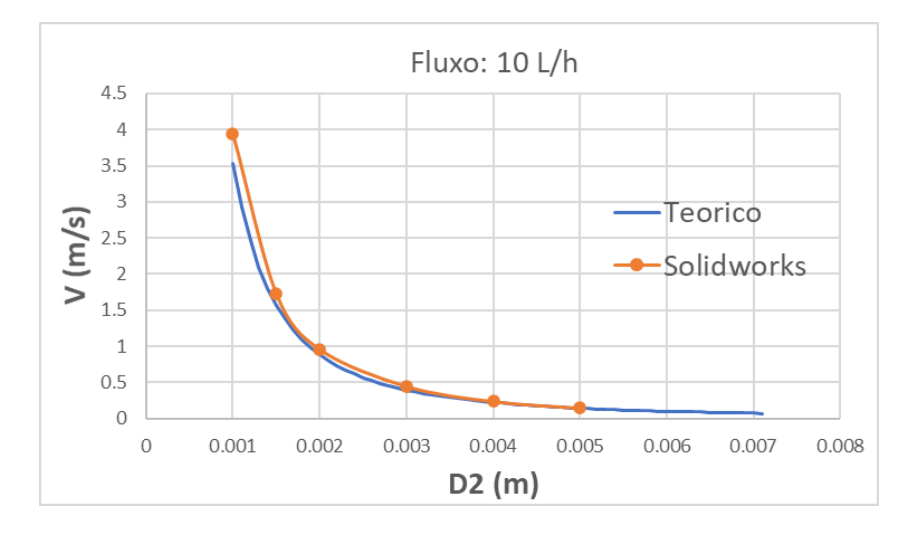

**Figura J. 1 – Curva velocidade de saída** *vs.* **diâmetro de saída, comparação dos valores teóricos e dos valores obtidos nas simulações de fluidos, com caudal 10 L/h, para o Desenho final no** *SolidWorks***.**

## **ANEXO K – Fórmulas químicas dos poluentes ciprofloxacina, diclofenac e tiaclopride**

• ciprofloxacina (CPX)

Formula química: C<sub>17</sub>H<sub>18</sub>FN<sub>3</sub>O<sub>3</sub>

Tipo: antibiótico

 $M$  (g mol<sup>-1</sup>) = 331,3

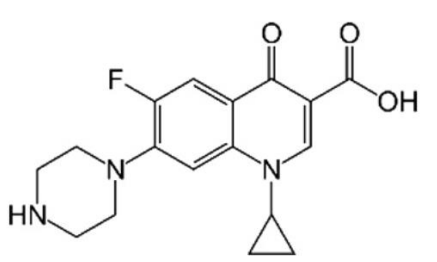

**Figura K. 1 – Estrutura química do antibiótico ciprofloxacina** [156]**.**

• diclofenac (DCF)

Formula química: C<sub>14</sub>H<sub>10</sub>Cl<sub>2</sub>NNaO<sub>2</sub>

Tipo: anti-inflamatório

 $M$  (g mol<sup>-1</sup>) = 318,13

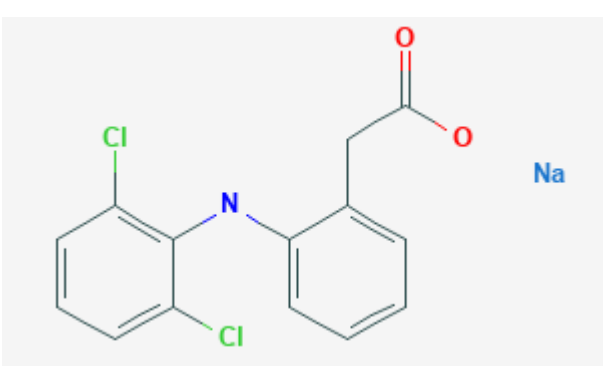

**Figura K. 2 – Estrutura química do anti-inflamatório diclofenac** [169]**.**

• tiaclopride (TCP)

Formula química: C<sub>10</sub>H<sub>9</sub>ClN<sub>4</sub>S

Tipo: pesticida

 $M$  (g mol<sup>-1)</sup> = 252,72

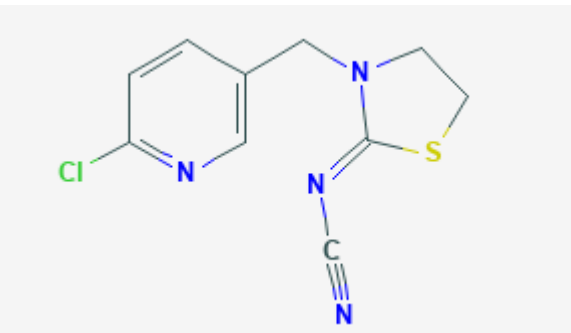

**Figura K. 3 – Estrutura química do pesticida tiaclopride** [170]**.**

**ANEXO L – Espectros de UV-Vis obtidos para os ensaios laboratoriais de eletro-oxidação em condições estáticas.**

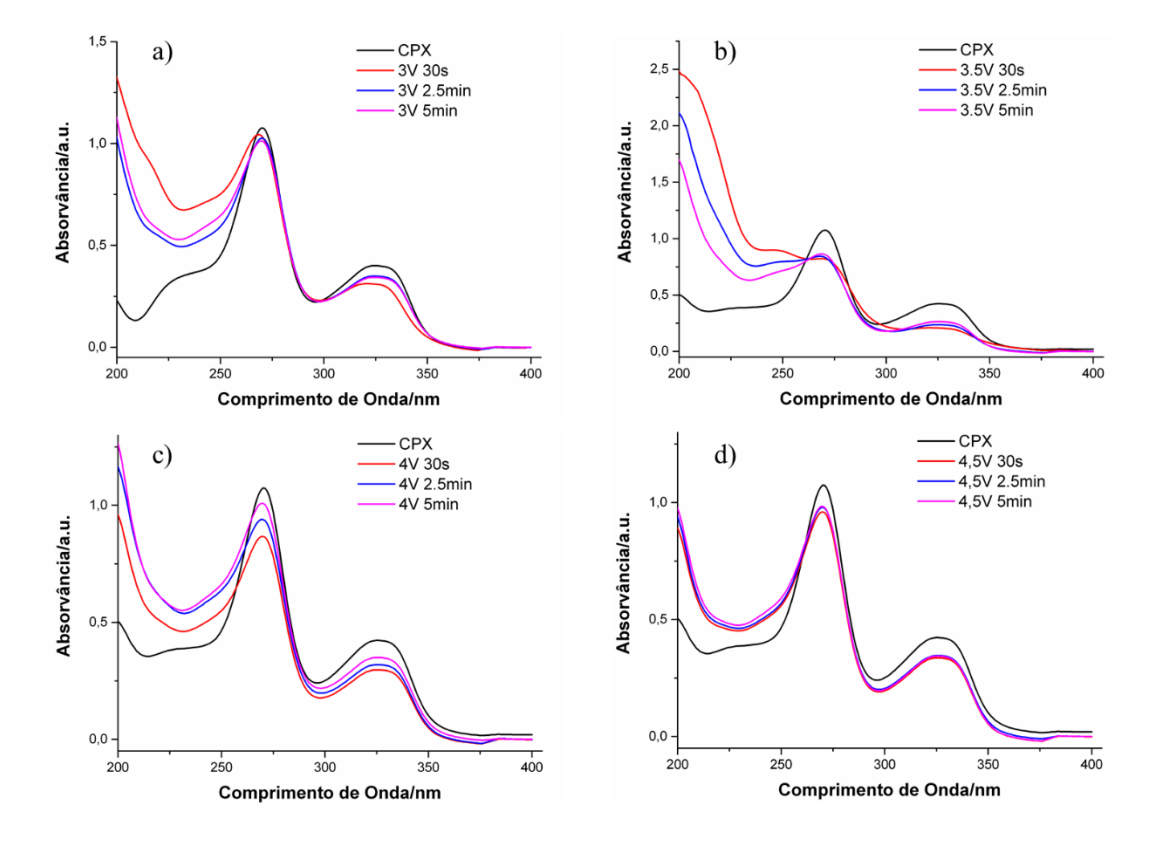

• ciprofloxacina (CPX)

**Figura L. 1 – Espetros de UV-Vis obtidos para as amostras com ciprofloxacina (CPX, 10 ppm), após aplicação de potencial elétrico: (a) 3 V; (b) 3,5 V; (c) 4 V e (d) 4,5 V, para tempos de 30s, 2,5 min e 5 min.**

### • diclofenac (DCF)

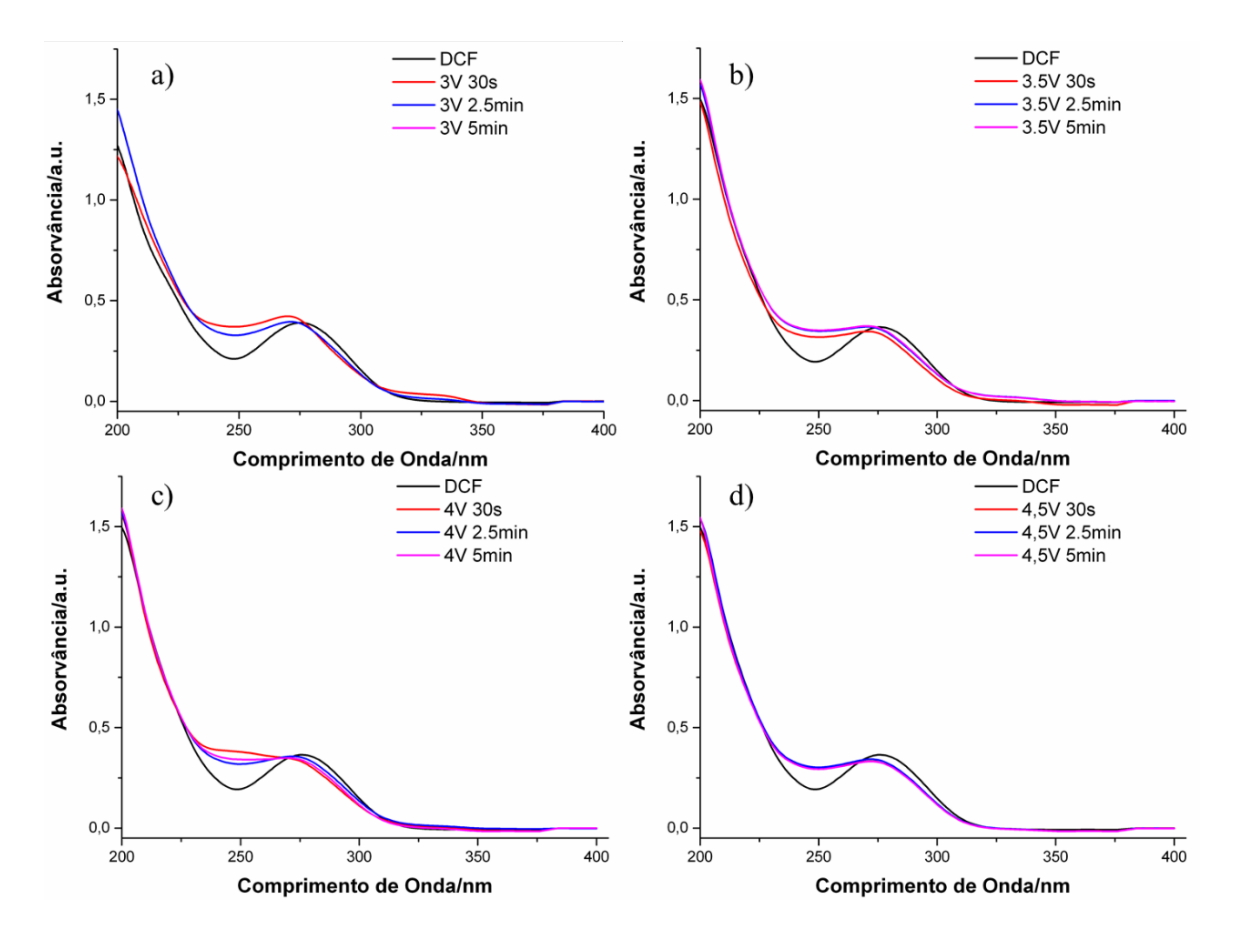

**Figura L. 2 – Espetros de UV-Vis obtidos para as amostras com diclofenac (DCF, 10 ppm), após aplicação de potencial elétrico: (a) 3 V; (b) 3,5 V; (c) 4 V e (d) 4,5 V, para tempos de 30s, 2,5 min e 5**

**min.**

#### tiaclopride (TCP)

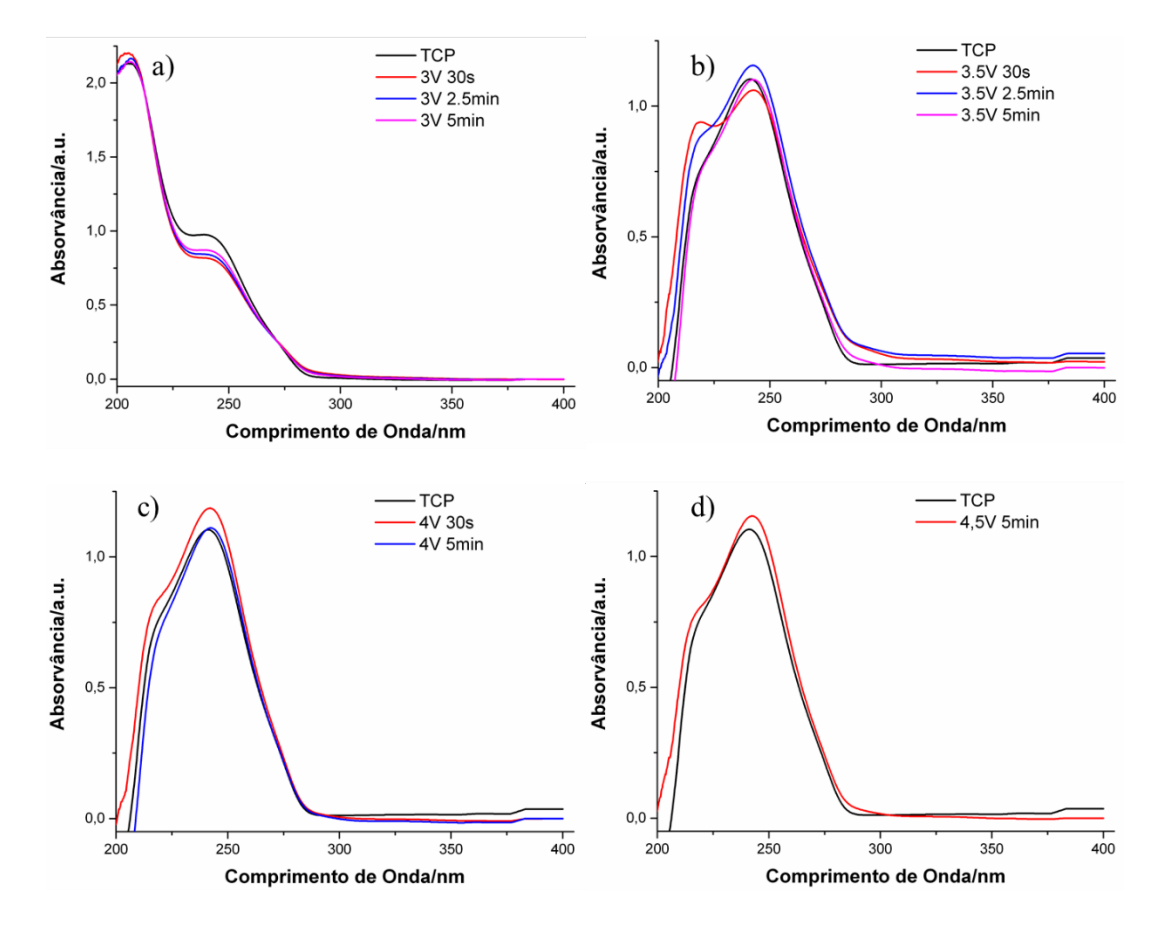

**Figura L. 3 – Espetros de UV-Vis obtidos para as amostras com tiaclopride (TCP, 10 ppm), após aplicação de potencial elétrico: (a) 3 V; (b) 3,5 V; (c) 4 V e (d) 4,5 V, para tempos de 30s, 2,5 min e 5 min.**

Resultados experimentais preliminares de eletro-oxidação em condições dinâmicas. As experiências dinâmicas preliminares foram realizadas utilizando caudais de 4, 10 ou 15 L/h, num aparato experimental onde a água é bombeada a partir de um reservatório por uma bomba de pás, e os diferentes fluxos são controlados por uma torneira à entrada do protótipo, com um ou dois "ciclos de carga", e cujos resultados obtidos para a percentagem de degradação dos poluentes são apresentados na Tabela L. 1.

**Tabela L. 1 – Resumo dos resultados de degradação dos poluentes Ciprofloxacina (CPX, 10 ppm) ou Diclofenac (DCF, 10 ppm) obtidos a partir dos ensaios preliminares em condições dinâmicas.**

|                           | $\Gamma$ PX  |        | DCF          |
|---------------------------|--------------|--------|--------------|
| $3,5 \text{ V}$<br>15 L/h | % Degradação | 5 V    | % Degradação |
| 1 ciclo                   | 24,8         | 4 L/h  | 23,1         |
| 2 ciclos                  | 26,1         | 10 L/h | 18,6         |